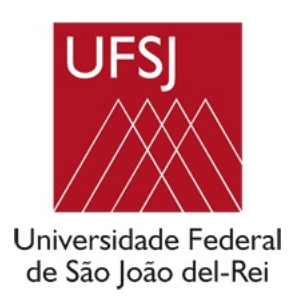

Gustavo Batista Nogueira

## Matemática Financeira na Educação Básica: Uma Introdução à Análise de Investimentos

São João del-Rei Abril de 2021

Gustavo Batista Nogueira

## Matemática Financeira na Educação Básica: Uma Introdução à Análise de Investimentos

Trabalho de Conclusão de Curso apresentado como requisito parcial a obtenção do título de Mestre em Matemática, através do PROFMAT - Mestrado Profissional em Matemática em Rede Nacional na Universidade Federal de São João del-Rei. Área de concentração: Matemática

Orientadora: Prof<sup>a</sup>. Dr<sup>a</sup>. Viviane Pardini Valério

Banca Examinadora

Orientadora: Prof<sup>a</sup>. Dr<sup>a</sup>. Viviane Pardini Valério

Prof<sup>a</sup>. Dr<sup>a</sup>. Carla Regina Guimarães Brighenti

Prof. Dr. Luiz Gustavo Perona Araújo

São João del-Rei Abril de 2021

# Agradecimentos

Em primeiro lugar, agradeço a Deus. Não há solidão ou desesperança aos que têm fé.

Aos amados mãe e pai, Vitória e Newton (Xibiu), pela dedicação, exemplo e amor. Devo tudo a vocês!! Amo-lhes!!

 $\hat{A}$  minha amada esposa Flávia e ao meu amado filho Caetano, pelo ambiente harmonioso e de AMOR que temos em nossa casa. Nossa família é linda!! Amo-lhes!!!

As amadas irmãs, Mariana e Anamaria, pelo amor, presença, apoio, preocupação e carinho. A caminhada é mais suave com vocês por perto! Amo-lhes!!

Aos outros membros da amada família (Helger, Bruno, Chico, Gabi e Clarinha), pela constante presença e carinho. Amo-lhes!!

Aos ilustres colegas Bruno e Stênio, pelo companheirismo e orientação. Muito obrigado, meus amigos!!

Aos ilustres mestres, professores da UFSJ, pelos ensinamentos, pelo exemplo e pela ajuda!! Muito obrigado!!

Aos queridos colegas de sala, pela simples, positiva e agradável presença. Muito obrigado!!

Por fim, à minha ilustre orientadora, Viviane Pardini Valério, por acreditar em mim!! Muito obrigado, Viviane!!

Alunos precisam apenas disto!!

"Tenha fé em si mesmo porque Deus habita dentro de você. Ter fé em si mesmo é ter fé em Deus. Tenha confiança em suas capacidades e caminhe sem temer os obstáculos. Corresponda à confiança que Deus depositou em você, quando lhe entregou as capacidades de que dispõe, pra que você as desenvolvesse e pusesse em prática." — Minutos de Sabedoria

## Resumo

Esta dissertação tem como objetivo destacar a importância da Matemática Financeira na formação básica de um indivíduo, trabalhando habilidades necessárias à tomada de decisões em operações de compra e venda e à análise de investimentos. Buscamos mostrar que algumas habilidades desenvolvidas no ensino básico servem de embasamento teórico a uma visão mais investigativa, que proporcione a construção de modelos e resolução de problemas, fornecendo condições à abordagem de conteúdos da Matemática Financeira que, geralmente, s˜ao trabalhados apenas no ensino superior. O desenvolvimento do trabalho nos levou ao estudo de dois dos principais m´etodos matem´aticos utilizados na "An´alise de Investimentos" (Valor Presente Líquido - VPL e Taxa Interna de Retorno - TIR), fornecendo ao leitor/professor da educação básica subsídios necessários à aprendizagem inicial deste importante ramo da Matemática Financeira. O trabalho foi realizado através da descrição e análise matemática de cada uma das duas técnicas de análise de investimentos, e posterior estudo de algumas aplicações (trabalhadas algebricamente e com a calculadora financeira HP-12C). É importante ressaltar que toda a teoria matemática envolvida no trabalho alicerça-se na equivalência de capitais onde, através do deslocamento de capitais no tempo, desenvolvemos os dois métodos de análise de investimentos.

Palavras-chave: Matemática Financeira, Formação Básica, Equivalência de Capitais, Valor Presente Líquido, Taxa Interna de Retorno.

## Abstract

This dissertation aims to highlight the importance of Financial Mathematics in the basic formation of an individual, working necessary skills to make decisions in purchase and sale operations and investment analysis. We seek to show that some skills developed in basic education serve as a theoretical basis for a more investigative vision, which provides the construction of models and problem solving, providing conditions for the approach to Financial Mathematics contents that, generally, are worked only in higher education. The development of the work led us to the study of two of the main mathematical methods used in the "Investment Analysis" (Net Present Value - NPV and Internal Rate of Return - IRR), providing to the reader/basic education teacher necessary subsidies for initial learning of this important branch of Financial Mathematics. The work was accomplished through the description and mathematical analysis of each of the two investment analysis techniques, and later study of some applications (worked algebraically and with the HP-12C financial calculator). It is important to stand out that the whole mathematical theory involved in the work is based on capital equivalence where, through the displacement of capital over time, we developed both methods of investment analysis.

Keywords: Financial Mathematics, Basic Formation, Capital Equivalence, Net Present Value, Internal Rate of Return.

# <span id="page-6-0"></span>Sumário

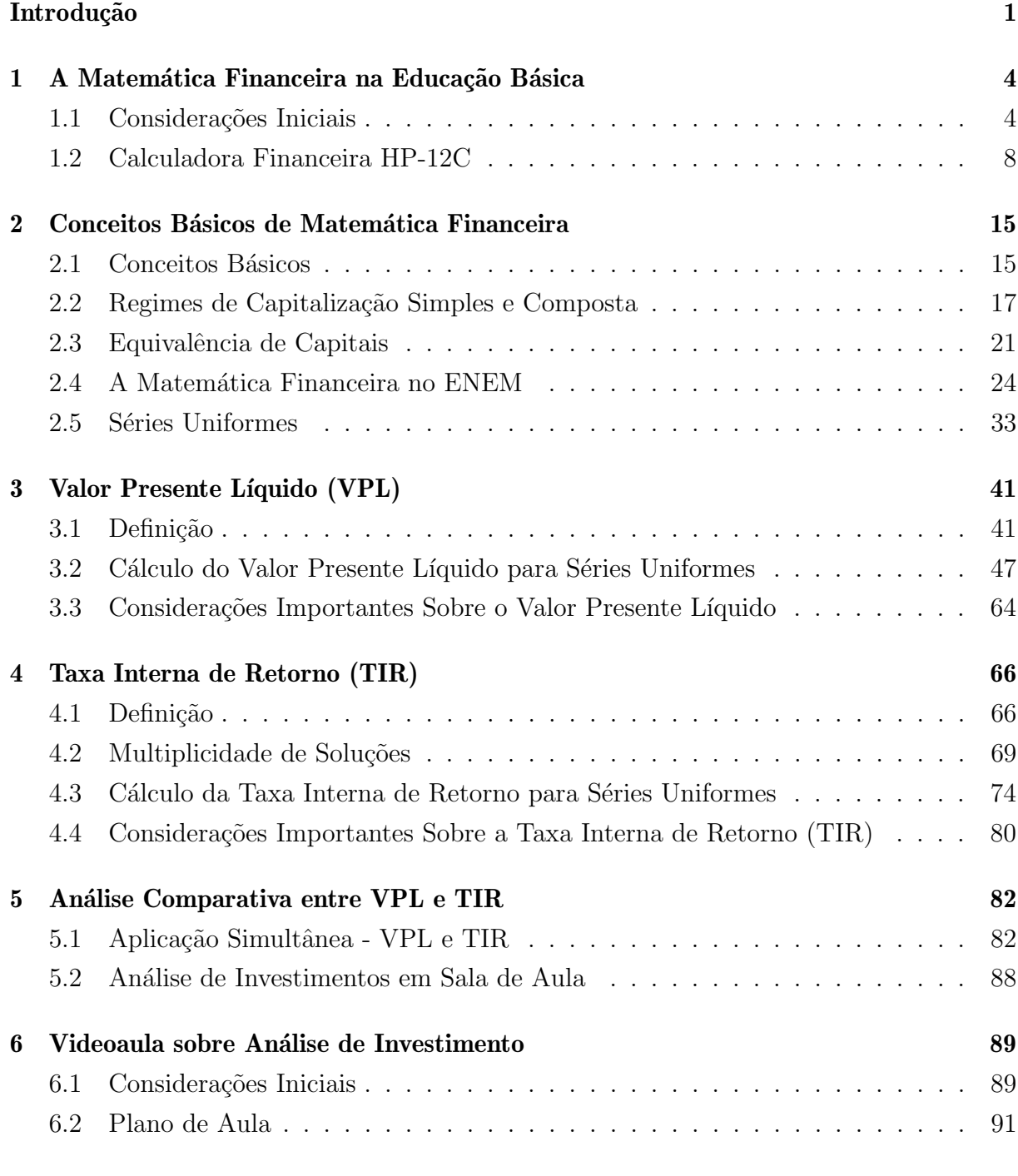

### Considerações Finais 92

#### $Refer\hat{e}ncias$  93

# Introdução

Esta dissertação tem como objetivo principal destacar a importância da Matemática Financeira na formação básica de um indivíduo, trabalhando habilidades necessárias à tomada de decisões em operações de compra e venda e à análise de investimentos.

A escolha por um trabalho sobre Matem´atica Financeira teve como principal sustenta ção a sua importância e presença em operações financeiras de nossa vida cotidiana. Além disso, a Matemática financeira é uma tema relativamente simples, que poderia (e deveria) ser melhor aproveitado na educação básica.

A familiaridade do autor/professor com um assunto sobre o qual já ministrou aulas em cursos técnicos de contabilidade, administração e secretariado, e a necessidade/vontade de aprofundar o estudo sobre o tema "Análise de Investimentos", também justificam a escolha pelo tema do trabalho.

A Base Nacional Comum Curricular (BNCC) (2018, p. 07) "define o conjunto orgânico e progressivo de aprendizagens essenciais que todos os alunos devem desenvolver ao longo da Educação Básica, de modo a que tenham assegurados seus direitos de aprendizagem e desenvolvimento".

Dentre as dez competências gerais definidas na Base Nacional Comum Curricular (BNCC) a serem desenvolvidas ao longo da Educação Básica, citamos:

**Competência 2.** "Exercitar a curiosidade intelectual e recorrer à abordagem própria das ciências, incluindo a investigação, a reflexão, a análise crítica, a imaginação e a criatividade, para investigar causas, elaborar e testar hipóteses, formular e resolver problemas e criar soluções (inclusive tecnológicas) com base nos conhecimentos das diferentes áreas" (BRSIL, 2018, p. 09).

A Matem´atica Financeira e sua aplicabilidade em nosso cotidiano nos oferece a oportunidade de trabalhar uma aprendizagem mais significativa, na qual há a contextualização do conteúdo trabalhado em sala de aula através da resolução de situações-problema da vida real, assegurando aos estudantes o desenvolvimento de competências gerais  $e/$ ou relativas à área de Matemática e Suas Tecnologias.

Propomos então, um trabalho que analisa a Matemática Financeira na Educação Básica e apresenta a possibilidade de uma abordagem introdutória (no Ensino Médio) sobre o tema "Análise de Investimentos".

Um outro objetivo de nosso estudo é produzir uma material relativamente simples e didático, fornecendo ao leitor/professor da educação básica subsídios necessários à aprendizagem inicial deste importante ramo da Matemática Financeira.

Na análise e decisão sobre a viabilidade de determinado investimento, vários critérios têm que ser levados em consideração, como rentabilidade, lucro monetário, taxa de juros e disponibilidade de recursos. Baseando-nos no lucro monetário e na rentabilidade, trabalhamos com os dois principais métodos de análise: o Método do Valor Presente Líquido e o Método da Taxa Interna de Retorno.

O trabalho foi desenvolvido de forma que, partindo do estudo de conceitos b´asicos da Matemática Financeira, os temas "tomada de decisões" e "análise de Investimentos" fossem gradativamente introduzidos, podendo proporcionar ao leitor o entendimento de sua importância e relativa simplicidade.

No capítulo 1, justificamos, através de competências e habilidades contempladas na Base Nacional Comum Curricular (BNCC), a importância do estudo da Matemática Financeira no Ensino Básico. Também apresentamos a calculadora financeira HP-12C e sua lógica de cálculo denominada RPN (Notação Polonesa Reversa), como principal ferramenta a ser utilizada na resolução das aplicações (exemplos) contempladas no trabalho.

No capítulo 2, apresentamos alguns conceitos básicos de Matemática Financeira (fluxo de caixa, capitalização simples, capitalização composta e equivalência de capitais), que dão suporte à introdução ao tema "Análise de Investimentos" (conteúdo trabalhado nos capítulos posteriores). Também abordamos a presença da Matemática Financeira no Exame Nacional do Ensino Médio, através da análise da Matriz de Referência do ENEM e da resolução de algumas questões contempladas nas últimas avaliações.

Após uma análise inicial e introdutória, feita nos capítulos 1 e 2, apresentamos, nos capítulos seguintes, o estudo dos dois principais métodos de análise de investimento.

No Capítulo 3, estudamos o primeiro método, denominado Método do Valor Presente Líquido (VPL), pelo qual analisamos um projeto de investimento, baseando-nos em seu ganho monetário, estabelecida uma taxa mínima de atratividade.

O segundo método de análise, estudado no Capítulo 4, é o Método da Taxa Interna de Retorno (TIR), que analisa um projeto de investimento baseando-se em sua rentabilidade, tomando a taxa mínima de atratividade com referência. Também apresentamos inconveniências desse método.

No estudo dos dois m´etodos, trabalhados no regime de juros compostos, admitimos que todos os valores estão isentos de inflação e que as taxas de juros são constantes durante a duração do projeto.

Trabalhamos apenas com projetos de investimentos convencionais, onde h´a apenas uma inversão de sinal no fluxo de caixa, devido a uma limitação no método da Taxa Interna de Retorno.

No capítulo 5, realizamos uma análise comparativa entre os dois métodos, sendo aplicados simultaneamente em um único projeto de investimento. Também dissertamos sobre a abordagem do tema "An´alise de Investimentos" em sala de aula.

No capítulo 6, apresentamos um plano de para uma aula na qual propomos analisar a viabilidade de um investimento através da equivalência de capitais e somas dos termos de uma Progressão Geométrica. Também apresentamos e descrevemos uma videoaula (gravação/link em anexo) baseada neste plano de aula.

Por fim, fazemos algumas considerações finais pertinentes ao tema estudado.

# <span id="page-11-0"></span>Capítulo 1

# A Matemática Financeira na Educação **Básica**

### <span id="page-11-1"></span>1.1 Considerações Iniciais

A Matemática Financeira é um ramo de extrema importância na Ciência Matemática. Sua principal finalidade é a tomada de decisões que proporcionem uma melhor gestão financeira (pessoal ou empresarial).

Dada a sua importância, a Matemática Financeira é vista, equivocadamente, de maneira superficial no ensino básico. Segundo Morgado (2014), a maioria dos alunos, após doze anos de formação matemática básica, não consegue decidir racionalmente entre uma compra à vista e uma compra a prazo. Aplicar o raciocínio lógico na resolução de uma situação-problema é uma das principais finalidades do estudo da Matemática.

No ensino fundamental, a abordagem da Matemática Financeira (geralmente iniciada no 9<sup>0</sup> ano) pode priorizar o ensino do regime de capitalização simples, devido à simplicidade dos cálculos. Esse fato é prejudicial ao desenvolvimento do aluno, pois a maioria das operações financeiras alicerça-se no regime de juros compostos. Quando o ensino dos dois sistemas de capitalização é priorizado, não há um aprofundamento do assunto.

Tópicos importantes e necessários ao estudo da Matemática Financeira, como função exponencial, propriedades operatórias dos logaritmos, progressões aritméticas e progressões geométricas, são trabalhados apenas no primeiro (e/ou segundo) ano do ensino médio, tornando-o o momento adequado a uma abordagem mais completa do assunto. E nesta ´ etapa que o aluno agrega novos conhecimentos aos já adquiridos no Ensino Fundamental, se deparando com situações-problema mais complexas e aplicando a Matemática à realidade.

Há referências bibliográficas relevantes, de apoio aos professores que buscam um bom domínio dos conteúdos ensinados no ensino médio. Destacamos aqui os livros da Coleção Professor de Matemática da SBM: "A Matemática do Ensino Médio - Volumes 1, 2, 3 e 4".

Em particular, o volume 2 desta coleção apresenta um bom material sobre **Progressões** e Matemática Financeira, incluído uma variedade grande de exercícios sobre estes assuntos. O volume 4 traz as soluções dos exercícios propostos nos volumes 1, 2 e 3.

> Tenha sempre em mente que uma progressão geométrica é uma sequência na qual a taxa de crescimento de cada termo para o seguinte é sempre a mesma e esse instrumento matemático foi criado para descrever grandezas que variam com taxa de crescimento constante. E um ´ absurdo, mas infelizmente é comum, ensinar progressões geométricas e não relacioná-las à ideia de taxa de crescimento. (LIMA et al, 2016).

> Calculadoras são indispensáveis para a resolução de quase todos os problemas de progressões geométricas da vida real. (LIMA et al, 2016).

A Base Nacional Comum Curricular (BNCC) deve garantir aos estudantes do Ensino Médio, o desenvolvimento de cinco competências específicas da área de Matemática e suas Tecnologias:

Competência 1. "Utilizar estratégias, conceitos e procedimentos matemáticos para interpretar situações em diversos contextos, sejam atividades cotidianas, sejam fatos das Ciências da Natureza e Humanas, das questões socioeconômicas ou tecnológicas, divulgados por diferentes meios, de modo a contribuir para uma formação geral." (BRSIL, 2018, p. 531).

Competência 2. "Propor ou participar de ações para investigar desafios do mundo contemporâneo e tomar decisões éticas e socialmente responsáveis, com base na análise de problemas sociais, como os voltados a situações de saúde, sustentabilidade, das implica¸c˜oes da tecnologia no mundo do trabalho, entre outros, mobilizando e articulando conceitos, procedimentos e linguagens próprios da Matemática." (BRSIL, 2018, p. 531).

Competência 3. "Utilizar estratégias, conceitos, definições e procedimentos matem´aticos para interpretar, construir modelos e resolver problemas em diversos contextos, analisando a plausibilidade dos resultados e a adequação das soluções propostas, de modo a construir argumentação consistente." (BRSIL, 2018, p. 531).

Competência 4. "Compreender e utilizar, com flexibilidade e precisão, diferentes registros de representação matemáticos (algébrico, geométrico, estatístico, computacional etc.), na busca de solução e comunicação de resultados de problemas. " (BRSIL, 2018, p. 531).

Competência 5. "Investigar e estabelecer conjecturas a respeito de diferentes conceitos e propriedades matemáticas, empregando estratégias e recursos, como observação de padrões, experimentações e diferentes tecnologias, identificando a necessidade, ou não, de uma demonstração cada vez mais formal na validação das referidas conjecturas." (BRSIL, 2018, p. 531).

A Base Nacional Comum Curricular (BNCC) coloca o conhecimento construído no Ensino Fundamental como suporte a uma visão mais integrada da Matemática que é trabalhada no Ensino Médio, na qual são desenvolvidas habilidades relativas aos processos de investigação, construção de modelos e resolução de problemas.

As cinco competências específicas da área de Matemática e Suas Tecnologias (Ensino Médio), definidas na BNCC, contemplam algumas habilidades relativas à Matemática Financeira:

- ( $EM13MAT203$ ) "Aplicar conceitos matemáticos no planejamento, na execução e na análise de ações envolvendo a utilização de aplicativos e a criação de planilhas (para o controle de orçamento familiar, simuladores de cálculos de juros simples e compostos, entre outros), para tomar decisões" (BRSIL, 2018, p. 534).
- ( $EM13MAT303$ ) "Interpretar e comparar situações que envolvam juros simples com as que envolvem juros compostos, por meio de representações gráficas ou análise de planilhas, destacando o crescimento linear ou exponencial de cada caso" (BRSIL, 2018, p. 536).
- (EM13MAT304) "Resolver e elaborar problemas com funções exponenciais nos quais seja necessário compreender e interpretar a variação das grandezas envolvidas, em contextos como o da Matemática Financeira, entre outros" (BRSIL, 2018, p. 536).
- (EM13MAT305) "Resolver e elaborar problemas com funções logarítmicas nos quais seja necessário compreender e interpretar a variação das grandezas envolvidas, em contextos como os de abalos sísmicos, pH, radioatividade, Matemática Financeira, entre outros" (BRSIL, 2018, p. 536).
- (EM13MAT507) "Identificar e associar progressões aritméticas (PA) a funções afins de domínios discretos, para análise de propriedades, dedução de algumas fórmulas e resolução de problemas" (BRSIL, 2018, p. 541).
- (EM13MAT508) "Identificar e associar progressões geométricas (PG) a funções exponenciais de domínios discretos, para análise de propriedades, dedução de algumas fórmulas e resolução de problemas" (BRSIL, 2018, p. 541).

"A aprendizagem de qualidade é uma meta que o País deve perseguir incansavelmente, e a BNCC é uma peça central nessa direção, em especial para o Ensino Médio no qual os índices de aprendizagem, repetência e abandono são bastante preocupantes (BRSIL, 2018, p. 05)."

### <span id="page-15-0"></span>1.2 Calculadora Financeira HP-12C

Sabendo que o uso que fazemos de calculadoras acontece, na maioria das vezes, em operações financeiras, torna-se necessário abordá-lo em situações que poderão aparecer na vida cotidiana do estudante. Apresentaremos então, algumas aplicações resolvidas algebricamente e com a calculadora financeira HP-12C. O uso da calculadora também se justifica pela complexidade dos cálculos a serem trabalhados posteriormente.

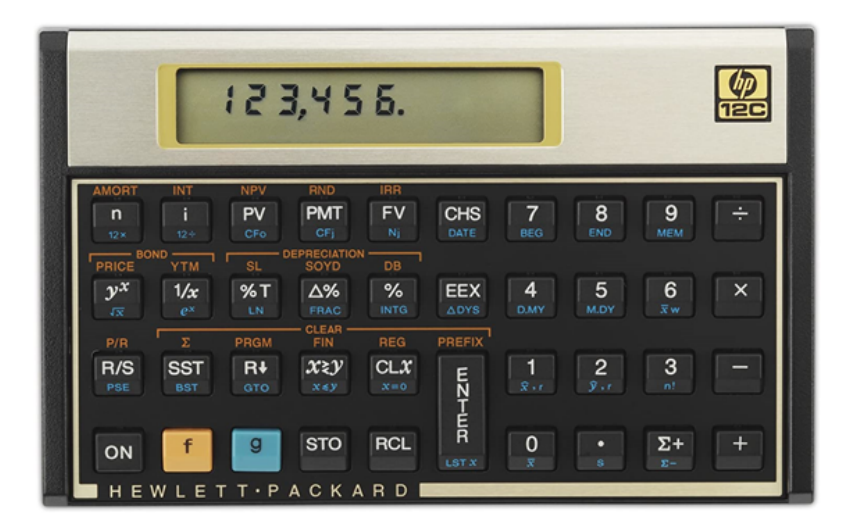

Figura 1.1: Calculadora Financeira - HP-12C

Fonte: amazon.com.br

A calculadora HP-12C foi lançada no mercado pela empresa Hewlett-Packard em 1981 e ainda é muito utilizada em cálculos financeiros de juros compostos, amortização e análise de investimentos, além de cálculos estatísticos.

As teclas da HP-12C podem executar uma, duas ou três funções, nas cores branca, dourada e azul.

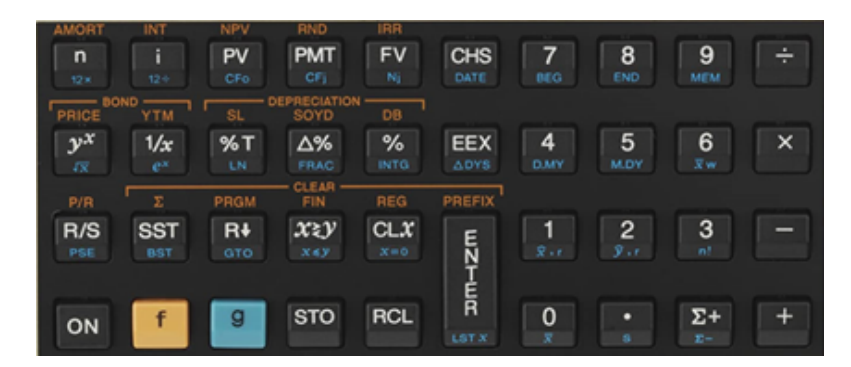

Figura 1.2: Teclas - HP-12C

Fonte: amazon.com.br

Em relação às teclas que executam três funções, temos:

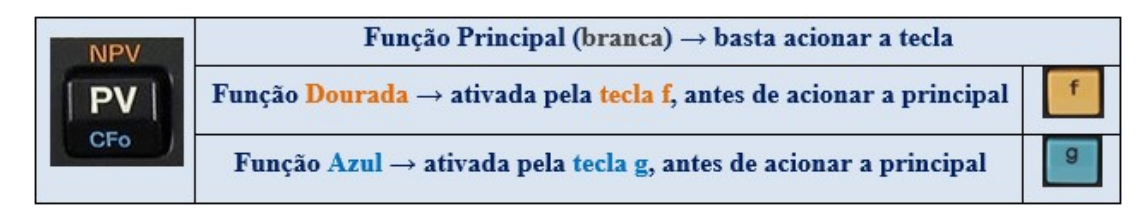

Figura 1.3: Teclas - Funções Principal e Secundária - HP-12C

A HP-12C utiliza uma lógica de cálculo denominada RPN (Notação Polonesa Reversa), na qual digita-se primeiro os dados para, logo em seguida, entrar com a operação a ser efetuada. Essa característica torna desnecessário o uso dos parênteses e do sinal de igualdade. Vejamos a resolução de algumas operações (no modo RPN) na HP-12C:

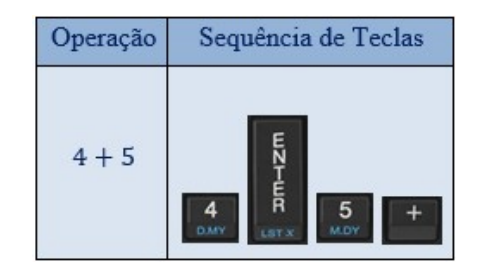

Figura 1.4: Efetuando Operações - HP-12C

| Operação           | Sequência de Teclas |  |
|--------------------|---------------------|--|
| $(4 + 5) \times 3$ | É                   |  |

Figura 1.5: Efetuando Operações - HP-12C

| Operação             | Sequência de Teclas                                                                 |  |
|----------------------|-------------------------------------------------------------------------------------|--|
| $(4+5) \times (3-1)$ | E<br>N<br>E<br>N<br>ដ្តំ<br>Ė<br>$\frac{3}{2}$<br>4<br>×<br>DJAPY<br>LST X<br>LST X |  |

Figura 1.6: Efetuando Operações - HP-12C

Poderíamos, embora não seja necessário, resolver a mesma operação usando as teclas de memória a seguir:

| <b>STO</b> | $STORE \rightarrow$<br>armazenar  | Armazena o número exibido em um registro de<br>armazenamento específico |
|------------|-----------------------------------|-------------------------------------------------------------------------|
| <b>CL</b>  | $RECALL \rightarrow$<br>recuperar | Recupera o número do registro armazenado para<br>exibicão               |

Figura 1.7: Teclas de Memória - HP-12C

Observação 1: Antes de usar as teclas de memória, é necessário apagar todos os registros armazenados.

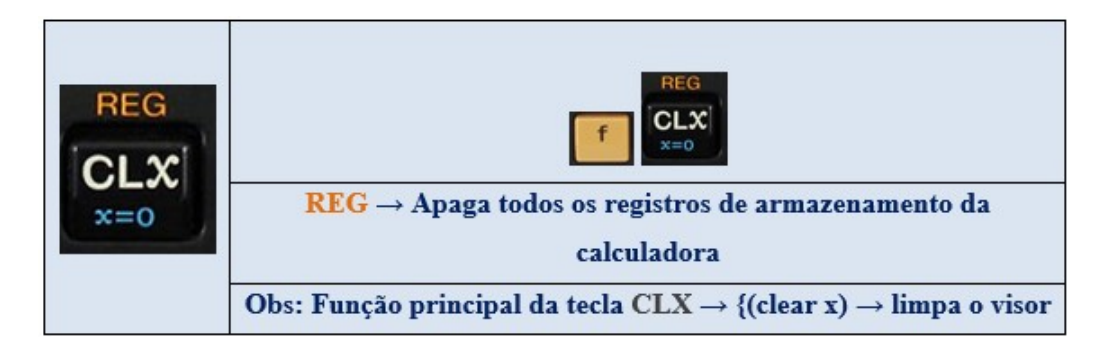

Figura 1.8: Apagando Todos os Registros - HP-12C

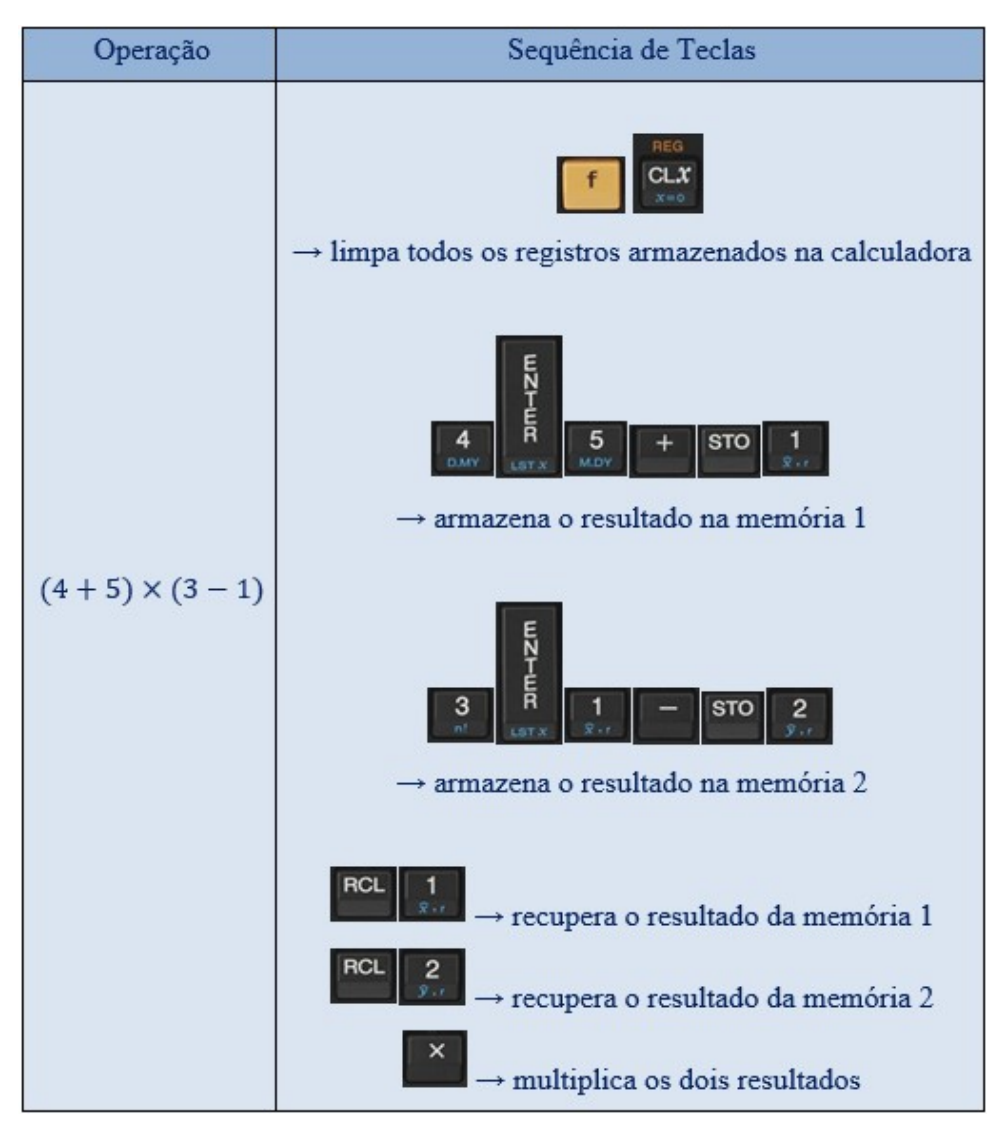

Figura 1.9: Efetuando Operações - HP-12C

| Operação                | Sequência de Teclas                                                                                                    |  |
|-------------------------|----------------------------------------------------------------------------------------------------|--|
| $8 - [2 \cdot (4 + 5)]$ | Ė<br>8<br>$\mathbf{2}$<br>×<br>END<br>Devido à sequência das teclas, obteremos o resultado<br>$18 - 8 = 10$ (errado, pois deveria ser $8 - 18 = -10$ )<br>Basta invertermos o sinal do resultado usando a tecla<br><b>CHS</b><br>$\rightarrow$ {(change sign) $\rightarrow$ altera o sinal |  |

Figura 1.10: Efetuando Operações - HP-12C

Outra característica da calculadora HP-12C é o uso de sinais distintos (na Matemática Financeira) para representar a entrada e saída de valores monetários (fluxo de caixa). Vejamos as principais teclas financeiras a serem usadas em nosso trabalho e suas respectivas funções:

| n<br>12x    | $n$ (number) $\rightarrow$ prazo                                             |
|-------------|------------------------------------------------------------------------------|
| $12 -$      | $i$ (interest rate) $\rightarrow$ taxa de juros por período                  |
| NPV         | $PV$ (Present Value) $\rightarrow$ valor presente                            |
| PV          | NPV (Net Present Value) → Valor Presente Líquido                             |
| CFo         | $CF_0$ (Cash Flow <sub>0</sub> ) $\rightarrow$ fluxo de caixa inicial        |
| PMT         | $PMT$ (Payment Value) $\rightarrow$ pagamentos ou prestações, entradas ou    |
| CF)         | saídas de valores monetários                                                 |
|             | $CF_i (Cash Flow_i) \rightarrow j\acute{e}simo$ fluxo de caixa               |
| <b>IRR</b>  | $FV$ (Future Value) $\rightarrow$ Valor Futuro                               |
| FV          | IRR (Internal Rate of Return) $\rightarrow$ Taxa Interna de Retorno          |
| N,          | $N_i$ (Number j) $\rightarrow$ número de fluxos de caixa iguais consecutivos |
| CHS<br>DATE | CHS (change sign) $\rightarrow$ altera o sinal                               |

Figura 1.11: Teclas Financeiras - HP-12C

Observação 2: Antes de resolver problemas financeiros, é necessário apagar todos os registros financeiros.

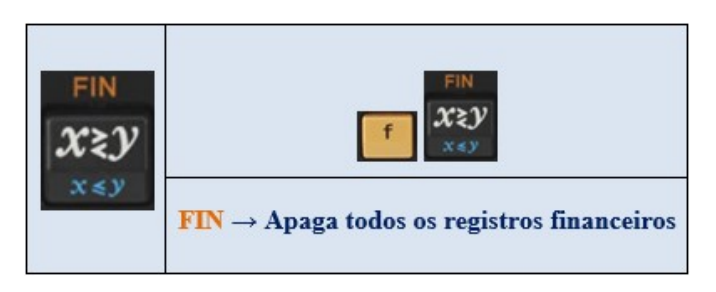

Figura 1.12: Apagando os Registros Financeiros - HP-12C

Ao adotarmos a calculadora financeira HP-12C como principal ferramenta a ser utilizada na resolução das aplicações (exemplos) contempladas no trabalho, nos depararemos com duas situações a destacar:

- Análise de investimentos representados por séries uniformes (termos de valores iguais ao longo do fluxo de caixa).
- An´alise de investimentos representados por termos de valores diferentes ao longo do fluxo de caixa.

A seguir, ilustramos quando cada grupo de teclas (funções) deve ser usado:

 $\bullet$  Grupo de teclas usadas apenas para analisar investimentos representados por séries uniformes (termos de valores iguais ao longo do fluxo de caixa).

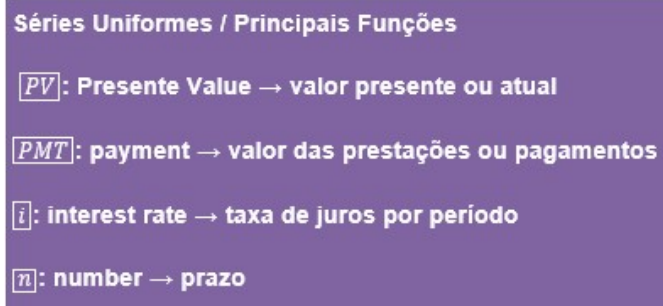

Figura 1.13: Séries Uniformes - principais funções - HP-12C

• Grupo de teclas (funções) usadas para analisar investimentos representados por séries uniformes (termos de valores iguais ao longo do fluxo de caixa) e/ou investimentos com termos de valores diferentes ao longo do fluxo de caixa.

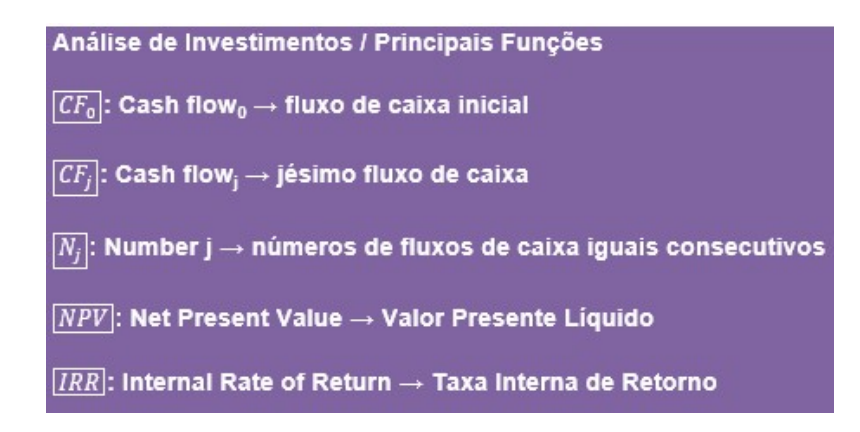

Figura 1.14: Análise de Investimentos - principais funções - HP-12C

Uma restrição ao uso da HP-12C em cursos de Matemática Financeira sempre foi o seu alto preço no mercado. Atualmente, há aplicativos para computadores e smartphones, além de emuladores online (simulador  $\rightarrow$  reproduz as funções da HP-12C).

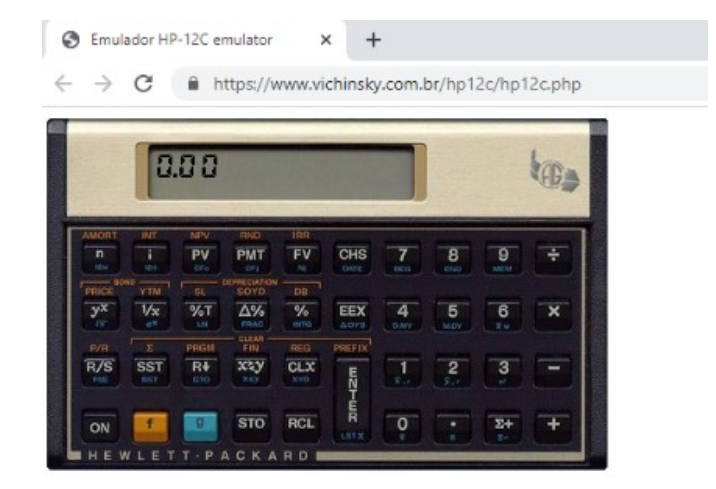

Figura 1.15: Emulador online - HP-12C

A seguir, links de emuladores online da HP-12C:

<<https://www.vichinsky.com.br/hp12c/hp12c.php>> <<https://stendec.io/ctb/hp12c.html>>

A seguir, alguns links sobre o uso da HP-12C:

 $\langle \text{http://h10032.www1.hp.com/ctg/Manual/bpia5238.pdf}\rangle$  $\langle \text{http://h10032.www1.hp.com/ctg/Manual/bpia5238.pdf}\rangle$  $\langle \text{http://h10032.www1.hp.com/ctg/Manual/bpia5238.pdf}\rangle$ <[https://www.harioncamargo.com/pdf/apostila](https://www.harioncamargo.com/pdf/apostila_hp12c_porHarionCamargo.pdf) hp12c porHarionCamargo.pdf> <<https://www.mundofinanceiro.com.br/curso-de-hp-12-c/>> <<https://proeducacional.com/ead/matematica-financeira-hp-12c/>>

# <span id="page-22-0"></span>Capítulo 2

# Conceitos Básicos de Matemática Financeira

### <span id="page-22-1"></span>2.1 Conceitos Básicos

A Matemática Financeira trabalha, basicamente, a variação do capital no tempo. Várias situações em nosso cotidiano como aplicações de capital, empréstimos, descontos bancários, financiamentos e análise de investimentos, são abordadas neste importante ramo da Matemática, que tem como principal finalidade, a tomada de decisões. Boggiss, Gaspar, Heringer e Mendonça (2013, p.17) citam como objetivo da Matemática Financeira, "a análise de operações de caráter financeiro que envolvam entradas e saídas de dinheiro, ocorridas em momentos distintos".

As entradas e saídas de recursos monetários definem um fluxo de caixa, que é a representação gráfica de uma operação financeira ao longo do tempo de sua duração. A principal finalidade de um fluxo de caixa é facilitar a avaliação e consequente tomada de decisões.

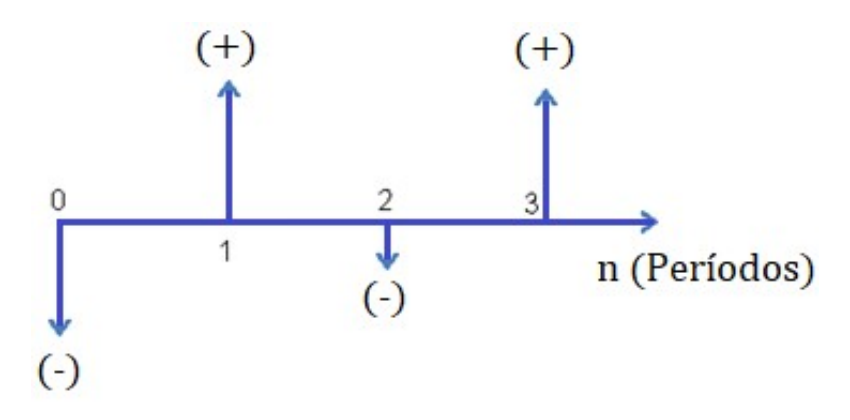

Figura 2.1: Fluxo de Caixa - Representação Genérica

O eixo horizontal representa o tempo de duração da operação financeira, que é dividido em  $n$  períodos (dias, meses, anos ou outra unidade), começando na data zero. As

entradas (setas para cima) e saídas (setas para baixo) líquidas de recursos monetários são representadas pelas setas verticais. Na calculadora HP-12C as entradas e saídas de caixa são lançadas usando-se as teclas + e −, respectivamente.

A operação básica da Matemática Financeira é a capitalização, que acontece tanto em uma operação de empréstimo quanto em uma aplicação. A palavra "capitalizar" tem como significado "agregar ao capital", "incorporar juros". Vejamos um exemplo:

Suponhamos um empréstimo de \$400,00 a ser quitado por \$460,00 após um período de três meses.

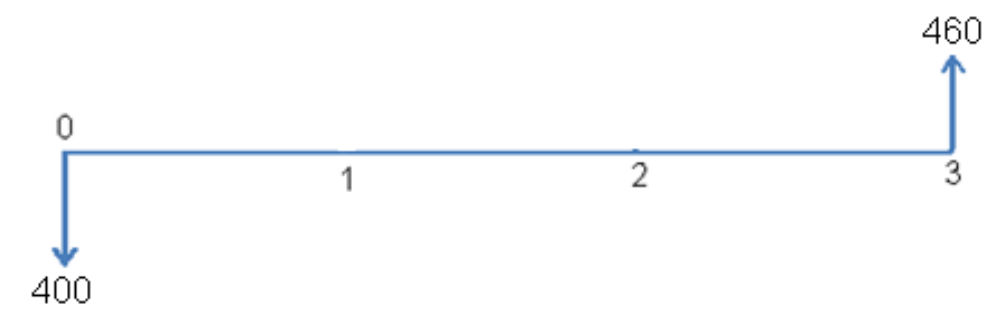

Figura 2.2: Fluxo de Caixa - Empréstimo

Em relação aos dados da situação-problema, temos:

| $VP \rightarrow$ Valor Presente ou<br>Capital Inicial $ C_0 $ | Valor qualquer disponível em determinado<br>período.                                                                               | $VP = $400,00$                                          |
|---------------------------------------------------------------|----------------------------------------------------------------------------------------------------|---------------------------------------------------------|
| $VF \rightarrow$ Valor Futuro ou<br>Montante $ M $            | Valor correspondente à soma entre capital e<br>os juros resultantes da operação financeira.                                        | $VF = $460,00$                                          |
| $ j  \rightarrow$ juros                                       | Quantia extra, paga por um empréstimo ou<br>remuneração do capital aplicado. E a<br>diferença entre o montante e o capital inicial | $j = 460 - 400$<br>$j = $60,00$                         |
| $ n  \rightarrow$ prazo                                       | Período correspondente à variação do capital<br>em uma operação financeira.                                                        | $n =$ três meses                                        |
| $ i  \rightarrow \text{taxa de juros por}$<br>período         | Razão entre os juros e o capital (pode ser<br>unitária ou percentual).                                                             | $\frac{1}{400}$ = 0.15 = 15%<br>$i = 15\%$ ao trimestre |

Figura 2.3: Capitalização - Empréstimo

### <span id="page-24-0"></span>2.2 Regimes de Capitalização Simples e Composta

Suponhamos a aplicação de um capital de \$1.000,00 a uma taxa de juros de 10% ao mês, durante três meses. Baseando-nos no regime de capitalização adotado (simples ou composto), vamos calcular os juros e o montante, resultantes desta aplicação.

| Regime de Capitalização Simples               | Regime de Capitalização Composta            |
|-----------------------------------------------|---------------------------------------------|
| A taxa de juros incide, a cada período, sobre | A taxa de juros incide, a cada período,     |
| o valor presente (capital inicial).           | sobre o valor acumulado no período          |
|                                               | anterior.                                   |
| $VP = C_0 = M_0 = 1.000$                      | $VP = C_0 = M_0 = 1.000$                    |
| $M_1 = 1.000 + 10\%$ de 1.000                 | $M_1 = 1.000 + 10\%$ de 1.000               |
| $= 1.000 + 100 = 1.100$                       | $= 1.000 + 100 = 1.100$                     |
| $M_2 = 1.100 + 10\%$ de 1.000                 | $M_2 = 1.100 + 10\%$ de 1.100               |
| $= 1.100 + 100 = 1.200$                       | $= 1.100 + 110 = 1.210$                     |
| $M_3 = 1.200 + 10\%$ de 1.000                 | $M_3 = 1.210 + 10\%$ de 1.210               |
| $VF = M_3 = 1.200 + 100 = 1.300$              | $VF = M_3 = 1.210 + 121 = 1.331$            |
| $VF = M_3 = $1.300,00$                        | $VF = M_3 = $1.331,00$                      |
| $\Rightarrow j_3 = 1.300 - 1.000 = $300,00$   | $\Rightarrow j_3 = 1.331 - 1.000 = $331,00$ |
|                                               |                                             |

Figura 2.4: Análise Comparativa - Capitalizações Simples e Composta

Uma incoerência no regime de capitalização simples é que, caso o capital acumulado na operação financeira seja retirado em qualquer data, após a data inicial (data zero), e reaplicado à mesma taxa de juros simples, durante o mesmo período, resultará em um valor futuro (montante) diferente. Isso não acontece no regime de capitalização composta.

Suponhamos por exemplo, na aplicação anterior, que o valor acumulado na data "um"  $(\$1.100, 00)$  seja retirado e reaplicado à mesma taxa de juros  $(10\% a.m.)$ , durante dois meses, nos dois regimes de capitalização. Vejamos:

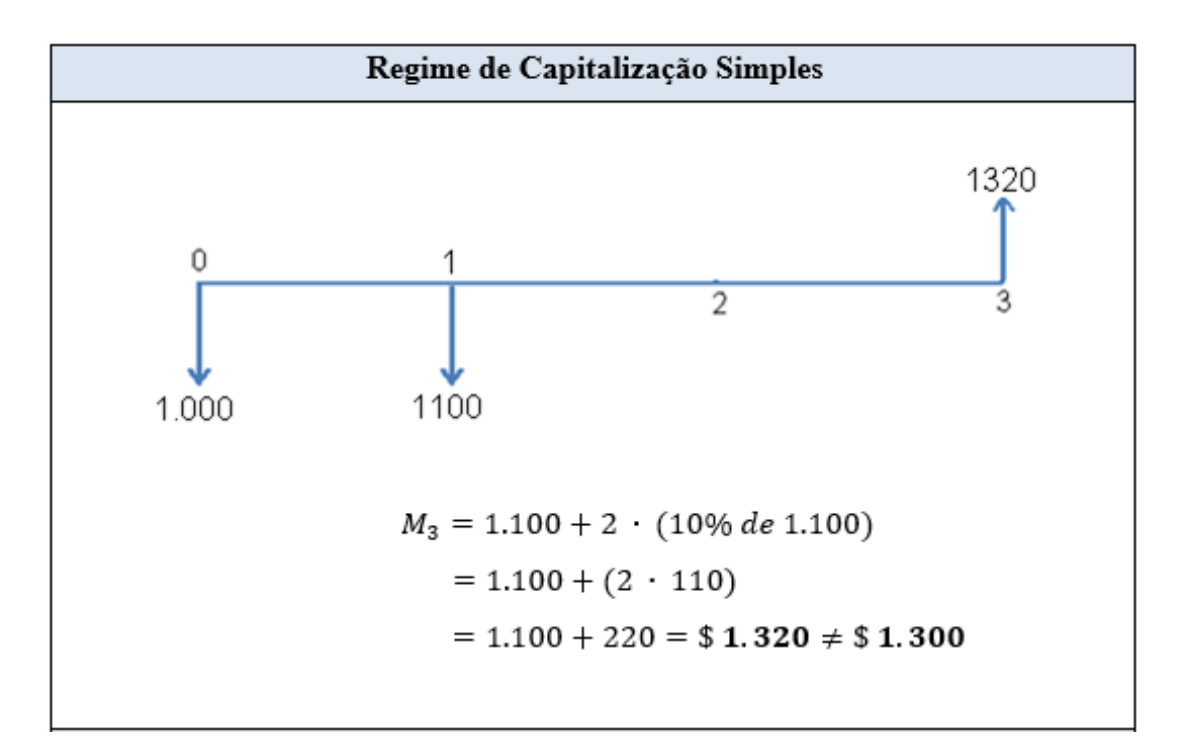

Figura 2.5: Capitalização Simples

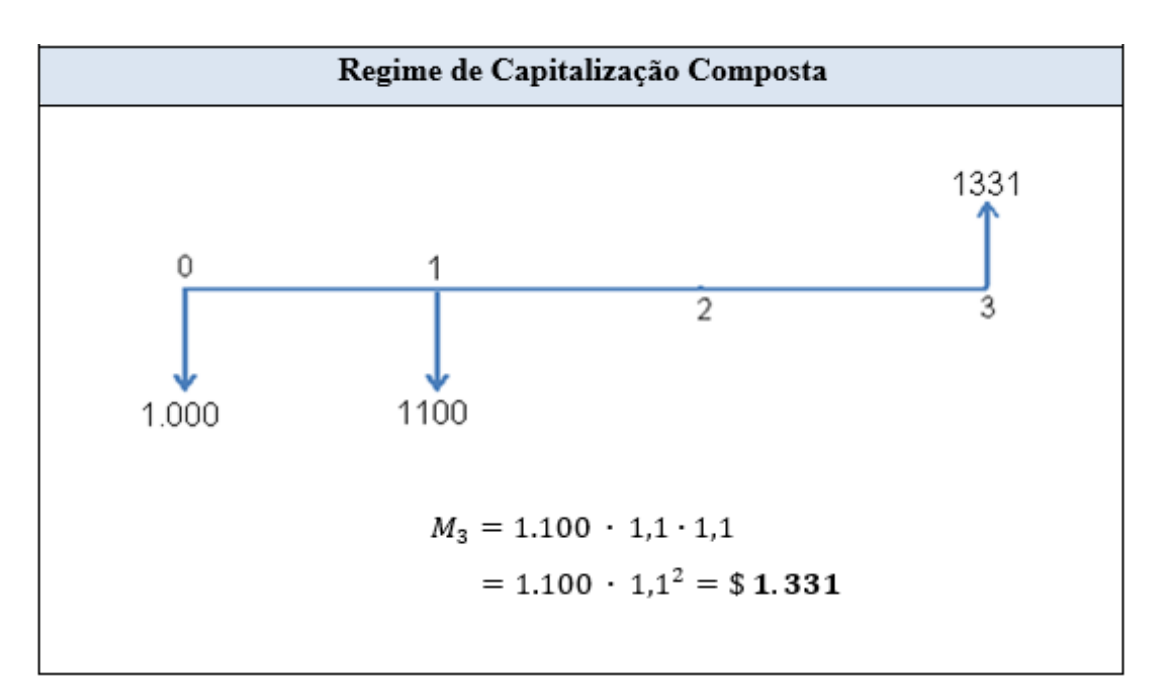

Figura 2.6: Capitalização Composta

O fato observado inviabiliza a utilização do regime de juros simples na maioria das operações financeiras, limitando seu uso às operações de prazos muito curtos, como veremos a seguir.

Pela análise matemática do desenvolvimento da situação-problema trabalhada anteriormente, em cada um dos dois regimes de capitalização, conclui-se:

| Regime de Capitalização Simples               | Regime de Capitalização Composta         |
|-----------------------------------------------|------------------------------------------|
| Cada valor calculado ao longo dos três        | Cada valor calculado ao longo dos três   |
| meses de aplicação do capital representa      | meses de aplicação do capital representa |
| um termo de uma progressão aritmética         | um termo de uma progressão geométrica    |
| (PA) de razão $r = 100$ , primeiro termo      | (PG) de razão $q = 1,1$ , primeiro termo |
| $a_1 = 1.000$ e $n = 4$ termos.               | $a_1 = 1.000 e n = 4 \ terms.$           |
|                                               |                                          |
| Usando o termo geral de uma PA, temos:        | Usando o termo geral de uma PG, temos:   |
| $a_n = a_1 + (n-1) \cdot r$                   | $a_n = a_1 \cdot q^{n-1}$                |
| $a_4 = a_1 + 3 \cdot r$                       | $a_4 = a_1 \cdot q^3$                    |
| $a_4 = M_3 = 1.000 + 3 \cdot 100 = 1.300$     | $a_4=M_3=1.000\,\cdot 1.1^3=1.331$       |
| Generalizando, temos:                         | Generalizando, temos:                    |
|                                               |                                          |
| $M_n = c_0 + i_n$                             |                                          |
|                                               | $M_n = c_0 \cdot (1 + i)^n$              |
| $j_n = c_0 \cdot i \cdot n$                   |                                          |
|                                               | $\Rightarrow VP \cdot (1+i)^n = VF$      |
| $\Rightarrow M_n = c_0 + c_0 \cdot i \cdot n$ |                                          |
| $\Rightarrow M_n = c_0 \cdot (1 + i \cdot n)$ |                                          |
|                                               |                                          |
| $\Rightarrow VP \cdot (1 + i \cdot n) = VF$   |                                          |

Figura 2.7: Análise Comparativa - Capitalizações Simples e Composta

Analisando a variação do valor futuro (ou montante) em função do prazo  $(n)$ , nos dois regimes de capitalização, podemos perceber uma variação linear no regime de capitalização simples e uma variação exponencial no regime de capitalização composta.

Vejamos a comparação das duas capitalizações através do esboço gráfico:

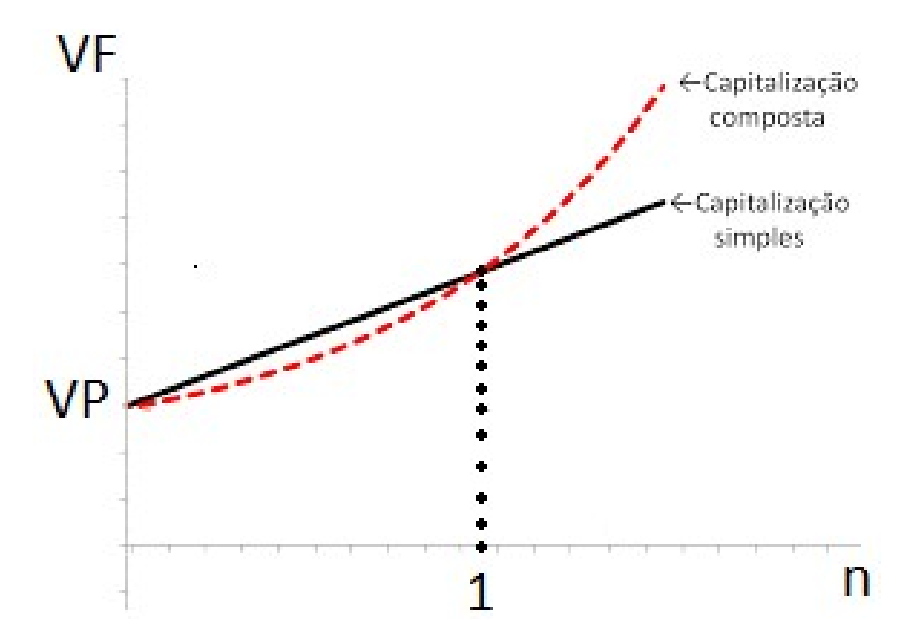

Figura 2.8: Análise Comparativa - Capitalizações Simples e Composta Fonte: proeducacional.com

No esboço gráfico podemos perceber que as duas funções se interceptam no ponto de abscissa  $n = 1$ , que é um ponto de referência, pois:

- $VF_{simples} > VF_{composta}$ , se  $0 < n < 1$
- $VF_{simples} = VF_{composite}$ , se  $n = 1$
- $VF_{simples} < VF_{composite}$ , se  $n > 1$

Isso explica o fato de algumas operações financeiras de curto prazo (menores que um período) serem realizadas no regime de juros simples, pois a capitalização é maior no intervalo  $0 < n < 1$ .

### <span id="page-28-0"></span>2.3 Equivalência de Capitais

O regime de juros compostos, (dada a limitação no regime de juros simples) é usado em praticamente todas as operações financeiras de empréstimo e aplicação de capital, sendo a principal ferramenta em nosso estudo. Baseando-nos neste fato, a Matemática Financeira torna-se relativamente simples, resumindo-se ao deslocamento de quantias no tempo, através da seguinte relação:

$$
VP \cdot (1+i)^n = VF
$$

Essa relação caracteriza a equivalência de capitais em um período  $n$ , onde duas ou mais quantias só podem ser comparadas se levadas à mesma data. Temos então:

$$
(1 + i) \longrightarrow \text{Factor de Capitalização.}
$$
  

$$
\frac{1}{(1 + i)} \longrightarrow \text{Factor de Descapitalização.}
$$

Levando um valor do presente para o futuro, temos  $\longrightarrow VP \cdot (1+i)^n = VF$ .

Trazendo um valor do futuro para o presente, temos  $\longrightarrow VP = \frac{VF}{\sqrt{1 + K}}$  $\frac{(1+i)^n}{(1+i)^n}$ 

A seguir, veremos algumas aplicações do conteúdo estudado neste capítulo.

#### Aplicação I

(PROFMAT - ENQ 2019/2) Você tem dinheiro aplicado à taxa de 10% ao mês. Suponha que, com esse dinheiro, deseja comprar um bem e você tem duas opções de pagamento:

(I) A vista no valor de \$3.500, 00.

(II) Em 2 prestações mensais fixas de \$2.000, 00, vencendo a primeira um mês após a compra.

Qual das opções é a mais vantajosa financeiramente?

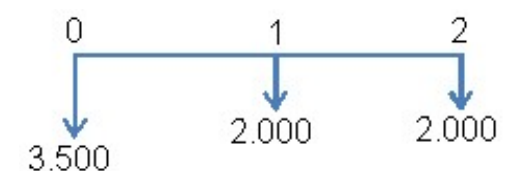

Figura 2.9: Fluxo de Caixa - Aplicação I

Considerando a opção (I) como um pagamento de \$3.500,00 na data zero, basta levar  $(descapitalizar)$  as duas prestações de \$2.000, 00 da opção  $(II)$  à mesma data  $(data zero)$ , somá-las e verificar a opção mais vantajosa.

Considerando a taxa de  $10\%$  ao mês, vamos calcular o valor presente das prestações na opção (II).

$$
VP = \frac{2.000}{(1+0,1)^1} + \frac{2.000}{(1+0,1)^2} = $3.471,01
$$

 $VP = $3.471, 01 < $3.500, 00$ 

 $\Rightarrow$  a opção (II) é mais vantajosa!

Outra maneira de resolver esta questão seria comparar as duas opções na data 2. Vejamos:

$$
Opção (I) \longrightarrow 3.500 \cdot (1 + 0, 1)^2 = $4.235, 00
$$

Opção (II) → 2.000 ·  $(1+0,1) + 2.000 = $4.000 < $4.235,00$ 

 $\Rightarrow$  a opção (II) é mais vantajosa!

#### Aplicação II

Suponhamos uma taxa de mercado de 2% ao mês e três opções de pagamento na compra de um bem:

(I) A vista, com 8% de desconto.

(II) Pagamento, um mês após a compra, com  $4\%$  de desconto.

(III) Pagamento em três vezes sem juros (data 0, 30 dias e 60 dias).

Qual das opções é a mais vantajosa financeiramente?

Tomando o valor/preço do bem como " $P$ " e analisando as três opções, temos:

Opção (I)  $\longrightarrow$  0,92P na data zero. Opção (II)  $\longrightarrow$  0,96P na data 1. Opção (III)  $\longrightarrow$  P/3 (data zero) + P/3 (data 1) + P/3 (data 2).

Escolhendo a data 1 como data referência para a comparação das três opções, temos: Opção (I)  $\longrightarrow 0,92P \cdot 1,02 = 0,9384P$ Opção (II)  $\longrightarrow 0,96P$ Opção (III) →  $(P/3 \cdot 1, 02) + P/3 + (P/3 \div 1, 02) \approx 1,0001P$  $\Rightarrow$  a opção (I) é mais vantajosa!

**Observação 2.1.** É importante ressaltar que o problema foi analisado do ponto de vista Matemático. Outros fatores podem influenciar uma tomada de decisão de caráter financeiro:

- A pessoa pode n˜ao ter recursos no dia da compra (data zero) e pode estar necessitando do bem a ser comprado, emergencialmente;
- Uma empresa pode financiar a compra de um equipamento e pagar as prestações com o lucro proveniente do uso do próprio equipamento comprado;

### <span id="page-31-0"></span>2.4 A Matemática Financeira no ENEM

Instituído em 1998, o Exame Nacional do Ensino Médio (ENEM) foi criado com o objetivo de avaliar do desempenho escolar na educação básica, possibilitando o desenvolvimento de estudos e indicadores educacionais. A partir de 2009, passou a utilizado no acesso a instituições de ensino superior.

As Matemáticas Comercial e Financeira, temas muito importantes e presentes em nosso cotidiano, são frequentemente abordados em questões do ENEM e nas avaliações de vários concursos públicos nos quais a Matemática é disciplina obrigatória.

A Matriz de Referˆencia do ENEM, elaborada pelo Instituto Nacional de Estudos e Pesquisas Educacionais Anísio Teixeira (Inep), apresenta diretrizes para a elaboração do exame.

Algumas competências específicas da área de Matemática e Suas Tecnologias, definidas na Matriz de Referˆencia do ENEM, contemplam habilidades (selecionadas a seguir) que podem orientar a elaboração de itens relativos à Matemática Financeira:

Competência de área 1 - Construir significados para os números naturais, inteiros, racionais e reais.

- H1 Reconhecer, no contexto social, diferentes significados e representações dos números e operações - naturais, inteiros, racionais ou reais (BRSIL, 2020, p. 534).
- H2 Identificar padrões numéricos ou princípios de contagem (BRSIL, 2020, p. 05).
- H3 Resolver situação-problema envolvendo conhecimentos numéricos (BRSIL, 2020, p. 05).
- H4 Avaliar a razoabilidade de um resultado numérico na construção de argumentos sobre afirmações quantitativas (BRSIL, 2020, p. 05).
- H5 Avaliar propostas de intervenção na realidade utilizando conhecimentos numéricos (BRSIL, 2020, p. 05).

Competência de área 3 - Construir noções de grandezas e medidas para a compreensão da realidade e a solução de problemas do cotidiano.

- H10 Identificar relações entre grandezas e unidades de medida (BRSIL, 2020, p. 05).
- H12 Resolver situação-problema que envolva medidas de grandezas (BRSIL, 2020, p. 05).

Competência de área 4 - Construir noções de variação de grandezas para a compreensão da realidade e a solução de problemas do cotidiano.

- H15 Identificar a relação de dependência entre grandezas (BRSIL, 2020, p. 06).
- H17 Analisar informações envolvendo a variação de grandezas como recurso para a construção de argumentação (BRSIL, 2020, p. 06).
- H18 Avaliar propostas de intervenção na realidade envolvendo variação de grandezas (BRSIL, 2020, p. 06).

Competência de área 5 - Modelar e resolver problemas que envolvem socioeconômicas ou técnico-científicas, usando representações algébricas.

- H20 Interpretar gráfico cartesiano que represente relações entre grandezas (BRSIL, 2020, p. 06).
- $\bullet$  H21 Resolver situação-problema cuja modelagem envolva conhecimentos algébricos (BRSIL, 2020, p. 06).
- $\bullet$  H22 Utilizar conhecimentos algébricos/geométricos como recurso para a construção de argumentação (BRSIL, 2020, p. 06).
- H23 Avaliar propostas de intervenção na realidade utilizando conhecimentos algébricos (BRSIL, 2020, p. 06).

Competência de área 6 - Interpretar informações de natureza científica e social obtidas da leitura de gráficos e tabelas, realizando previsão de tendência, extrapolação, interpolação e interpretação.

- H24 Utilizar informações expressas em gráficos ou tabelas para fazer inferências (BRSIL, 2020, p. 06).
- $\bullet$  H25 Resolver problema com dados apresentados em tabelas ou gráficos (BRSIL, 2020, p. 06).
- H26 Analisar informações expressas em gráficos ou tabelas como recurso para construção de argumentos (BRSIL, 2020, p. 06).

A seguir, veremos aplicações do conteúdo estudado neste capítulo, na resolução de algumas quest˜oes de Matem´atica Financeira contempladas recentemente no ENEM.

### Aplicação III

(ENEM 2017) Um empréstimo foi feito à taxa mensal de  $i\%$ , usando juros compostos, em oito parcelas fixas e iguais a P.

O devedor tem a possibilidade de quitar a d´ıvida antecipadamente a qualquer momento, pagando para isso o valor atual das parcelas ainda a pagar. Após pagar a  $5^{\text{a}}$  parcela, resolve quitar a dívida no ato de pagar a  $6^{\text{a}}$  parcela.

A expressão que corresponde ao valor total pago pela quitação do empréstimo é

A) P. 
$$
\left(1 + \frac{1}{(1 + \frac{i}{100})} + \frac{1}{(1 + \frac{i}{100})^2}\right)
$$
.  
\nB) P.  $\left(1 + \frac{1}{(1 + \frac{i}{100})} + \frac{1}{(1 + \frac{2i}{100})}\right)$ .  
\nC) P.  $\left(1 + \frac{1}{(1 + \frac{i}{100})^2} + \frac{1}{(1 + \frac{i}{100})^2}\right)$ .  
\nD) P.  $\left(\frac{1}{(1 + \frac{i}{100})} + \frac{1}{(1 + \frac{2i}{100})} + \frac{1}{(1 + \frac{3i}{100})}\right)$ .  
\nE) P.  $\left(\frac{1}{(1 + \frac{i}{100})} + \frac{1}{(1 + \frac{i}{100})^2} + \frac{1}{(1 + \frac{i}{100})^3}\right)$ .

Vejamos o fluxo de caixa:

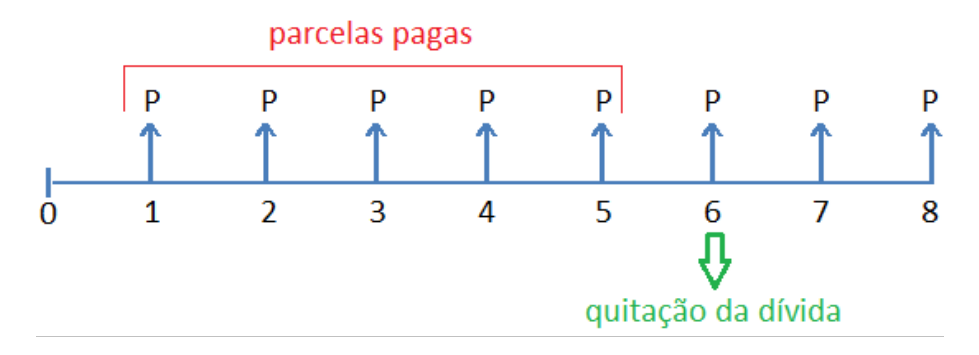

Figura 2.10: Matemática Financeira - ENEM 2017 - Aplicação III

Para quitar o empréstimo antecipadamente, basta somar as três últimas parcelas na data seis. Devemos então, levar (descapitalizar) as duas parcelas de valor "P" (referentes às datas sete e oito) à data seis.

Considerando a taxa de  $i\%$  ao mês, vamos calcular o valor para quitação da dívida.

*Valor Atual das Parcelas* = 
$$
P + \frac{P}{(1 + \frac{i}{100})} + \frac{P}{(1 + \frac{i}{100})^2}
$$

Colocando P em evidência, temos:

*Valor Atual das Parcelas* = 
$$
P \cdot \left( 1 + \frac{1}{(1 + \frac{i}{100})} + \frac{1}{(1 + \frac{i}{100})^2} \right)
$$

 $\Rightarrow$  a opção A está correta.

#### Aplicação IV

(ENEM 2019) Uma pessoa se interessou em adquirir um produto anunciado em uma loja. Negociou com o gerente e conseguiu comprá-lo a uma taxa de juros compostos  $de 1\%$  ao mês. O primeiro pagamento será um mês após a aquisição do produto, e no valor de \$202,00. O segundo pagamento será efetuado um mês após o primeiro, e terá o valor de  $$204, 02$ .

Para concretizar a compra, o gerente emitirá uma nota fiscal com o valor do produto `a vista negociado com o cliente, correspondendo ao financiamento aprovado.

 $O$ valor à vista, em real, que deverá constar na nota fiscal é de

A) 398,02.

B) 400,00.

- C) 401,94
- D) 404,00
- E) 406,02

Vejamos o fluxo de caixa:

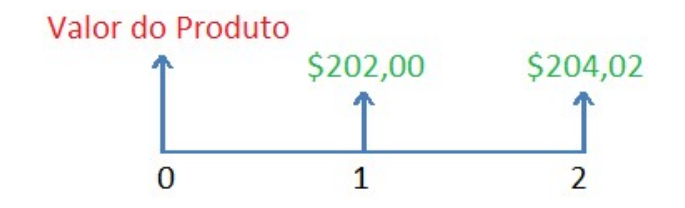

Figura 2.11: Matemática Financeira - ENEM 2019 - Aplicação IV

Para o cálculo do valor à vista do produto, basta somar os dois pagamentos na data atual. Devemos ent˜ao, levar (descapitalizar) os dois valores `a data zero.

Considerando a taxa de  $1\%$  ao mês, vamos calcular o valor do produto.

 $Valor$  do  $Producto$  = 202  $\frac{202}{(1+0,01)}$  + 204, 02  $(1+0,01)^2$ 

 $Valor do$   $Producto = 200 + 200 = 400$ 

 $\Rightarrow$  a opção B está correta.
### Aplicação V

(ENEM 2015) Um casal realiza um financiamento imobiliário de \$180.000, 00, a ser pago em 360 prestações mensais, com taxa de juros efetiva de 1% ao mês. A primeira prestação é paga um mês após a liberação dos recursos e o valor da prestação mensal é de \$500, 00 mais juro de 1% sobre o saldo devedor (valor devido antes do pagamento). Observe que, a cada pagamento, o saldo devedor se reduz em \$500, 00 e considere que não há prestação em atraso.

Efetuando o pagamento dessa forma, o valor, em reais, a ser pago ao banco na décima prestação é de

- A) 2 075,00.
- B) 2 093,00.
- C) 2 138,00
- D) 2 255,00
- E) 2 300,00

Considerando a taxa de  $1\%$  ao mês, vamos analisar os valores das três primeiras prestações.

Primeira Presta $\sigma = 500 + 1\%$  de  $180.000 = 2.300$ 

 $Saldo Devedor = 180.000 - 500 = 179.500$ 

 $Sequential \, Prestao = 500 + 1\% \, de \, 179.500 = 2.295$ 

 $Saldo Devedor = 179.500 - 500 = 179.000$ 

 $Terceira \, Prestao = 500 + 1\% de 179.000 = 2.290$ 

 $Saldo Devedor = 179.000 - 500 = 178.500$ 

Podemos concluir que as três primeiras prestações (2.300, 2.295, 2.290, ...) são termos de uma progressão aritmética razão $r = -5\,$ 

Encontrando o valor da décima prestação (décimo termo da PA), temos:

$$
a_n = a_1 + (n-1) \cdot r
$$

$$
a_{10} = 2.300 + 9 \cdot (-5)
$$

 $a_{10} = 2.300 - 45$ 

 $a_{10} = 2.255$ 

 $\Rightarrow$  a opção D está correta.

#### Aplicação VI

(ENEM 2018) Um contrato de empréstimo prevê que quando uma parcela é paga de forma antecipada, conceder-se-á uma redução de juros de acordo com o período de antecipação. Nesse caso, paga-se o valor presente, que é o valor, naquele momento, de uma quantia que deveria ser paga em uma data futura. Um valor presente P submetido a juros compostos com taxa i, por um período de tempo n, produz um valor futuro  $V$ determinado pela fórmula

$$
V = P \cdot (1 + i)^n
$$

Em um contrato de empréstimo com sessenta parcelas fixas mensais, de \$820,00, a uma taxa de juros de  $1,32\%$  ao mês, junto com a trigésima parcela será paga antecipadamente uma outra parcela, desde que o desconto seja superior a 25% do valor da parcela.

Utilize 0,2877 como aproximação para  $\ln(\frac{4}{5})$ 3 ) e 0,0131 como aproximação para  $ln(1, 0132)$ .

A primeira das parcelas que poderá ser antecipada junto com a  $30^{\text{a}}$  é a

- A)  $56^{\underline{a}}$ .
- B) 55ª.
- C)  $52^{\underline{a}}$ .
- D) 51ª.
- E) 45ª.

Utilizando a equação de juros compostos, a taxa de  $1,32\%$  ao mês, e sabendo que o desconto tem que ser superior a 25% do valor da parcela, temos:

$$
V = P \cdot (1 + i)^n
$$
  
\n
$$
820 = 0, 75 \cdot 820 \cdot (1 + 0, 0132)^n
$$
  
\n
$$
\Rightarrow 1 = 0, 75 \cdot (1 + 0, 0132)^n
$$
  
\n
$$
\Rightarrow 1 = 0, 75 \cdot (1, 0132)^n
$$
  
\n
$$
\Rightarrow \frac{4}{3} = (1, 0132)^n
$$

$$
\Rightarrow \ln(\frac{4}{3}) = \ln(1,0132)^n
$$

$$
\Rightarrow \ln(\frac{4}{3}) = n \cdot \ln(1,0132)
$$

$$
\Rightarrow 0,2877 = n \cdot 0,0131
$$

$$
\Rightarrow n \cong 21,96 \text{ meses}
$$

Podemos concluir que o desconto para pagar antecipadamente uma parcela (referente a uma data futura de aproximadamente 21,96 meses) será igual a 25% da própria parcela.

Podemos então, concluir que o desconto para pagar antecipadamente uma parcela (referente a uma data futura de 22 meses) será superior a  $25\%$  da própria parcela.

 $\Rightarrow$ A primeira das parcelas que poderá ser antecipada junto com a  $30^{\rm a}$  é a  $52^{\rm a}.$ 

 $\Rightarrow$  A opção C está correta.

## 2.5 Séries Uniformes

Uma série, no contexto da Matemática Financeira, é uma sequência de valores disponibilizados em épocas diferentes. As prestações (ou pagamentos) referentes à compra de um bem de consumo ou a um empréstimo bancário, bem como uma sequência de depósitos, constituem uma série.

Nas séries uniformes esses pagamentos (payment - PMT) ou depósitos são todos constantes. Além disso, o intervalo de tempo entre duas quantias sucessivas é fixo.

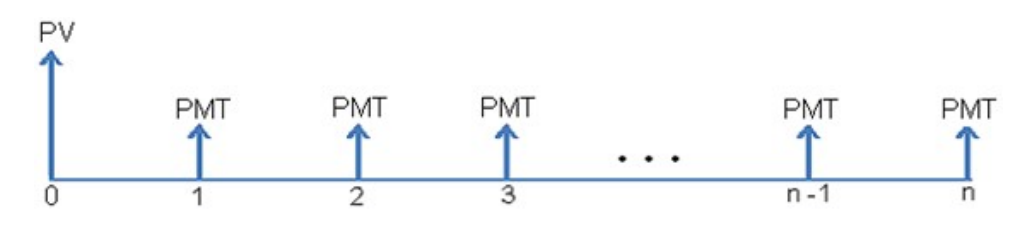

Figura 2.12: Fluxo de Caixa - Séries Uniformes

Trazendo (descapitalizando) todos os termos da série uniforme à data atual e calculando o valor presente (PV), teremos a soma dos termos de uma progressão geométrica.

$$
VP = \frac{PMT}{(1+i)^1} + \frac{PMT}{(1+i)^2} + \frac{PMT}{(1+i)^3} + \dots + \frac{PMT}{(1+i)^{n-1}} + \frac{PMT}{(1+i)^n}
$$

$$
VP = PMT \cdot \left(\frac{1}{(1+i)^1} + \frac{1}{(1+i)^2} + \frac{1}{(1+i)^3} + \dots + \frac{1}{(1+i)^{n-1}} + \frac{1}{(1+i)^n}\right)
$$

Progressão Geométrica (P.G.) em análise

$$
\left(\frac{1}{(1+i)^1};\frac{1}{(1+i)^2};\frac{1}{(1+i)^3};...;\frac{1}{(1+i)^{n-1}};\frac{1}{(1+i)^n}\right)
$$

Calculando a soma dos termos da progressão geométrica em análise, temos:

$$
a_1 = q = \frac{1}{(1+i)} | S_n = \frac{a_1(1-q^n)}{1-q}
$$

$$
S_n = \frac{1}{(1+i)^1} + \frac{1}{(1+i)^2} + \frac{1}{(1+i)^3} + \dots + \frac{1}{(1+i)^{n-1}} + \frac{1}{(1+i)^n}.
$$
  
\n
$$
= \frac{\frac{1}{1+i} \cdot \left(1 - \left(\frac{1}{(1+i)}\right)^n\right)}{1 - \frac{1}{1+i}}.
$$
  
\n
$$
= \frac{\frac{1}{1+i} \cdot \left(1 - \frac{1}{(1+i)^n}\right)}{\frac{1+i}{1+i}}.
$$
  
\n
$$
= \frac{\frac{1}{1+i} \cdot \left(1 - \frac{1}{(1+i)^n}\right)}{\frac{i}{1+i}}.
$$
  
\n
$$
= \frac{\left(1 - \frac{1}{(1+i)^n}\right)}{\frac{i}{i}}.
$$
  
\n
$$
= \left(\frac{1 - (1+i)^{-n}}{i}\right).
$$

Então podemos concluir que o Valor Presente de uma série uniforme com " $n$ " termos  $(PMT)$  iguais, é dado por

$$
VP = PMT \cdot \left(\frac{1 - (1+i)^{-n}}{i}\right)
$$

A seguir, veremos algumas aplicações para séries uniformes.

### Aplicação VII

Um fogão cujo preço a vista é de \$800,00, pode ser pago em cinco prestações mensais iguais, a juros de 3% ao mês. Determine o valor da prestação sabendo-se que a primeira vence dois meses após a compra.

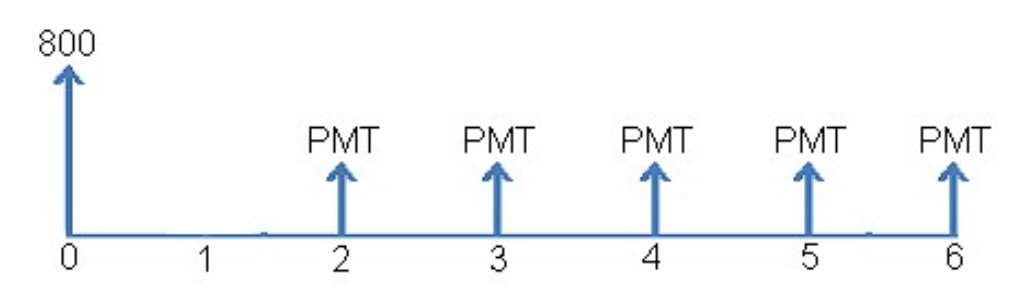

Figura 2.13: Fluxo de Caixa - Aplicação VII

#### Primeira Solução:

Escolhendo a data 1 como data referência para somar o valor das cinco prestações e igualar ao preço do fogão, temos:

$$
800 \cdot (1+0,03)^{1} = PMT \cdot \left(\frac{1 - (1+0,03)^{-5}}{0,03}\right)
$$
  

$$
824 = PMT \cdot 4,58
$$
  

$$
\Rightarrow PMT = $179,92
$$

Logo, o valor da prestação mensal fixa será de \$179, 92.

Segunda Solução - Usando a calculadora HP-12C (Funções para Séries Uniformes):

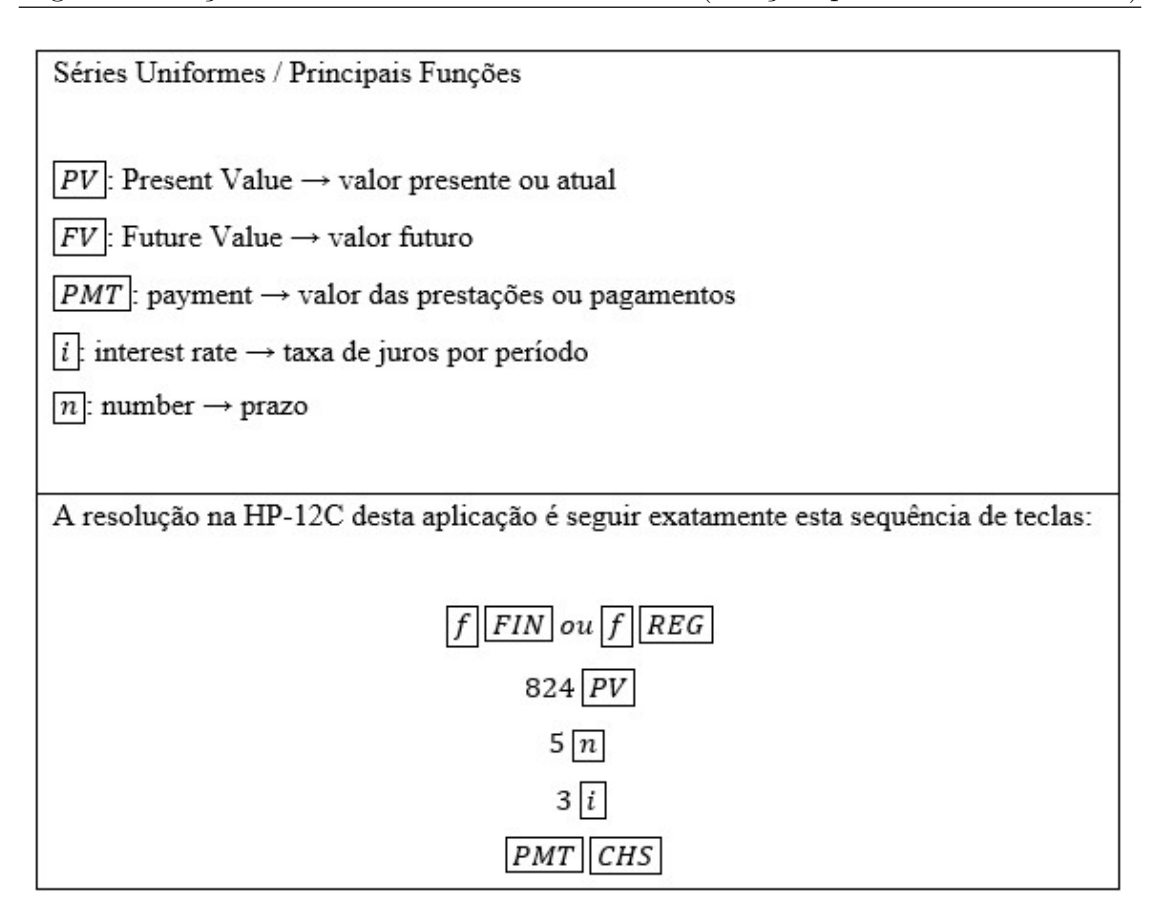

Figura 2.14: Solução na HP-12C

## Aplicação VIII

Um projeto cujo investimento inicial é de \$40.000, 00 gera entradas anuais de caixa de \$30.000,00 nos próximos três anos. Em cada ano, será necessário um gasto de \$5.000,00 para manutenção do investimento. Considerando-se a possibilidade de investir o capital gasto no projeto de investimento a uma taxa de juros de 10% ao ano, verifique a viabilidade do investimento.

#### Dados do problema:

Investimento Inicial: \$40.000, 00 Entradas Anuais de Caixa: \$30.000, 00 Despesas Anuais: \$5.000, 00 Entrada Anual Líquida:  $$30.000, 00 - $5.000, 00 = $25.000, 00$ Prazo: três anos Taxa alternativa de investimento:  $10\%a.a$ .

Vejamos o fluxo de caixa:

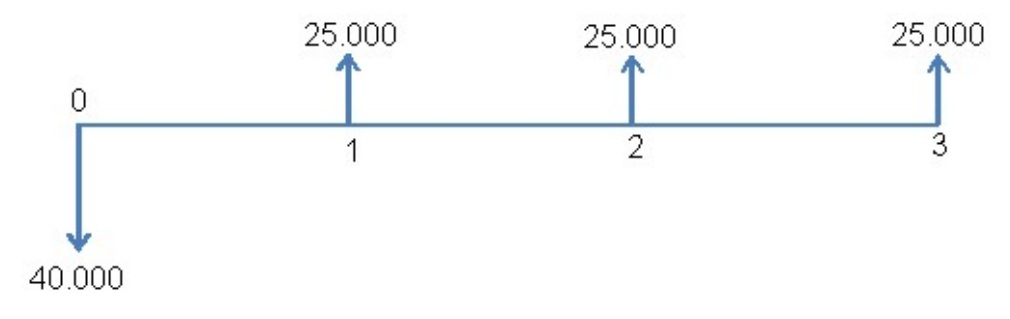

Figura 2.15: Fluxo de Caixa - Aplicação VIII

#### Primeira Solução:

Trazendo (descapitalizando) todas as entradas anuais líquidas à data zero e calculando o valor presente  $(PV)$ , temos:

$$
VP = \frac{25.000}{(1+0,10)^1} + \frac{25.000}{(1+0,10)^2} + \frac{25.000}{(1+0,10)^3}.
$$
  
= 
$$
\frac{25.000}{(1,10)^1} + \frac{25.000}{(1,10)^2} + \frac{25.000}{(1,10)^3}.
$$
  
= 
$$
\frac{25.000}{1,10} + \frac{25.000}{1,21} + \frac{25.000}{1,1331}.
$$
  
= 22.727, 27 + 20.661, 16 + 18.782, 87.  
= 62.171, 30.

 $VP = $62.171, 30 > $40.000, 00$ 

Obtendo um Valor Presente  $(VP)$  maior que o investimento inicial de \$40.000,00, concluímos que o investimento é viável, pois acarreta ganho monetário.

#### Segunda Solução:

Usando-se a soma dos termos de uma **progressão geométrica** de primeiro termo e razão  $a_1 = q =$ 1 1, 1 , temos:

$$
VP = \frac{25.000}{(1,1)^1} + \frac{25.000}{(1,1)^2} + \frac{25.000}{(1,1)^3}.
$$
  
= 25.000 \cdot \left(\frac{1}{(1,10)^1} + \frac{1}{(1,10)^2} + \frac{1}{(1,10)^3}\right).

P.G. em análise 
$$
\rightarrow \left(\frac{1}{(1, 10)^1}; \frac{1}{(1, 10)^2}; \frac{1}{(1, 10)^3}\right)
$$
  
 $a_1 = q = \frac{1}{1, 1} \Rightarrow S_n = \frac{1 - (1 + 0, 1)^{-3}}{0, 1}$ 

Como 
$$
VP = PMT \cdot \left(\frac{1 - (1 + i)^{-n}}{i}\right)
$$
, temos:

$$
VP = 25.000 \cdot \left(\frac{1 - (1 + 0, 1)^{-3}}{0, 1}\right).
$$
  
= 25.000 \cdot 2,4869.  
= 62.171, 30.

 $VP = $62.171, 30 > $40.000, 00$ 

Obtendo um Valor Presente  $(VP)$  maior que o investimento inicial de \$40.000,00, concluímos que o investimento é viável, pois acarreta ganho monetário.

Terceira Solução - Usando a calculadora HP-12C (Funções para Séries Uniformes):

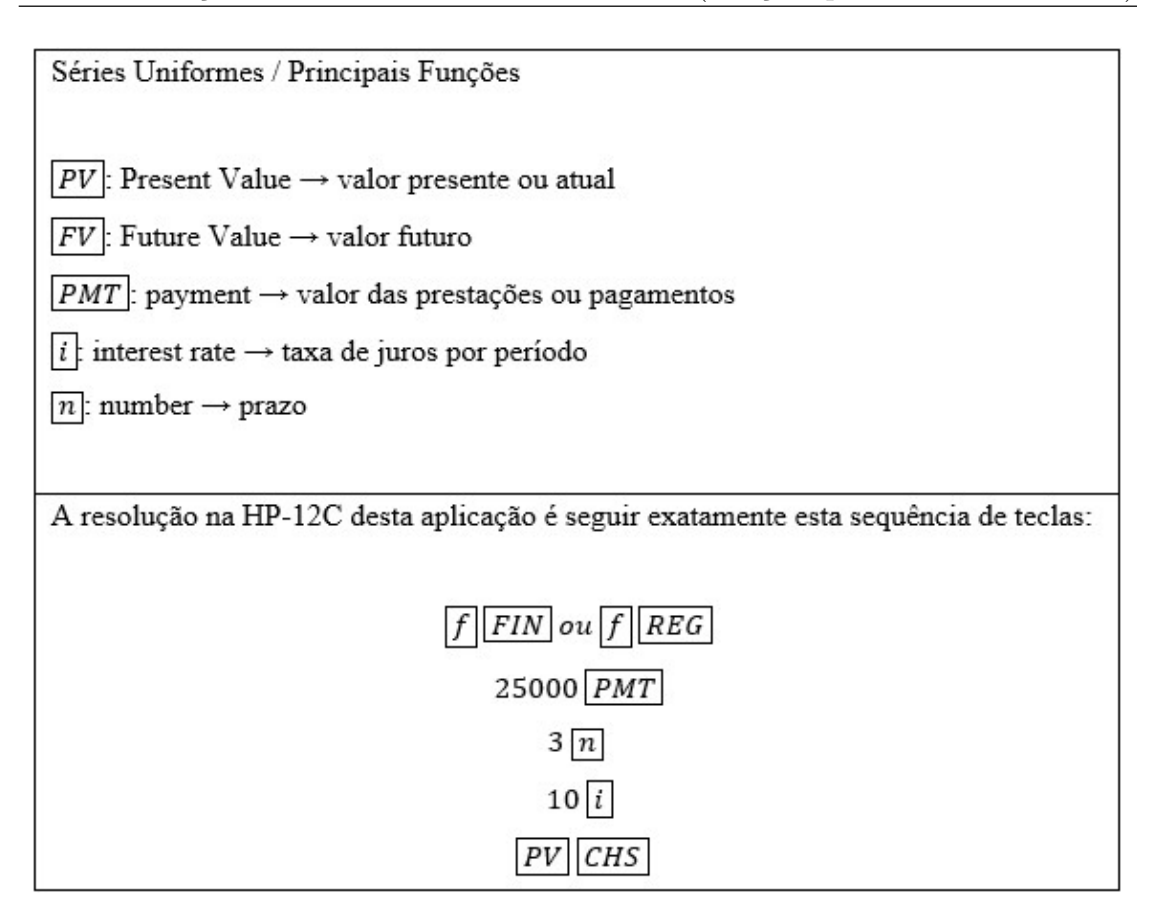

Figura 2.16: Solução na HP-12C

**Observação 2.2.** Esta última aplicação é um exemplo clássico do uso da equivalência de capitais para analisar a viabilidade de um investimento. Pode-se considerar como uma transição entre o capítulo 2 (Conceitos Básicos de Matemática Financeira) e o capítulo 3 (Valor Presente Líquido). Temos então, um ponto de partida para o estudo dos dois principais métodos de análise de investimentos, denominados Valor Presente Líquido e Taxa Interna de Retorno (temas dos próximos capítulos).

# Capítulo 3

# Valor Presente Líquido (VPL)

## 3.1 Definição

Suponhamos um investimento inicial  $CF_0$  que proporcione um fluxo de receitas líquidas futuras  $CF_1, CF_2, CF_3, ..., CF_{n-1}, CF_n$  conforme o fluxo de caixa a seguir:

(Observação: CF - Cash Flow - Fluxo de Caixa)

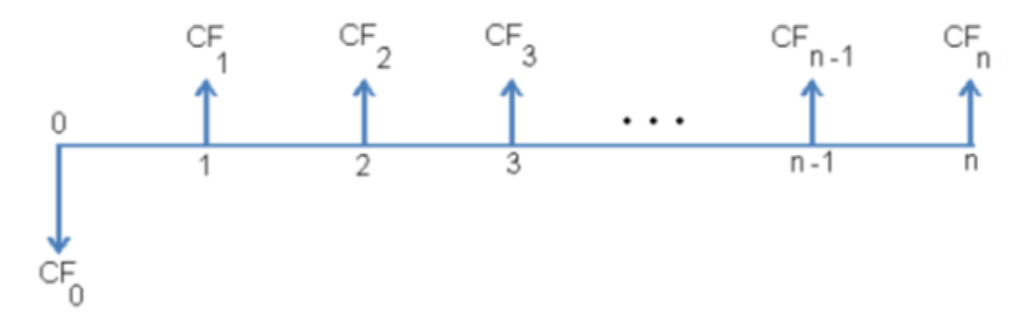

Figura 3.1: Fluxo de Caixa - Valor Presente Líquido

Uma maneira eficiente para analisar a viabilidade deste investimento é agrupar (somar) todas as " $n$ " receitas líquidas e subtrair o investimento inicial, calculando o saldo final. Se o saldo final tiver um valor positivo, teremos um investimento viável. Caso contrário, o investimento será inviável.

Mas este agrupamento só poderá ser feito se todos os valores se referirem à mesma data, o que não ocorre no fluxo de caixa em análise. Devemos então, definir uma data referência, ou data focal (consideraremos a data zero) para o agrupamento e consequente verificação do saldo final, denominado Valor Presente Líquido (VPL).

Para "levar" as receitas à data presente (data zero) devemos descapitalizá-las (descontálas), ou seja, dividir cada enésima receita  $CF_n$  pelo fator de capitalização referente à respectiva data  $(1+i)^n$ .

O Valor Presente Líquido de um investimento, adotando-se uma taxa mínima de atratividade " $i$ " (ou taxa de custo de oportunidade do capital / ou taxa de mercado), será a diferença entre a soma das receitas líquidas, trazidas à data atual, e o investimento inicial.

 $VPL = (Soma das Receitas Líq., trazidas à data atual) - (Investimento Inicial).$ 

$$
VPL = \frac{CF_1}{(1+i)^1} + \frac{CF_2}{(1+i)^2} + \frac{CF_3}{(1+i)^3} + \dots + \frac{CF_{n-1}}{(1+i)^{n-1}} + \frac{CF_n}{(1+i)^n} - CF_0.
$$

$$
VPL = \left[\sum_{j=1}^n \frac{CF_j}{(1+i)^j}\right] - CF_0.
$$

Analisando as três possíveis situações de um valor presente líquido (VPL), temos:

- $VPL > 0 \Longrightarrow$  Investimento aceito (acarreta ganho monetário).
- $VPL = 0 \Longrightarrow$  Indiferente (não acarreta ganho e nem perda).
- $VPL < 0 \Longrightarrow$  Investimento rejeitado (acarreta perda monetária).

Seguem algumas definições de diferentes autores para taxa mínima de atratividade, que se complementam:

- "Esta taxa é aquela que você poderia obter, na melhor alternativa disponível, para aplicar ou tomar recursos caso n˜ao estivesse considerando o investimento ou o recebimento em análise" (BOGGISS et al, 2013, p. 118).
- "A taxa de juros representa o custo de oportunidade do investimento, ou seja, a rentabilidade que pode ser auferida aplicando os recursos disponíveis em um ativo financeiro livre de risco" (BUENO et al, 2003, p. 160).
- "Ao se analisar uma proposta de investimento deve ser considerado o fato de se estar perdendo a oportunidade de auferir retornos pela aplicação do mesmo capital em outros projetos. A nova proposta para ser atrativa deve render, no mínimo, a taxa de juros equivalente à rentabilidade das aplicações correntes e de pouco risco. Esta ´e, portanto, a Taxa M´ınima de Atratividade" (CASAROTTO; KOPITTKE, 2008, p. 108).

Ainda, segundo Casarotto e Kopittke (2008, p. 109), "A definição de uma taxa mínima de atratividade varia para pessoas físicas ou empresas, e de acordo com o prazo do investimento".

A seguir, veremos uma aplicação do método do Valor Presente Líquido.

## Aplicação I

Uma pessoa comprou (à vista) um terreno por \$55.000, 00, acreditando vendê-lo por \$80.000, 00, após três anos, devido à sua valorização. O terreno está situado em um condomínio, demandando um gasto anual de \$2.800,00, pago ao final de cada ano. Considerando uma taxa alternativa de investimento de 10% ao ano, vamos analisar a viabilidade da transação financeira.

#### Dados do problema:

Investimento Inicial: \$55.000, 00 Gasto Anual: \$2.800, 00 Entrada Líquida após 3 anos:  $$80.000, 00 - $2.800, 00 = $77.200, 00$ Prazo: três anos Taxa alternativa de investimento:  $10\%a.a$ .

Vejamos o fluxo de caixa:

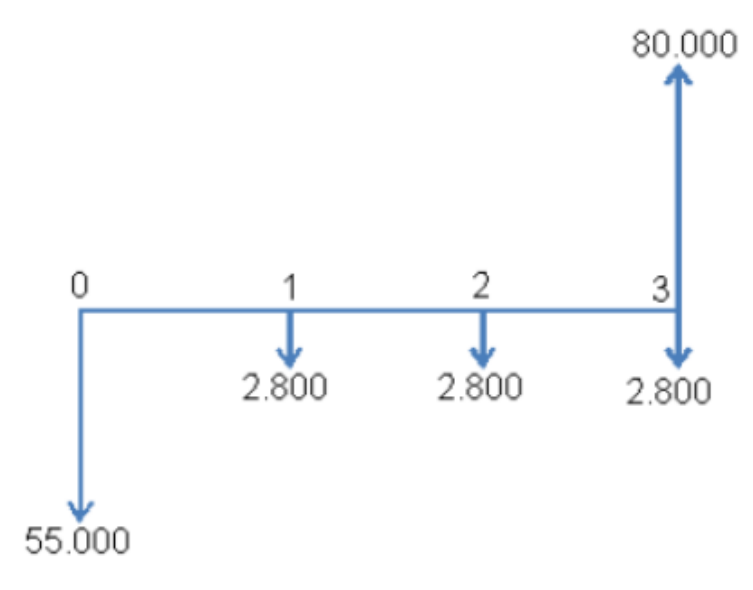

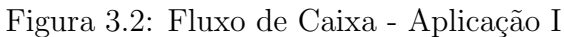

#### Primeira Solução:

Considerando um custo de oportunidade de 10% ao ano, vamos calcular o valor presente do fluxo de caixa.

$$
VPL = \frac{-2800}{(1+0,1)^1} + \frac{-2800}{(1+0,1)^2} + \frac{80000 - 2800}{(1+0,1)^3} - 55000.
$$
  
\n
$$
= \frac{-2800}{(1+0,1)^1} + \frac{-2800}{(1+0,1)^2} + \frac{77200}{(1+0,1)^3} - 55000.
$$
  
\n
$$
= \frac{-2800}{(1,1)^1} + \frac{-2800}{(1,1)^2} + \frac{77200}{(1,1)^3} - 55000.
$$
  
\n
$$
= \frac{-2800}{1,1} + \frac{-2800}{1,21} + \frac{77200}{1,331} - 55000.
$$
  
\n
$$
= 53141 - 55000.
$$
  
\n
$$
= -1.858,00.
$$

 $VPL < 0 \Longrightarrow$  Investimento rejeitado, pois não acarreta ganho monetário.

Segunda Solução - Usando a calculadora HP-12C (Funções para Análise de Investimentos):

Análise de Investimentos / Principais Funções  $CF<sub>0</sub>$ : Cash flowo  $\rightarrow$  fluxo de caixa inicial  $\overline{|CF_j|}$  Cash flow<sub>j</sub>  $\rightarrow$  jésimo fluxo de caixa  $\overline{[N_i]}$ : Number j  $\rightarrow$  números de fluxos de caixa iguais consecutivos  $\boxed{NPV}$ : Net Present Value  $\rightarrow$  Valor Presente Líquido  $[IRR]$ : Internal Rate of Return  $\rightarrow$  Taxa Interna de Retorno A resolução na HP-12C desta aplicação é seguir exatamente esta sequência de teclas:  $\boxed{f}$   $\boxed{FIN}$  ou  $\boxed{f}$   $\boxed{REG}$ 55000  $CHS$   $g$   $CF<sub>0</sub>$ 2800  $CHS$   $g$   $CF_i$  $2|g|N_j$ 77200  $\boxed{g \mid CF_j}$  $10|i$  $f$  NPV

Figura 3.3: Solução na HP-12C

## 3.2 Cálculo do Valor Presente Líquido para Séries Uniformes

Alguns investimentos específicos podem ser representados por séries uniformes. Já vimos no segundo capítulo que as séries uniformes são aquelas em que os pagamentos ou depósitos são todos constantes. Além disso, o intervalo de tempo entre duas quantias sucessivas é fixo.

Suponhamos um investimento inicial  $CF_0$ , que proporcione um fluxo de receitas líquidas futuras  $CF_1, CF_2, CF_3, ..., CF_{n-1}, CF_n$ , formando uma série uniforme, ou seja,  $CF_1 = CF_2 = CF_3, ..., CF_{n-1} = CF_n.$ 

Vejamos:

$$
VPL = \frac{CF_1}{(1+i)^1} + \frac{CF_2}{(1+i)^2} + \frac{CF_3}{(1+i)^3} + \dots + \frac{CF_{n-1}}{(1+i)^{n-1}} + \frac{CF_n}{(1+i)^n} - CF_0.
$$

Considerando  $CF_1 = CF_2 = CF_3 = \cdots = CF_{n-1} = CF_n = CF$ , temos:

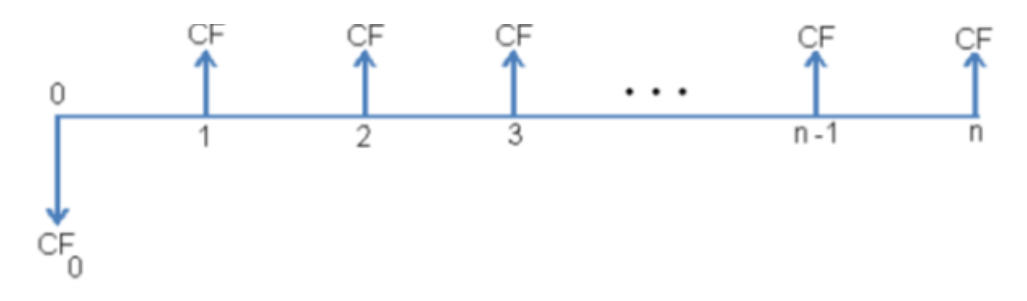

Figura 3.4: Fluxo de Caixa - Séries Uniformes

$$
VPL = \frac{CF}{(1+i)^1} + \frac{CF}{(1+i)^2} + \frac{CF}{(1+i)^3} + \dots + \frac{CF}{(1+i)^{n-1}} + \frac{CF}{(1+i)^n} - CF_0.
$$

Vimos anteriormente que o Valor Presente de uma série uniforme com "n" termos (PMT) iguais, é dado por:

$$
VP = PMT \cdot \left(\frac{1 - (1+i)^{-n}}{i}\right).
$$

Podemos então, concluir que o Valor Presente Líquido de um investimento inicial  $CF_0$ , com "n" receitas líquidas futuras iguais a  $CF$ , é dado por:

$$
VPL = VP - CF_0.
$$

$$
VPL = CF \cdot \left(\frac{1 - (1+i)^{-n}}{i}\right) - CF_0.
$$

Vejamos algumas aplicações do método do Valor Presente Líquido para séries uniformes

## Aplicação II

Um projeto cujo investimento inicial é de \$50.000, 00 gera entradas anuais de caixa de \$30.000,00 nos próximos três anos. Em cada ano, será necessário um gasto de \$8.000,00 para manutenção do investimento. Considerando-se um custo de oportunidade de 9% ao ano, vamos determinar o valor presente líquido da operação.

#### Dados do problema:

Investimento Inicial: \$50.000, 00 Entradas Anuais de Caixa: \$30.000, 00 Despesas Anuais: \$8.000, 00 Entrada Anual Líquida:  $$30.000, 00 - $8.000, 00 = $22.000, 00$ Prazo: três anos Taxa alternativa de investimento:  $9\%a.a$ .

Vejamos o fluxo de caixa:

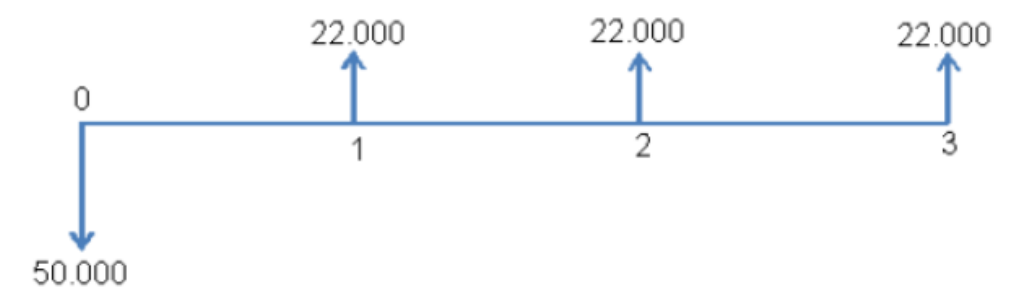

Figura 3.5: Fluxo de Caixa - Aplicação II

### Primeira Solução:

$$
VPL = \frac{22000}{(1+0,09)^1} + \frac{22000}{(1+0,09)^2} + \frac{22000}{(1+0,09)^3} - 50000.
$$
  
= 
$$
\frac{22000}{(1,09)^1} + \frac{22000}{(1,09)^2} + \frac{22000}{(1,09)^3} - 50000.
$$
  
= 
$$
\frac{22000}{1,09} + \frac{22000}{1,1881} + \frac{22000}{1,295} - 50000.
$$
  
= 55688, 48 - 50000.  
= 5.688, 48.

 $VPL > 0 \Longrightarrow$  Investimento aceito, pois acarreta ganho monetário.

Segunda Solução - Usando a calculadora HP-12C (Funções para Análise de Investimentos):

Análise de Investimentos / Principais Funções  $CF<sub>0</sub>$ : Cash flowo  $\rightarrow$  fluxo de caixa inicial  $\overline{|CF_j|}$  Cash flow<sub>j</sub>  $\rightarrow$  jésimo fluxo de caixa  $\boxed{N_j}$ : Number j  $\rightarrow$  números de fluxos de caixa iguais consecutivos  $\boxed{NPV}$ : Net Present Value  $\rightarrow$  Valor Presente Líquido  $[IRR]$ : Internal Rate of Return  $\rightarrow$  Taxa Interna de Retorno A resolução na HP-12C desta aplicação é seguir exatamente esta sequência de teclas:  $\boxed{f}$   $\boxed{FIN}$  ou  $\boxed{f}$   $\boxed{REG}$ 50000  $CHS$   $g$   $CF<sub>0</sub>$ 22000  $\boxed{g \mid CF_i}$  $3|g|N_j$  $9|i$  $f$  NPV

Figura 3.6: Solução na HP-12C

## $\overline{\operatorname{Terceira} }$  Solução - (Por análise de P.G.):

Usando-se a soma dos termos de uma progressão geométrica de primeiro termo e razão  $a_1 = q = \frac{1}{1,09}$ , obtemos

$$
VPL = \frac{22000}{(1,09)^1} + \frac{22000}{(1,09)^2} + \frac{22000}{(1,09)^3} - 50000.
$$
  
= 22000 \cdot \left( \frac{1}{(1,09)^1} + \frac{1}{(1,09)^2} + \frac{1}{(1,09)^3} \right) - 50000.

P.G. em análise 
$$
\rightarrow \left(\frac{1}{(1,09)^1}, \frac{1}{(1,09)^2}, \frac{1}{(1,09)^3}\right)
$$
.  
 $a_1 = q = \frac{1}{1,09} \Longrightarrow S_n = \left(\frac{1 - (1 + 0,09)^{-3}}{0,09}\right)$ .

$$
VPL = 22000 \cdot \left(\frac{1 - (1 + 0,09)^{-3}}{0.09}\right) - 50000.
$$
  
= 55688, 48 - 50000.  
= 5.688, 48.

 $VPL > 0 \Longrightarrow$  Investimento aceito, pois acarreta ganho monetário.

Quarta Solução - Usando a calculadora HP-12C (Funções para Séries Uniformes):

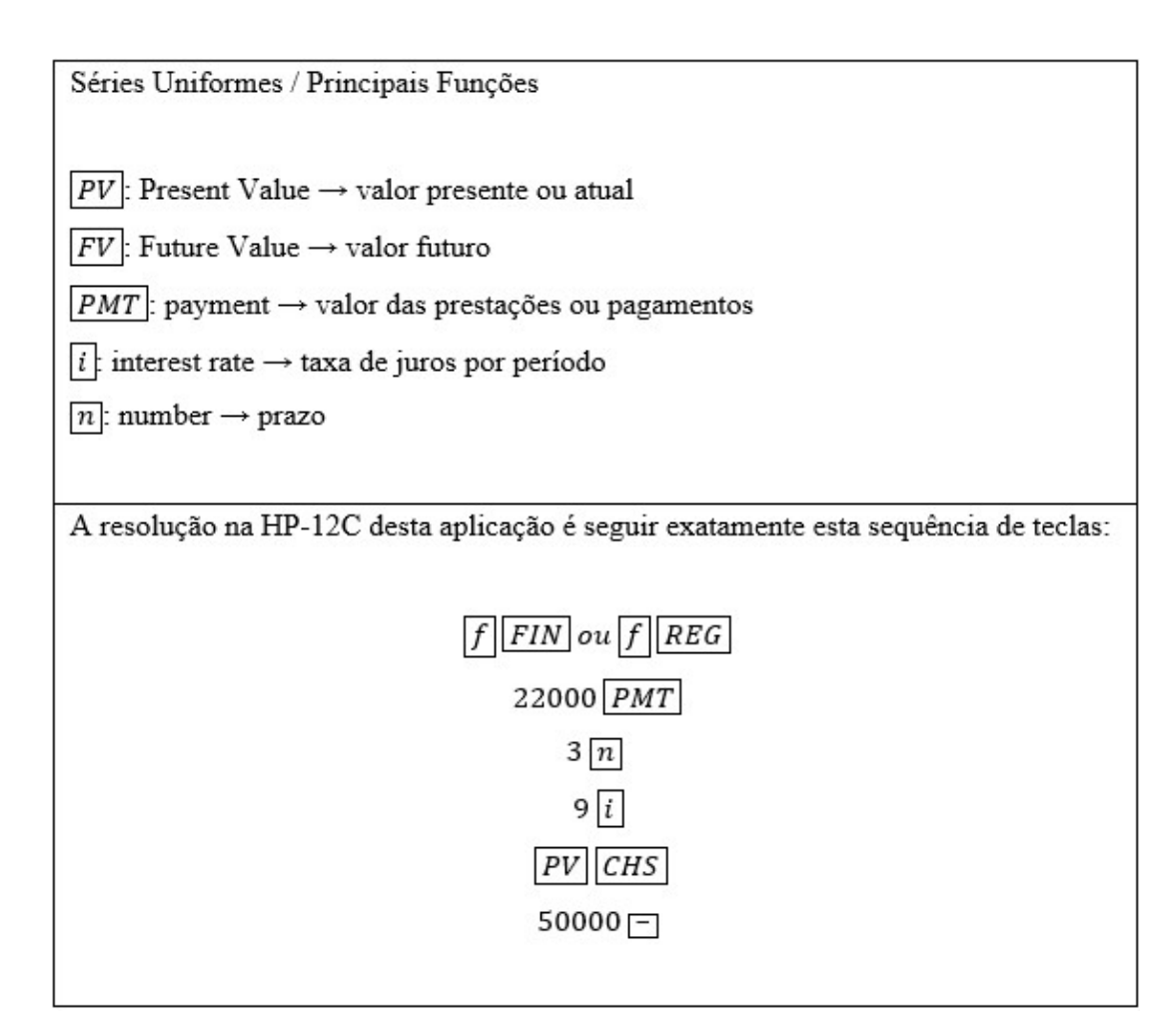

Figura 3.7: Solução na HP-12C

## Aplicação III

Vamos analisar, através do valor presente líquido, a viabilidade de um projeto de investimento inicial de \$120.000, 00 com receitas anuais de \$16.000, 00 nos primeiros cinco anos e \$21.500, 00 nos quatro anos restantes. Consideremos uma taxa de oportunidade de 10% ao ano.

#### Dados do problema:

Investimento Inicial: \$120.000, 00 Entradas Anuais de Caixa nos primeiros cinco anos: \$16.000, 00 Entradas Anuais de Caixa nos quatro anos restantes: \$21.500, 00 Prazo Total: nove anos Taxa alternativa de investimento:  $10\%a.a$ .

Analisando o fluxo de caixa:

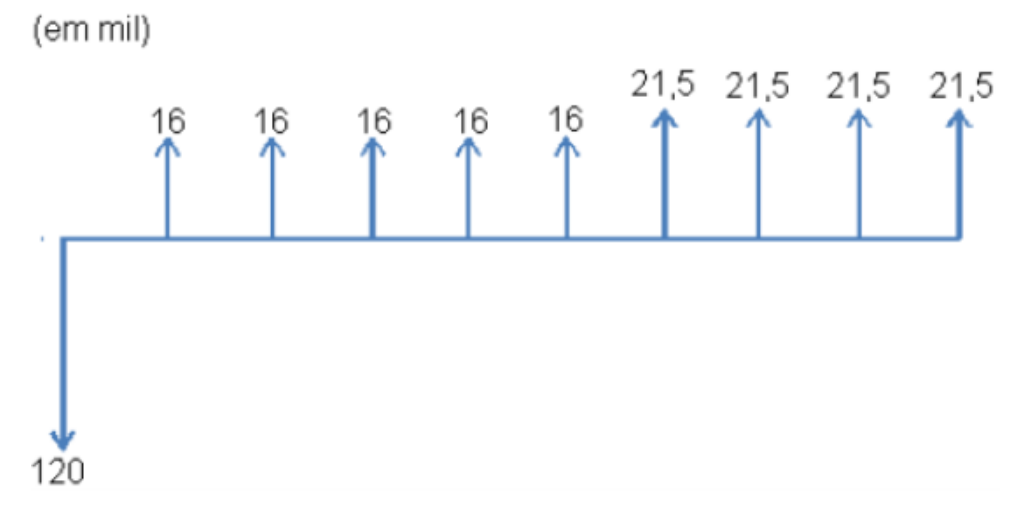

Figura 3.8: Fluxo de Caixa - Aplicação III

## Primeira Solução:

$$
VPL = \frac{16000}{(1+0,1)^1} + \frac{16000}{(1+0,1)^2} + \frac{16000}{(1+0,1)^3} + \frac{16000}{(1+0,1)^4} + \frac{16000}{(1+0,1)^5} + \frac{21500}{(1+0,1)^6} + \frac{21500}{(1+0,1)^7} + \frac{21500}{(1+0,1)^8} + \frac{21500}{(1+0,1)^8} + \frac{21500}{(1+0,1)^9} - 120000.
$$
  
\n
$$
= \frac{16000}{(1,1)^1} + \frac{16000}{(1,1)^2} + \frac{16000}{(1,1)^3} + \frac{16000}{(1,1)^4} + \frac{16000}{(1,1)^5} + \frac{21500}{(1,1)^6} + \frac{21500}{(1,1)^7} + \frac{21500}{(1,1)^8} + \frac{21500}{(1,1)^9} - 120000.
$$
  
\n
$$
= \frac{16000}{1,1} + \frac{16000}{1,21} + \frac{16000}{1,331} + \frac{16000}{1,4641} + \frac{16000}{1,61051} + \frac{21500}{1,771561} + \frac{21500}{1,948717} + \frac{21500}{2,143588} + \frac{21500}{2,357947} - 120000.
$$
  
\n
$$
= 102969,68 - 120000.
$$
  
\n
$$
= -17.030,32.
$$

 $VPL < 0 \Longrightarrow$  Investimento rejeitado, pois não acarreta ganho monetário.

Segunda Solução - Usando a calculadora HP-12C (Funções para Análise de Investimentos):

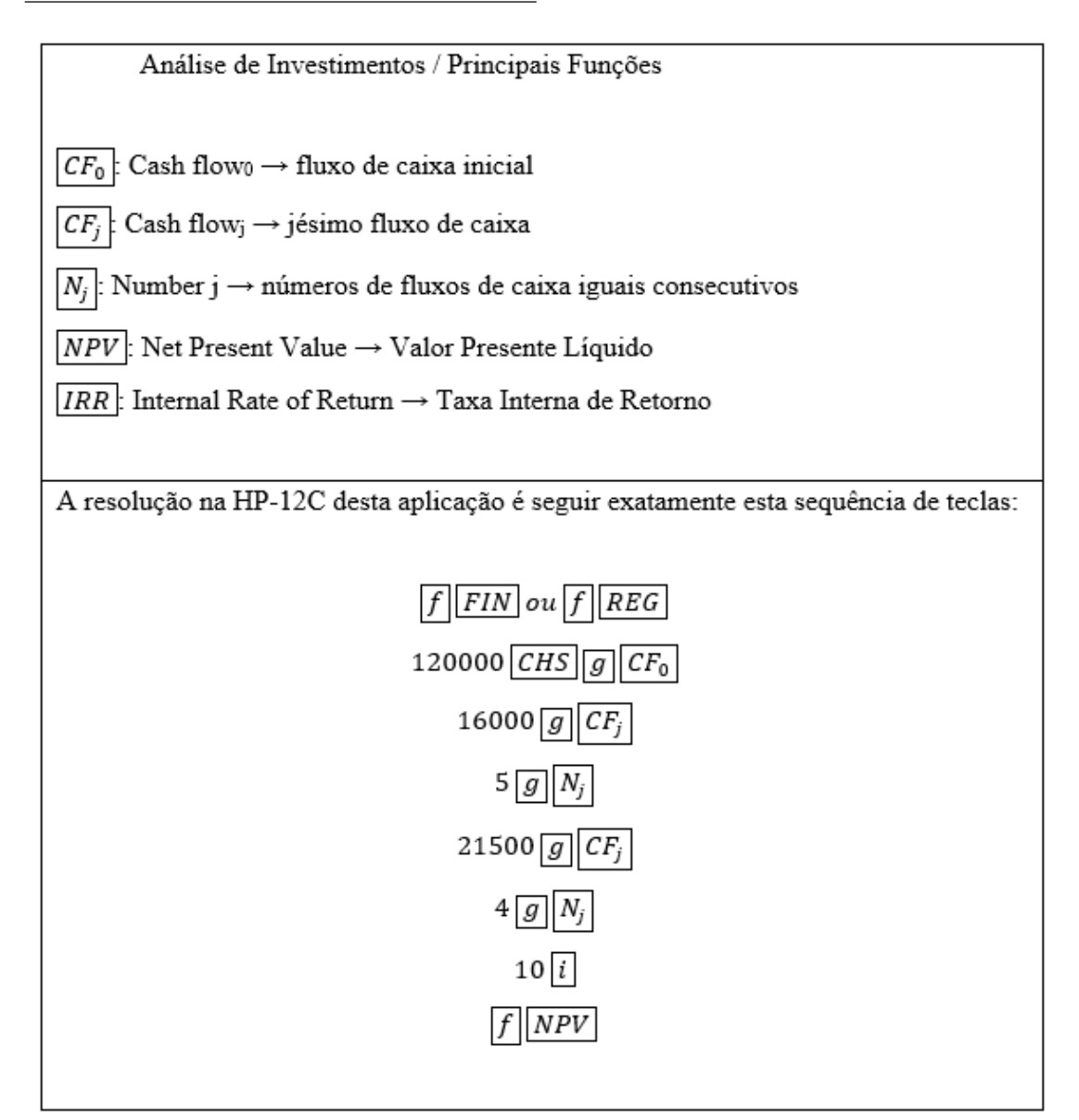

Figura 3.9: Solução na HP-12C

## $\overline{\text{Terceira Solução - (Por análise de P.G.)}}$

Usando-se a soma dos termos de uma progressão geométrica de primeiro termo e razão  $a_1 = q = \frac{1}{1}$  $\frac{1}{1,1}$ , obtemos:

$$
VPL = \frac{16000}{(1,1)^1} + \frac{16000}{(1,1)^2} + \frac{16000}{(1,1)^3} + \frac{16000}{(1,1)^4} + \frac{16000}{(1,1)^5} + \frac{21500}{(1,1)^6} + \frac{21500}{(1,1)^7} + \frac{21500}{(1,1)^8} + \frac{21500}{(1,1)^9} - 120000.
$$
  
\n
$$
= \left[ 16000 \cdot \left( \frac{1}{(1,1)^1} + \frac{1}{(1,1)^2} + \frac{1}{(1,1)^3} + \frac{1}{(1,1)^4} + \frac{1}{(1,1)^5} \right) \right] + \frac{1}{(1,1)^6} + \left[ 21500 \cdot \left( \frac{1}{(1,1)^6} + \frac{1}{(1,1)^7} + \frac{1}{(1,1)^8} + \frac{1}{(1,1)^9} \right) \right] - 120000.
$$
  
\n
$$
= \left[ 16000 \cdot \left( \frac{1}{(1,1)^1} + \frac{1}{(1,1)^2} + \frac{1}{(1,1)^3} + \frac{1}{(1,1)^4} + \frac{1}{(1,1)^5} \right) \right] + \frac{1}{(1,1)^5} + \left[ 21500 \cdot \frac{1}{(1,1)^5} \cdot \left( \frac{1}{(1,1)^1} + \frac{1}{(1,1)^2} + \frac{1}{(1,1)^2} + \frac{1}{(1,1)^3} + \frac{1}{(1,1)^4} \right) \right] - 120000.
$$

.

$$
\begin{aligned} \text{Primeira P.G.} &\rightarrow \left( \frac{1}{(1,1)^1}, \frac{1}{(1,1)^2}, \frac{1}{(1,1)^3}, \frac{1}{(1,1)^4}, \frac{1}{(1,1)^5} \right) \\ a_1 = q = \frac{1}{1,1} \Longrightarrow S_n = \left( \frac{1 - (1+0,1)^{-5}}{0,1} \right). \end{aligned}
$$

Segunda P.G. 
$$
\rightarrow \left(\frac{1}{(1,1)^1}, \frac{1}{(1,1)^2}, \frac{1}{(1,1)^3}, \frac{1}{(1,1)^4}\right)
$$
.  

$$
a_1 = q = \frac{1}{1,1} \Longrightarrow S_n = \left(\frac{1 - (1+0,1)^{-4}}{0,1}\right).
$$

$$
VPL = \left[16000 \cdot \left(\frac{1 - (1 + 0, 1)^{-5}}{0, 1}\right)\right] + \left[21500 \cdot (1, 1)^{-5} \cdot \left(\frac{1 - (1 + 0, 1)^{-4}}{0, 1}\right)\right] -
$$
  
- 120000.  
= 60652, 58 + 42317, 09 - 120000.  
= -17.030, 32.

 $VPL < 0 \Longrightarrow$  Investimento rejeitado, pois não acarreta ganho monetário.

Quarta Solução - Usando a calculadora HP-12C (Funções para Séries Uniformes):

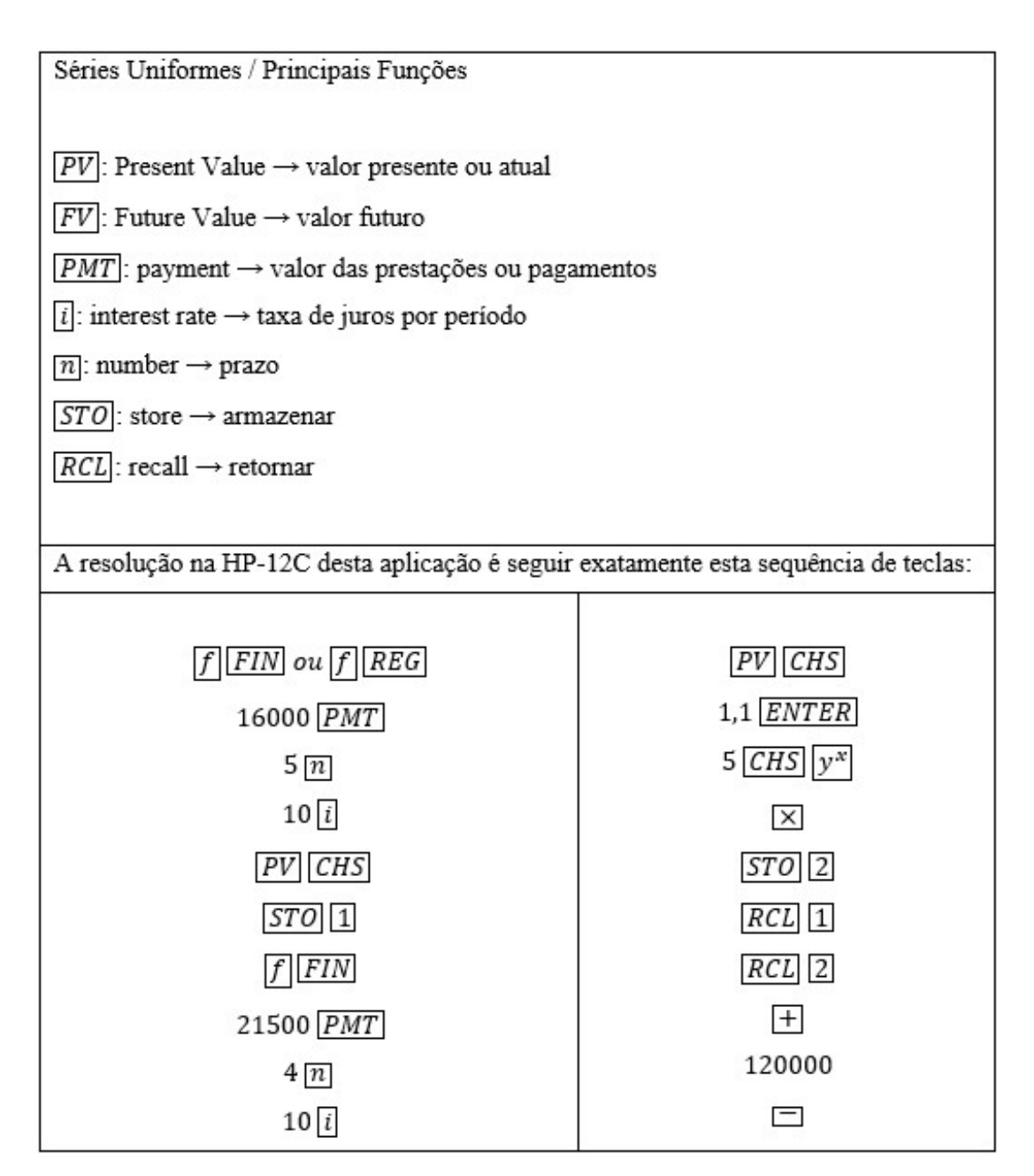

Figura 3.10: Solução na HP-12C

Vejamos mais uma aplicação do método do Valor Presente Líquido.

## Aplicação IV

Analisando, através do valor presente líquido, a viabilidade de um investimento de \$10.000, 00 que gera entradas de caixa de \$3.000, 00, \$5.000, 00 e \$9.000, 00, com vencimento em 50 dias, 80 dias e 160 dias, respectivamente. Consideremos uma taxa de oportunidade de 5% ao mês.

#### Dados do problema:

Investimento Inicial: \$10.000, 00 Entradas de Caixa: \$3.000, 00, \$5.000, 00 e \$9.000, 00 Vencimentos: 50 dias, 80 dias e 160 dias, respectivamente Taxa de Custo de Oportunidade: 5%a.m.

Analisando o fluxo de caixa:

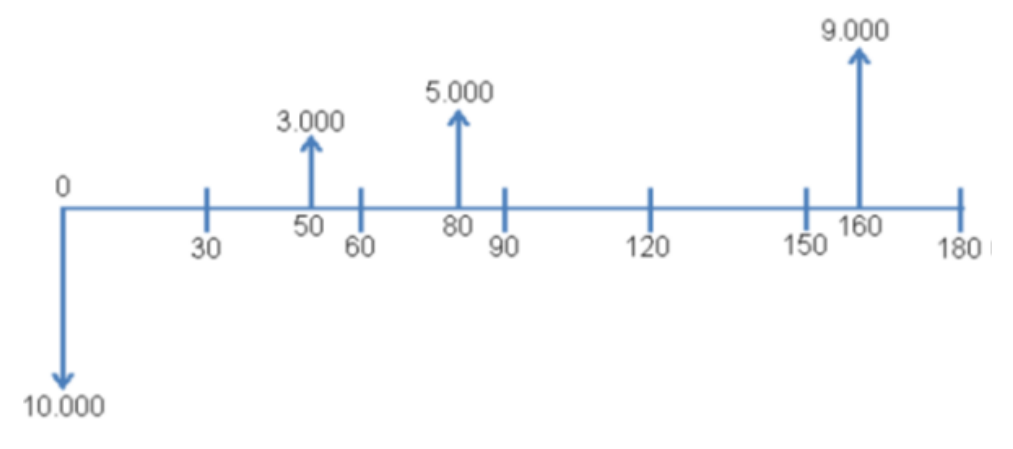

Figura 3.11: Fluxo de Caixa - Aplicação IV

#### Primeira Solução:

Adequando a unidade de medida dos prazos das entradas (em dias) para a unidade de medida da taxa de juros (ao mês), temos:

Vencimentos;

$$
\[50 \text{ dias} = \frac{50}{30} \text{m\^es\}\],\ \[80 \text{dias} = \frac{80}{30} \text{m\^es\}\],\ \[160 \text{dias} = \frac{160}{30} \text{m\^es\}].
$$

$$
VPL = \frac{3000}{(1+0,05)^{\frac{50}{30}}} + \frac{5000}{(1+0,05)^{\frac{80}{30}}} + \frac{9000}{(1+0,05)^{\frac{160}{30}}} - 10000.
$$
  
= 
$$
\frac{3000}{(1,05)^{\frac{50}{30}}} + \frac{5000}{(1,05)^{\frac{80}{30}}} + \frac{9000}{(1,05)^{\frac{160}{30}}} - 10000.
$$
  
= 
$$
\frac{3000}{1,084714} + \frac{5000}{1,138950} + \frac{9000}{1,297207} - 10000.
$$
  
= 
$$
2765, 7 + 4390, 01 + 6937, 97 - 10000.
$$
  
= 
$$
4.093, 68.
$$

 $VPL > 0 \Longrightarrow$  Investimento aceito, pois acarreta ganho monetário.

#### Segunda Solução:

Adequando a unidade de medida da taxa de juros (ao mˆes) para a unidade de medida dos prazos das entradas (em dias). Calculando a taxa de juros (ao dia), equivalente à taxa de 5% ao mês, temos:

$$
(1 + i1)n = (1 + i2)n = (1 + 0, 05)n = (1, 05)n.
$$
  

$$
(1 + i1)1^{dia} = (1, 05)1^{dia} = (1, 05)1^{i}{(1, 05)} = 1, 001627662.
$$

## $i_1 \cong 0, 1627662\%$  a.d.

$$
VPL = \frac{3000}{(1+0,001627662)^{50}} + \frac{5000}{(1+0,001627662)^{80}} + \frac{9000}{(1+0,001627662)^{160}} - 10000.
$$
  
= 
$$
\frac{3000}{(1,001627662)^{50}} + \frac{5000}{(1,001627662)^{80}} + \frac{9000}{(1,001627662)^{160}} - 10000.
$$
  
= 
$$
\frac{3000}{1,084714} + \frac{5000}{1,138950} + \frac{9000}{1,297207} - 10000.
$$
  
= 
$$
2765, 7 + 4390, 01 + 6937, 97 - 10000.
$$
  
= 
$$
4.093, 68.
$$

 $VPL > 0 \Longrightarrow$  Investimento aceito,pois acarreta ganho monetário.

Terceira Solução - Usando a calculadora HP-12C (Funções para Análise de Investimentos):

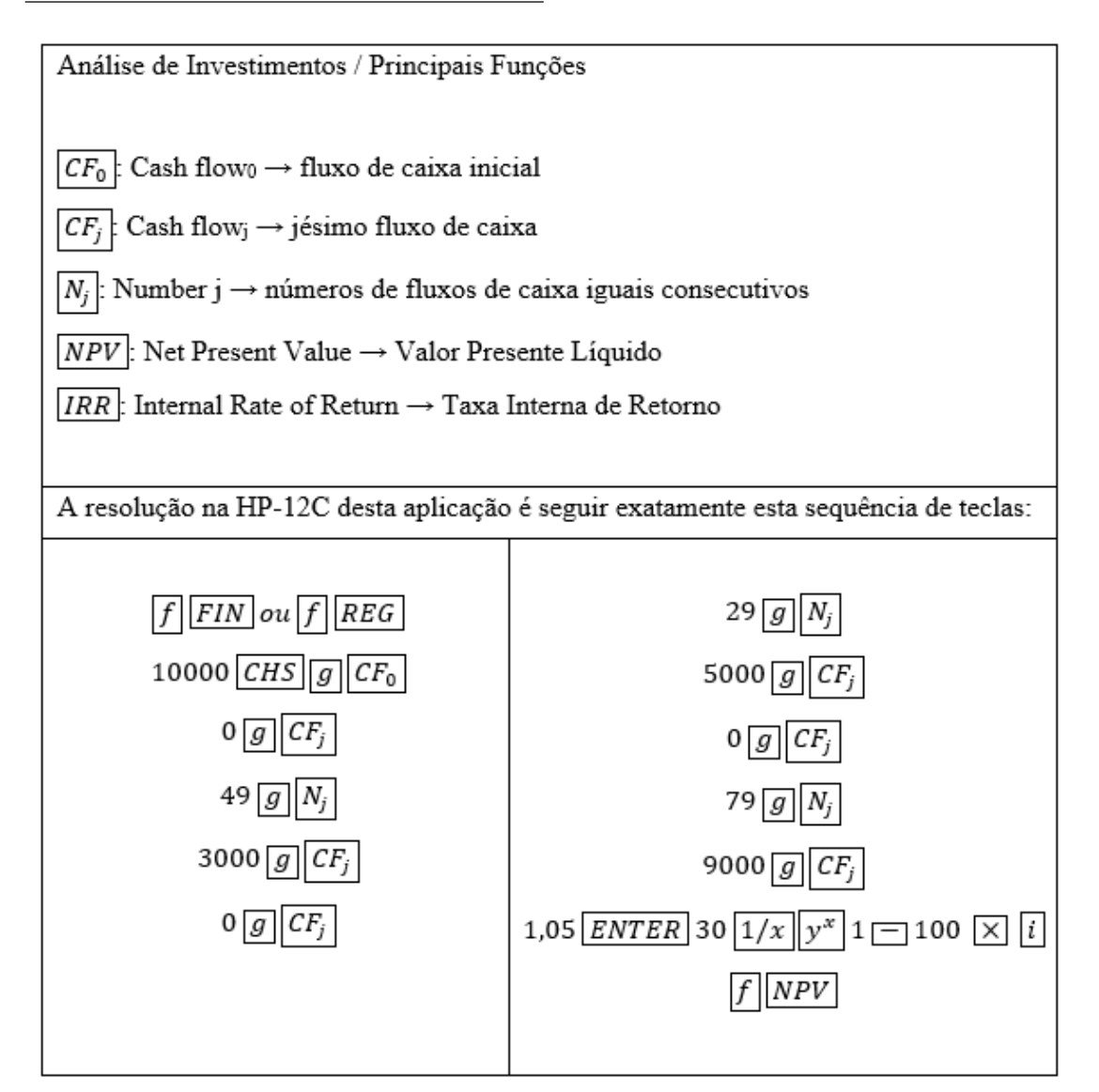

Figura 3.12: Solução na HP-12C

# 3.3 Considerações Importantes Sobre o Valor Presente Líquido

O método do Valor Presente Líquido admite implicitamente, pela equivalência de capitais, que as receitas estejam sendo reinvestidas à taxa mínima de atratividade. Baseandonos neste fato, podemos concluir que a análise de um investimento pode ser feita em qualquer data dentro do tempo de vida do projeto.

Adotando  $i$  como taxa mínima de atratividade e capitalizando o valor presente líquido à data final do projeto, podemos obter um valor futuro líquido (VFL).

$$
VPL \cdot (1+i)^n = VFL.
$$

Partindo da equação descrita anteriormente e multiplicando os dois membros da equação do  $VPL$  por  $(1+i)^n$ , obtemos:

$$
VPL \cdot (1+i)^n = \frac{CF_1 \cdot (1+i)^n}{(1+i)^1} + \frac{CF_2 \cdot (1+i)^n}{(1+i)^2} + \dots + \frac{CF_{n-1} \cdot (1+i)^n}{(1+i)^{n-1}} + \frac{CF_n \cdot (1+i)^n}{(1+i)^n} - CF_0 \cdot (1+i)^n.
$$

 $VFL = CF_1 \cdot (1+i)^{n-1} + CF_2 \cdot (1+i)^{n-2} + \cdots + CF_{n-1} \cdot (1+i) + CF_n - CF_0 \cdot (1+i)^n$ .

Ou ainda,

$$
VFL = \left[\sum_{j=1}^{n} CF_j \cdot (1+i)^{n-j}\right] - CF_0 \cdot (1+i)^n.
$$

A equação do valor futuro líquido nos mostra o reinvestimento (reaplicação), à taxa mínima de atratividade, das receitas obtidas no projeto de investimento.
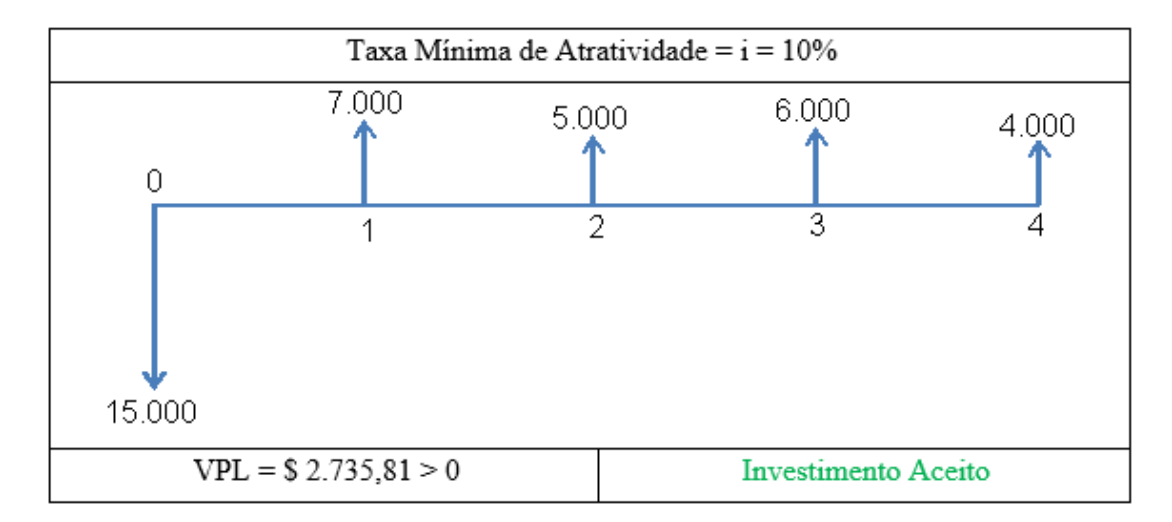

Vejamos o fluxo de caixa a seguir, com o VPL já calculado:

Figura 3.13: Fluxo de Caixa - VPL

Supondo a possibilidade da reaplicação das receitas à taxa mínima de atratividade e calculando um valor futuro líquido (VFL) na data final do investimento, obtemos:

$$
VFL = -15000 \cdot 1, 1^4 + 7000 \cdot 1, 1^3 + 5000 \cdot 1, 1^2 + 6000 \cdot 1, 1 + 4000 = 4.005, 50.
$$

Capitalizando o valor presente líquido à data final do projeto, pode-se também obter o valor futuro líquido.

$$
VPL \cdot (1+i)^4 = VFL.
$$
  
2735, 81 \cdot (1+0,1)^4 = VFL.  

$$
VFL = 4.005, 50.
$$

Outra observação importante a respeito do método do Valor Presente Líquido está no fato de não ser uma medida adequada para a análise simultânea de investimentos com ciclos de vidas e magnitudes diferentes. Segundo Zot (2008), isto ocorre pelo fato do VPL ser um parâmetro absoluto, não representando uma rentabilidade por unidade monetária.

Segundo Bueno, Rangel e Santos (2003) O VPL, por ser uma medida absoluta, depende do volume do investimento envolvido em um projeto, sendo o maior VPL induzido pela maior magnitude de um investimento.

# Capítulo 4

### Taxa Interna de Retorno (TIR)

### 4.1 Definição

Suponhamos um investimento inicial  $CF_0$  que proporcione um fluxo de receitas líquidas futuras  $CF_1, CF_2, CF_3, ..., CF_{n-1}, CF_n$  conforme fluxo de caixa a seguir:

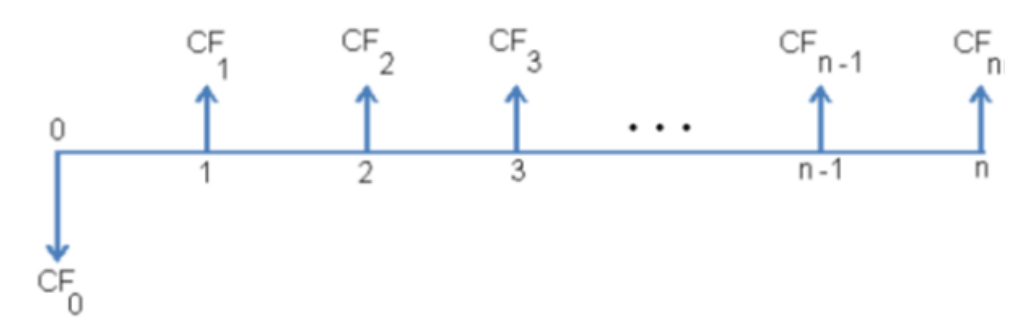

Figura 4.1: Fluxo de Caixa - Taxa Interna de Retorno

Outra maneira (além do método do VPL) sofisticada para analisar a viabilidade deste investimento é calcular sua rentabilidade, ou seja, a taxa que iguala a soma das receitas líquidas, trazidas à data atual, ao investimento inicial. Esta é a Taxa Interna de Retorno (TIR).

O m´etodo consiste em comparar a Taxa Interna de Retorno com a taxa m´ınima de atratividade, considerando viável o projeto cuja rentabilidade (TIR) for superior à rentabilidade mínima estabelecida pelo investidor.

Adotando "i" para a taxa de custo de oportunidade (taxa mínima de atratividade) e analisando as três possíveis situações de uma taxa interna de retorno (TIR), temos:

- $TIR > i \implies$  Investimento aceito.
- $TIR = i \implies Indiferente$ .
- $TIR \leq i \implies$  Investimento rejeitado.

A Taxa Interna de Retorno (TIR) (ou rentabilidade) é obtida ao resolvermos a seguinte equação:

 $(Soma das Receitas Líquidas, trazidas à data atual) = (Investimento inicial).$ 

$$
\frac{CF_1}{(1+TIR)^1} + \frac{CF_2}{(1+TIR)^2} + \frac{CF_3}{(1+TIR)^3} + \dots + \frac{CF_{n-1}}{(1+TIR)^{n-1}} + \frac{CF_n}{(1+TIR)^n} = CF_0.
$$

$$
\sum_{j=1}^n \frac{CF_j}{(1+TIR)^j} = CF_0.
$$

Pode-se também dizer que a Taxa Interna de Retorno (TIR) (ou rentabilidade) de um investimento é a taxa que anula o Valor Presente Líquido, ou seja, é a taxa na qual o Valor Presente Líquido vale zero.

 $(Soma das Receitas Líquidas, trazidas à data atual) = (Investimento inicial).$ 

(Soma das Receitas Líquidas, trazidas à data atual) – (Investimento inicial) = 0.

$$
\Longrightarrow VPL = 0.
$$

$$
\frac{CF_1}{(1+TIR)^1} + \frac{CF_2}{(1+TIR)^2} + \frac{CF_3}{(1+TIR)^3} + \dots + \frac{CF_{n-1}}{(1+TIR)^{n-1}} + \frac{CF_n}{(1+TIR)^n} - CF_0 = 0.
$$
  

$$
VPL = \left[\sum_{j=1}^n \frac{CF_j}{(1+TIR)^j}\right] - CF_0 = 0.
$$

A seguir, veremos algumas aplicações do conteúdo estudado neste capítulo.

#### Aplicação I

Suponhamos um investimento inicial de \$200, 00, que proporcione receitas anuais de  $$125,00$  nos próximos dois anos.

Vejamos o fluxo de caixa:

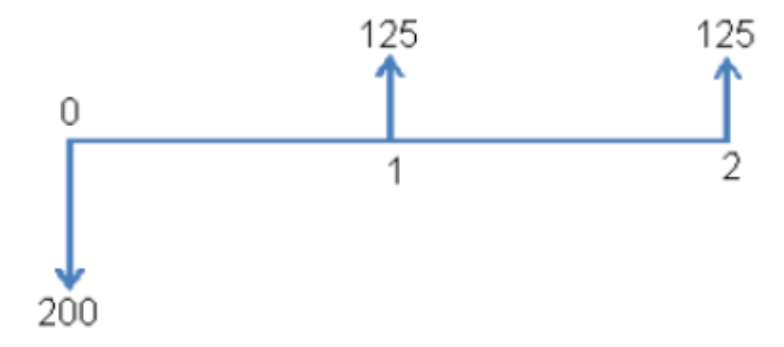

Figura 4.2: Fluxo de Caixa - Aplicação I

Adotando uma taxa mínima de atratividade de  $10\%$  a.a. e calculando a rentabilidade (taxa cuja soma das receitas, trazidas `a data atual, se igualaria ao capital investido), obtemos:

$$
200 = \frac{125}{(1+i)^1} + \frac{125}{(1+i)^2} = \frac{125 \cdot (1+i) + 125}{(1+i)^2}
$$
  
\n
$$
\implies 200 \cdot (1+i)^2 = 125 \cdot (1+i) + 125
$$
  
\n
$$
\implies 200 + 400i + 200i^2 = 125 + 125i + 125
$$
  
\n
$$
\implies 200i^2 + 275i - 50 = 0.
$$

Resolvendo a equação polinomial do  $2^{\circ}$  grau, obtemos:

$$
i_1 = 16,2593\%, i_2 = -153,7592\%.
$$

Como as taxas são maiores ou iguais a zero, temos:

$$
i_1 = 16,2593\%
$$
 a.a.

Conclui-se que esse projeto tem uma rentabilidade anual (ou taxa interna de retorno) de 16,2592%.

Analisando o investimento, percebemos que ele deve ser realizado, pois proporciona uma rentabilidade superior à rentabilidade mínima estabelecida (10% a.a.), ou seja, a taxa interna de retorno é maior que a taxa de juros corrente no mercado.

#### 4.2 Multiplicidade de Soluções

Uma inconveniência no método da Taxa Interna de Retorno (TIR) é a possibilidade de, ao resolvermos uma equação polinomial de grau "n" qualquer  $(n > 1)$ , haver mais de uma raiz positiva. Neste caso, teremos mais de uma Taxa Interna de Retorno em um projeto de investimento, inviabilizando sua análise.

Segundo Bueno, Rangel e (2003), o método da Taxa Interna de Retorno só é aplicável em projetos do tipo convencional, ou seja, projetos de investimento com apenas uma única inversão de sinal em seu fluxo de caixa. Neste caso, a Regra dos Sinais de Descartes garante a existência de uma única raiz real positiva.

Segundo Coutinho (2016), a Regra dos Sinais de Descartes diz que o número de raízes positivas (mesmo contadas com suas multiplicidades) de um polinômio com coeficiente reais, é menor ou igual à quantidade de mudanças de sinais na sequência de seus coeficientes. Além disso, a diferença entre a quantidade de mudanças de sinais e a quantidade de raízes positivas do polinômio é um número par.

Álvares, Barbieri e Machline apresentam duas condições que caracterizam projetos convencionais:

- "Os desembolsos (saídas líquidas de caixa) ocorrem nos primeiros anos e os recebimentos (entradas líquidas de caixa), nos anos subsequentes, com apenas uma inversão de sinal no fluxo de caixa"(ÁLVARES et al, 2007, p. 132).
- "O somatório dos recebimentos supera o dos desembolsos" ( $\triangle$ LVARES et al, 2007, p. 132).

Vejamos a equação para o cálculo da TIR

$$
\frac{CF_1}{(1+TIR)^1} + \frac{CF_2}{(1+TIR)^2} + \frac{CF_3}{(1+TIR)^3} + \dots + \frac{CF_{n-1}}{(1+TIR)^{n-1}} + \frac{CF_n}{(1+TIR)^n} - CF_0 = 0.
$$

Considerando  $\frac{1}{1+\sqrt{2}}$  $1 + TIR$  $=x$ , na equação, temos;

$$
CF_1x + CF_2x^2 + CF_3x^3 + \cdots + CF_nx^n - CF_0 = 0.
$$

Colocando-se os termos do polinômio em ordem decrescente de grau, temos:

$$
CF_1x^n + \dots + CF_3x^3 + CF_2x^2 + CF_1x - CF_0 = 0.
$$

Se tivermos uma equação polinomial na qual os coeficientes  $(CF_n, ..., CF_3, CF_2, CF_1, CF_0)$ apresentem apenas uma permutação (inversão) de sinal, poderemos concluir, pela regra de sinais de Descartes, que a equação terá apenas uma raiz positiva.

Vejamos as equações polinomiais a seguir:

$$
\frac{15000}{(1+TIR)^1} + \frac{9000}{(1+TIR)^2} + \frac{12000}{(1+TIR)^3} - 28000 = 0.
$$

$$
\frac{800}{(1+TIR)^1} + \frac{800}{(1+TIR)^2} + \frac{800}{(1+TIR)^3} + \frac{800}{(1+TIR)^4} + \frac{800}{(1+TIR)^5} - 2000 = 0.
$$

Nas duas equações, observa-se apenas uma inversão de sinal em seu fluxo de caixa. Pela Regra de Sinais de Descartes, teremos apenas uma raiz real positiva em cada equação.

#### Aplicação II

Um projeto cujo investimento inicial é de \$8.000, 00 gera entradas mensais e consecutivas de caixa de \$3.000, 00, \$4.000, 00 e \$2.000, 00, após 30 dias, 60 dias e 90 dias, respectivamente. Considerando-se aceitável um custo de oportunidade de  $1\%$  ao mês, determinemos a taxa interna de retorno e a viabilidade do projeto.

#### Dados do problema:

Investimento Inicial: \$8.000, 00 Entradas de Caixa: \$3.000, 00, \$4.000, 00 e \$2.000, 00 Vencimentos: 30 dias, 60 dias e 90 dias, respectivamente Taxa de Custo de Oportunidade: 1%a.m.

Analisando o fluxo de caixa:

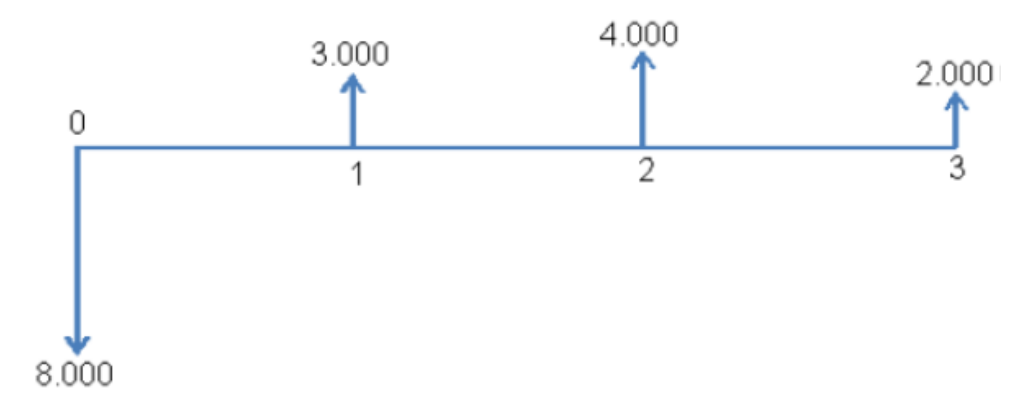

Figura 4.3: Fluxo de Caixa - Aplicação II

Primeira Solução:

$$
\frac{3000}{(1+TIR)^1} + \frac{4000}{(1+TIR)^2} + \frac{2000}{(1+TIR)^3} = 8000.
$$
  

$$
\frac{3000}{(1+TIR)^1} + \frac{4000}{(1+TIR)^2} + \frac{2000}{(1+TIR)^3} - 8000 = 0.
$$

Podemos observar na equação apenas uma inversão de sinal em seu fluxo de caixa, admitindo (Pela Regra de Sinais de Descartes) apenas uma raiz real positiva.

Resolvendo a equação polinomial de grau 3, temos:

 $TIR = 6,49\%$  ao mês > 1% a.m.  $TIR > i \Longrightarrow$  Investimento aceito.

Observação 4.1. Ao calcular a Taxa Interna de Retorno, nos deparamos, na maioria das vezes, com equações polinomiais de grau maior que 2, cujas soluções são encontradas por aproximações, tornando sua solução algébrica inviável. Nos limitaremos a trabalhar apenas com a solução na Calculadora Financeira HP-12C.

Segunda Solução - Usando a calculadora HP-12C (Funções para Análise de Investimentos):

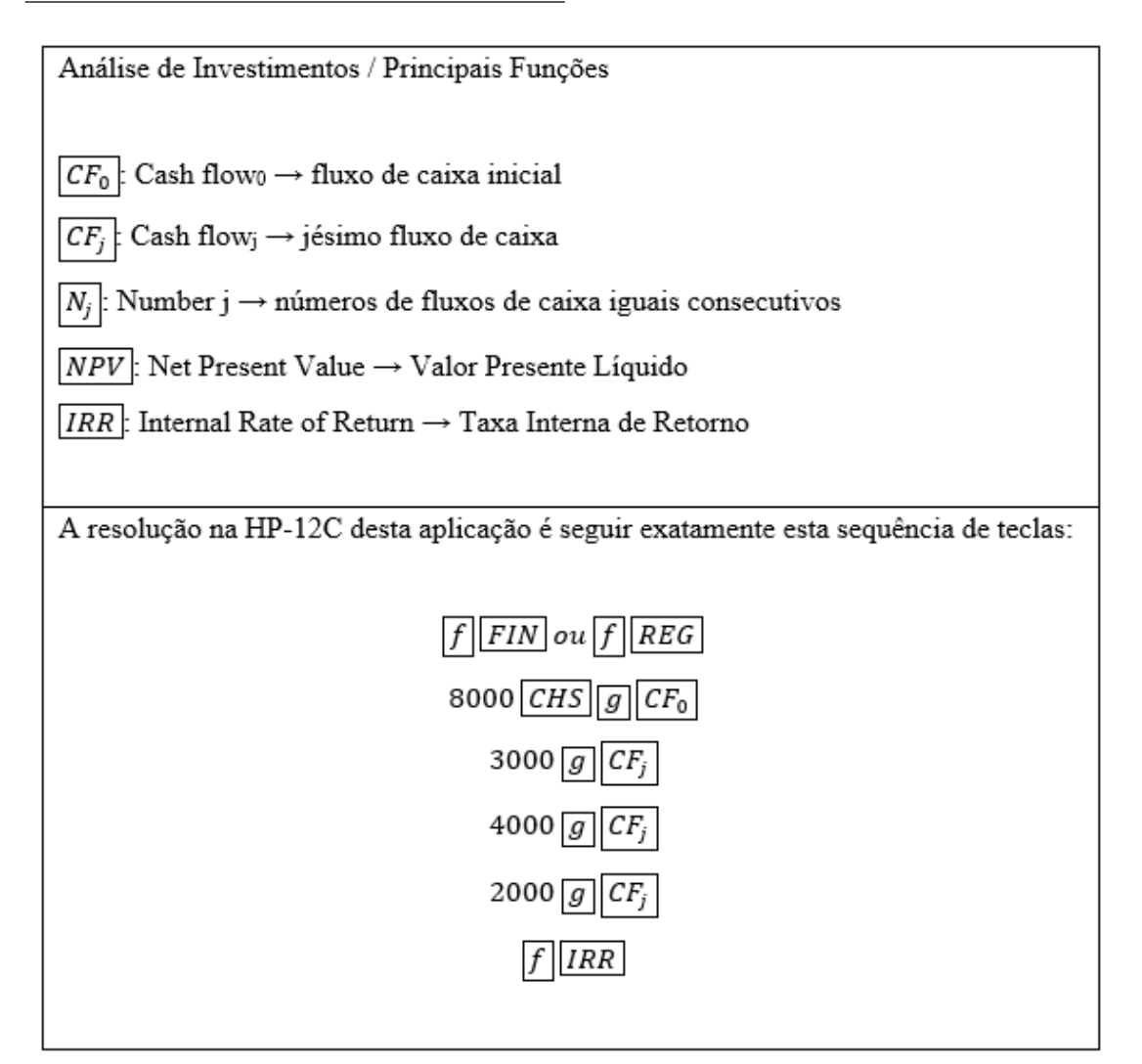

Figura 4.4: Solução na HP-12C

### 4.3 Cálculo da Taxa Interna de Retorno para Séries Uniformes

Suponhamos um investimento inicial  $CF_0$ , que proporcione um fluxo de receitas líquidas futuras  $CF_1, CF_2, CF_3, ..., CF_{n-1}, CF_n$  formando uma série uniforme, ou seja,  $CF_1 =$  $CF_2 = CF_3 = ... = CF_{n-1} = CF_n.$ 

Considerando  $CF_1 = CF_2 = CF_3 = ... = CF_{n-1} = CF_n = CF$ , temos:

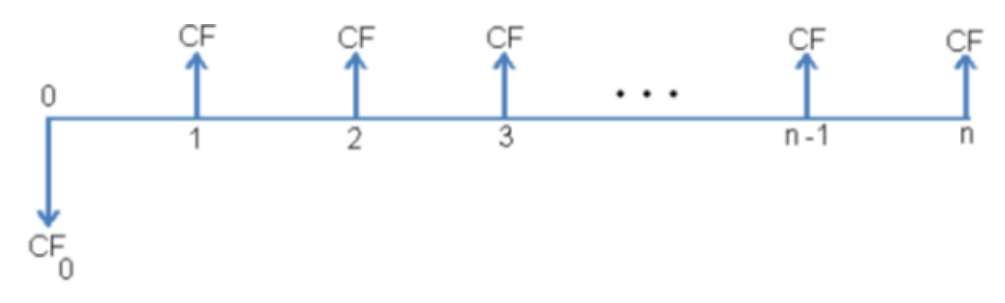

Figura 4.5: Fluxo de Caixa - Séries Uniformes

Já vimos que o Valor Presente Líquido de um investimento inicial  $CF_0$ , com "n" receitas líquidas futuras iguais a  $CF$ , é dado por:

$$
VPL = CF \cdot \left(\frac{1 - (1+i)^{-n}}{i}\right) - CF_0.
$$

Partindo do fato em que a Taxa Interna de Retorno anula o Valor Presente Líquido, temos:

$$
VPL = CF \cdot \left(\frac{1 - (1 + TIR)^{-n}}{TIR}\right) - CF_0 = 0.
$$

Podemos então, concluir que a Taxa Interna de Retorno de um investimento inicial  $CF_0$ , com "n" receitas líquidas futuras iguais a  $CF$ , é encontrada resolvendo-se a equação a seguir:

$$
CF \cdot \left(\frac{1 - (1 + TIR)^{-n}}{TIR}\right) = CF_0.
$$

Vejamos uma aplicação do método da Taxa Interna de Retorno para séries uniformes.

#### Aplicação III

Um projeto cujo investimento inicial é de \$40.000, 00 gera entradas anuais consecutivas de caixa de \$10.000,00 nos próximos cinco anos. Considerando-se um custo de oportunidade de 9% ao ano, vamos determinar a taxa de retorno e analisar a viabilidade do projeto.

#### Dados do problema:

Investimento Inicial: \$40.000, 00 Entradas Anuais de Caixa: \$10.000, 00 Prazo: cinco anos Taxa de Custo de Oportunidade: 9%a.a.

Vejamos o fluxo de caixa:

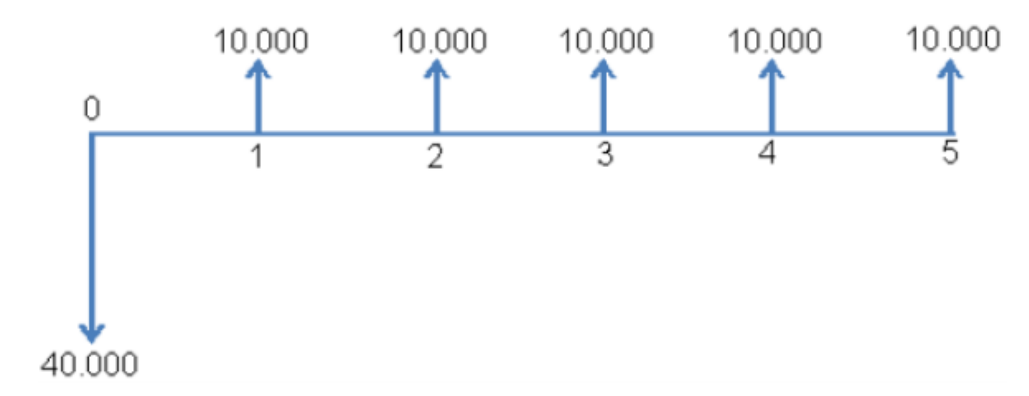

Figura 4.6: Fluxo de Caixa - Aplicação III

Primeira Solução:

$$
\frac{10000}{(1+TIR)^1} + \frac{10000}{(1+TIR)^2} + \frac{10000}{(1+TIR)^3} + \frac{10000}{(1+TIR)^4} + \frac{10000}{(1+TIR)^5} = 40000.
$$

10000  $\frac{10000}{(1+TIR)^{1}} +$ 10000  $\frac{10000}{(1+TIR)^2} +$ 10000  $\frac{10000}{(1+TIR)^3} +$ 10000  $\frac{10000}{(1+TIR)^4} +$ 10000  $\frac{10000}{(1+TIR)^5} - 40000 = 0.$ 

Podemos observar na equação apenas uma inversão de sinal em seu fluxo de caixa, admitindo (Pela Regra de Sinais de Descartes) apenas uma raiz real positiva.

Resolvendo a equação polinomial de grau 5, temos:

 $TIR = 7,93\%$  ao ano < 9%a.a.  $TIR \leq i \Longrightarrow$  Investimento rejeitado.

Observação 4.2. Pelo fato da solução algébrica da equação anterior ser inviável, nos limitaremos a trabalhar apenas com a solução na Calculadora Financeira HP-12C.

Segunda Solução - Usando a calculadora HP-12C (Funções para Análise de Investimentos):

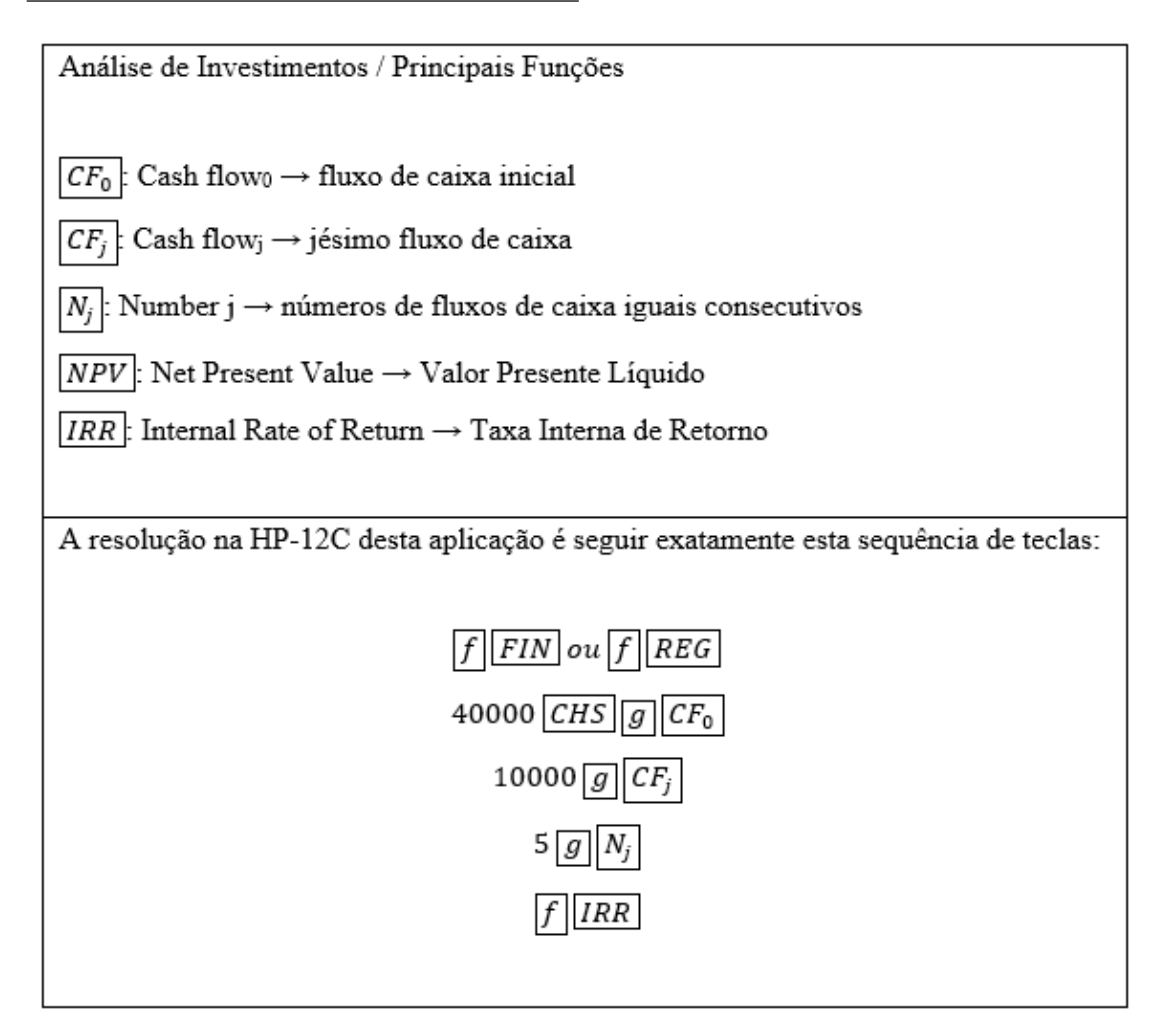

Figura 4.7: Solução na HP-12C

 $\overline{\operatorname{Terceira} }$  Solução - (Por análise de P.G.):

Usando-se a soma  $(S_n)$  dos n primeiros termos de uma P.G. de primeiro termo  $a_1$ e razão  $q$ , temos:

$$
a_1 = q = \frac{1}{(1+i)} \Longrightarrow S_n = \left(\frac{1 - (1+i)^{-n}}{i}\right).
$$

$$
\frac{10000}{(1+TIR)^1} + \frac{10000}{(1+TIR)^2} + \frac{10000}{(1+TIR)^3} + \frac{10000}{(1+TIR)^4} + \frac{10000}{(1+TIR)^5} = 40000.
$$

$$
10000 \cdot \left( \frac{1}{(1+TIR)^1} + \frac{1}{(1+TIR)^2} + \frac{1}{(1+TIR)^3} + \frac{1}{(1+TIR)^4} + \frac{1}{(1+TIR)^5} \right) = 40000.
$$

$$
\left(\frac{1}{(1+TIR)^1} + \frac{1}{(1+TIR)^2} + \frac{1}{(1+TIR)^3} + \frac{1}{(1+TIR)^4} + \frac{1}{(1+TIR)^5}\right) = 4.
$$

P.G. em análise: 
$$
\left(\frac{1}{(1+TIR)^1}, \frac{1}{(1+TIR)^2}, \frac{1}{(1+TIR)^3}, \frac{1}{(1+TIR)^4}, \frac{1}{(1+TIR)^5}\right)
$$
.

$$
a_1 = q = \frac{1}{(1+TIR)} \quad \Longrightarrow \quad S_n = \left(\frac{1-(1+TIR)^{-5}}{TIR}\right) \quad \Longrightarrow \quad \left(\frac{1-(1+TIR)^{-5}}{TIR}\right) = 4.
$$

Resolvendo a equação, temos:

$$
TIR = 7,93\% \text{ ao ano} < 9\% \text{ a.a.}
$$
\n
$$
TIR < i \Longrightarrow \text{Investimento rejeitado.}
$$

Observação 4.3. Pelo fato da solução algébrica da equação anterior ser inviável, nos limitaremos a trabalhar apenas com a solução na Calculadora Financeira HP-12C.

Quarta Solução - Usando a calculadora HP-12C (Funções para Séries Uniformes):

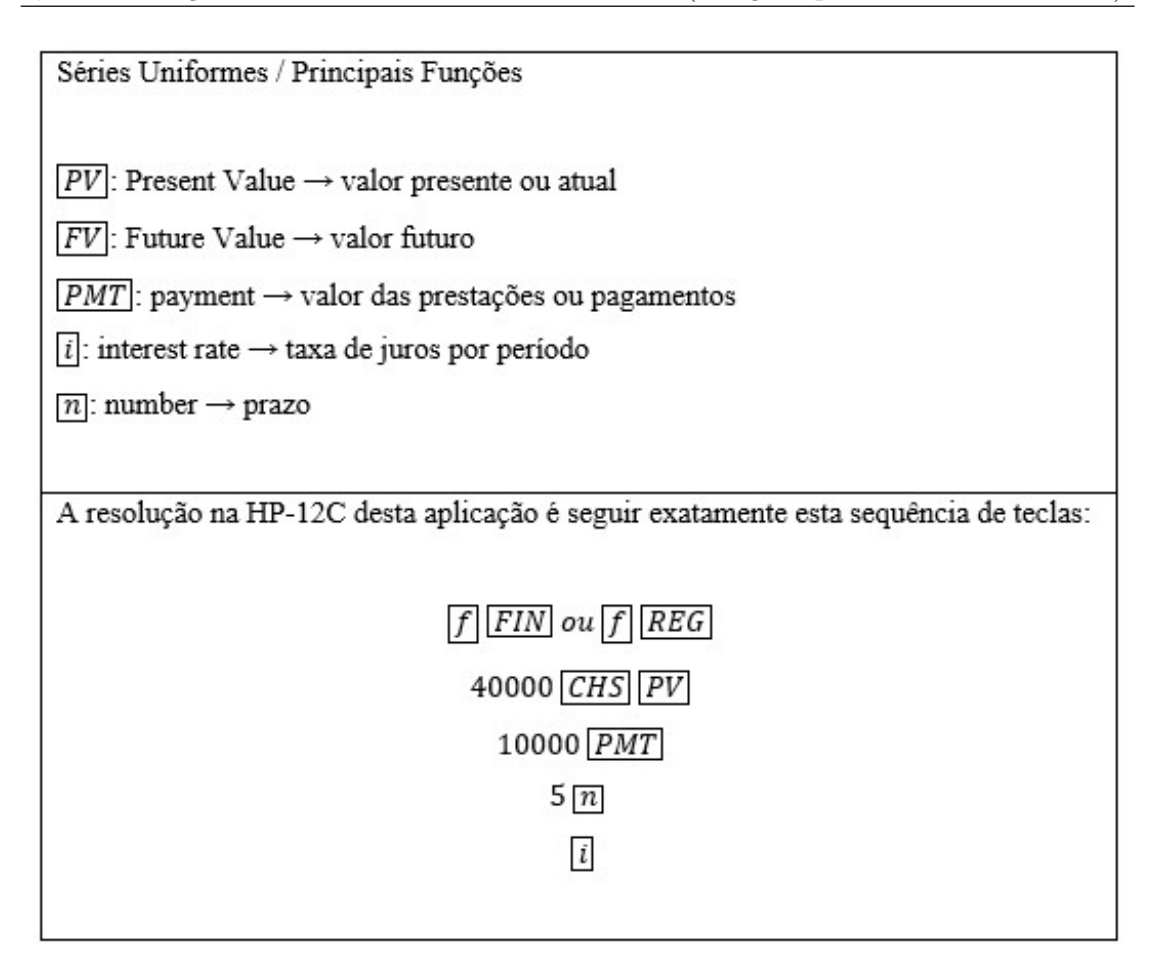

Figura 4.8: Solução na HP-12C

### 4.4 Considerações Importantes Sobre a Taxa Interna de Retorno (TIR)

Assim como no método do Valor Presente Líquido, o método da Taxa Interna de Retorno admite implicitamente, a hipótese na qual as receitas estejam sendo reinvestidas à própria TIR. Bueno, Rangel e Santos (2003) classificam a situação com um contra-senso, pelo fato da TIR ser um parˆametro que foi calculado considerando-se que o investimento já tenha sido realizado.

Vejamos o fluxo de caixa trabalhado anteriormente, com o VPL e TIR já calculados:

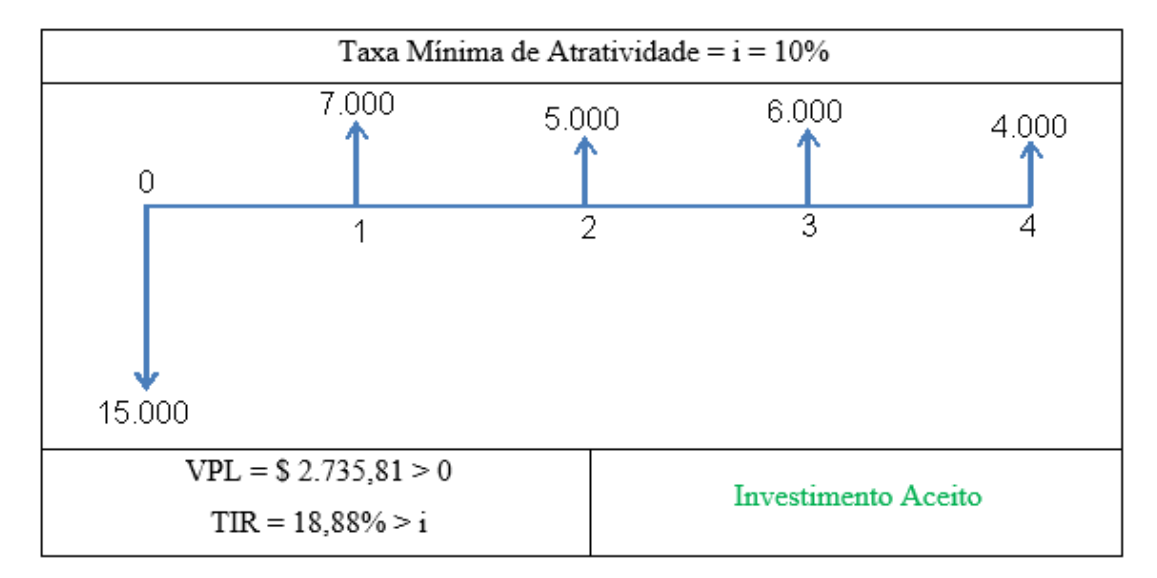

Figura 4.9: Fluxo de Caixa - VPL e TIR

Reinvestindo as receitas à TIR e calculando um valor futuro, obtemos:

Valor Futuro =  $7.000 \cdot 1, 1888^3 + 5.000 \cdot 1, 1888^2 + 6.000 \cdot 1, 1888^1 + 4.000$ .

$$
Valor Futuro = 29.959, 98.
$$

Calculando a rentabilidade, obtemos:

$$
VP \cdot (1 + i)^n = VF \implies 15000 \cdot (1 + i)^4 = 29.959, 98.
$$
  
 $\implies (1 + i)^4 = 1, 997332 \implies i = 18, 88\% = TIR.$ 

Partindo do mesmo raciocínio, podemos calcular a rentabilidade efetiva do investimento a partir de uma receita futura acumulada.

Supondo a possibilidade da reaplicação das receitas à taxa mínima de atratividade e calculando a receita futura acumulada, obtemos:

Receita Futura Acumulada =  $7000 \cdot 1, 1^3 + 5000 \cdot 1, 1^2 + 6000 \cdot 1, 1^1 + 4000$ .

Receita Futura Acumulada  $= 25.967,00.$ 

Calculando a rentabilidade efetiva, obtemos:

 $VP \cdot (1+i)^n = VF \implies 15000 \cdot (1+i)^4 = 25967 \implies (1+i)^4 = 1,731133 \implies i = 14,705\%.$ 

Segundo Alvares, Barbieri e Machline (2003), o cálculo da rentabilidade efetiva, considerandose a possibilidade da reaplicação das receitas à taxa mínima de atratividade, representa um parâmetro muito mais adequado à realidade do investimento. Esta rentabilidade efetiva, também denominada Taxa Interna de Retorno Modificada (TIRM), seria calculada transformando o fluxo de caixa em um fluxo de apenas dois pontos. O procedimento consiste em levar os fluxos positivos para a data final do projeto, a uma taxa de mercado para investimento de capital, e trazer para a data inicial os fluxos de caixa negativos, a uma taxa de mercado para financiamentos.

Ainda, segundo Alvares, Barbieri e Machline (2003), a TIR só representará a medida exata do retorno do investimento, num fluxo de apenas dois pontos, ou seja, fluxos de caixa nos quais não há receitas intermediárias. Nestes casos não há a hipótese na qual as receitas estejam sendo reinvestidas à própria TIR. Esses fluxos são típicos de certas aplica¸c˜oes financeiras, nas quais todo o investimento (PV) acontece na data zero e toda receita (FV) é concentrada na data n. O cálculo da rentabilidade se daria pela equação:

$$
VP \cdot (1+i)^n = VF \Longrightarrow i = \left(\sqrt[n]{\frac{VF}{VP}} - 1\right) \cdot 100.
$$

# Capítulo 5

## Análise Comparativa entre VPL e TIR

### 5.1 Aplicação Simultânea - VPL e TIR

Aplicando simultaneamente os dois métodos de análise de investimento estudados, VPL e TIR, em alguns fluxos de caixa trabalhados anteriormente, obtemos:

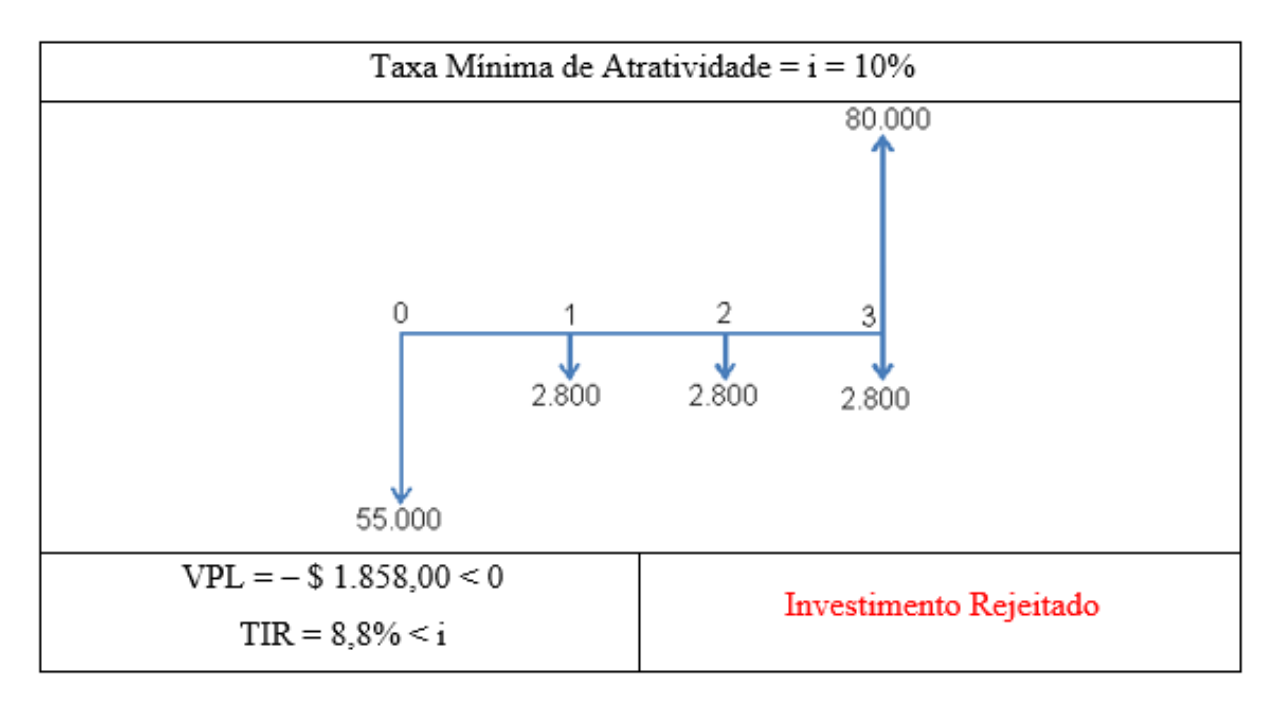

Figura 5.1: Fluxo de Caixa - Análise Comparativa - VPL e TIR

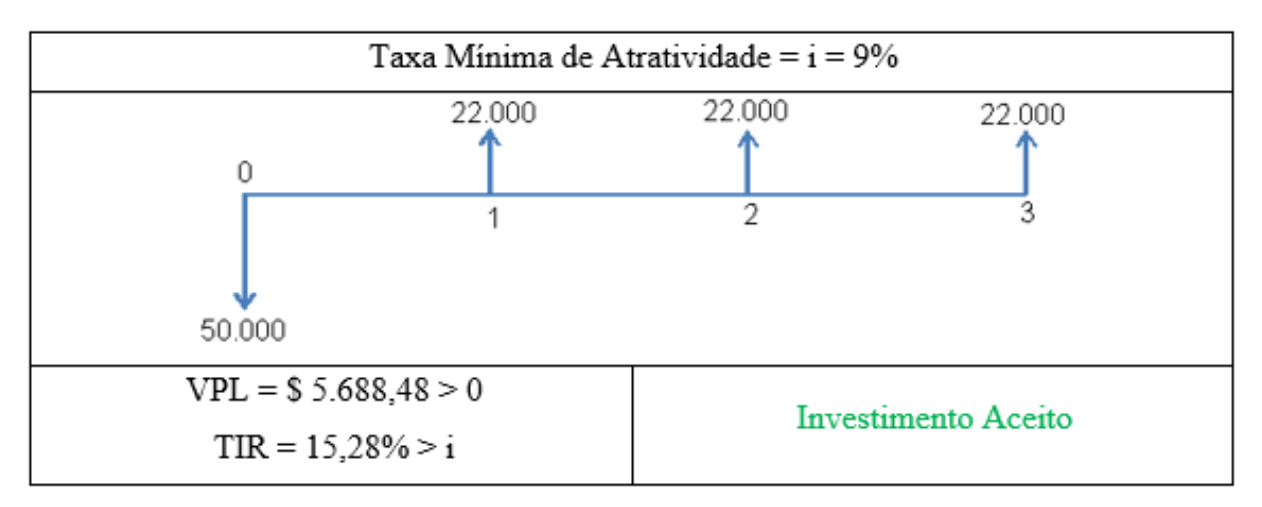

Figura 5.2: Fluxo de Caixa - Análise Comparativa - VPL e TIR

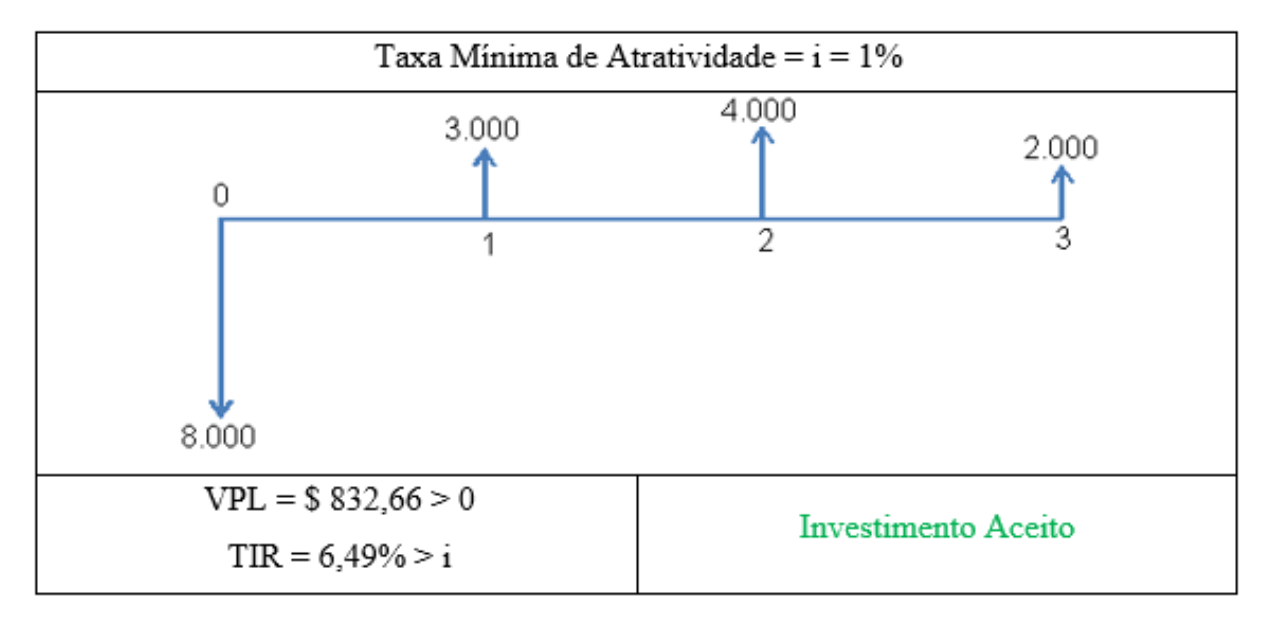

Figura 5.3: Fluxo de Caixa - Análise Comparativa - VPL e TIR

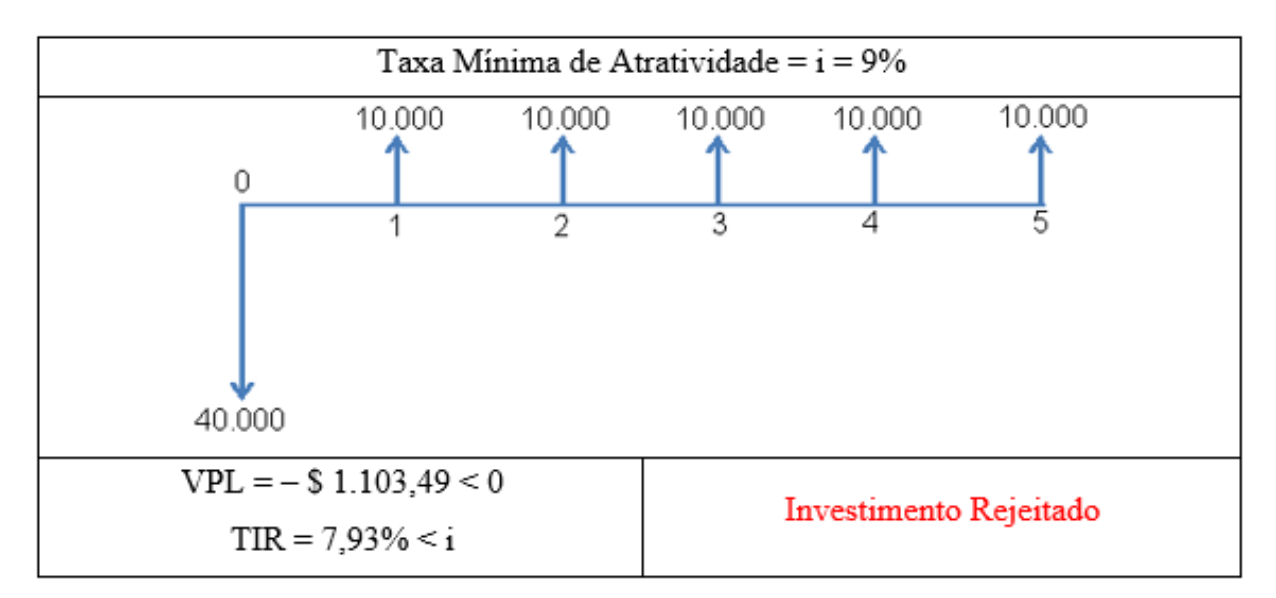

Figura 5.4: Fluxo de Caixa - Análise Comparativa - VPL e TIR

Analisando os fluxos de caixa, podemos verificar:

| VPL                   | TIR                   | Decisão Sobre o Investimento |
|-----------------------|-----------------------|------------------------------|
| $VPL > 0$   $TIR > i$ |                       | Investimento Aceito          |
| $VPL = 0   TIR = i$   |                       | Indiferente                  |
|                       | $VPL < 0$   $TIR < i$ | Investimento Rejeitado       |

Figura 5.5: An´alise Comparativa - VPL e TIR

Analisando o Valor Presente Líquido de fluxos de caixa convencionais, em função da taxa de mínima de atratividade " $i$ ", temos:

$$
VPL = \frac{CF_1}{(1+i)^1} + \frac{CF_2}{(1+i)^2} + \frac{CF_3}{(1+i)^3} + \dots + \frac{CF_{n-1}}{(1+i)^{n-1}} + \frac{CF_n}{(1+i)^n} - CF_0.
$$

- $\bullet$  Se a TIR é maior que a taxa mínima de atratividade i, ao calcularmos o VPL (usando i), teremos descontos menores que a TIR e, consequente VPL maior que zero;
- Se a TIR é igual à taxa mínima de atratividade  $i$ , ao calcularmos o VPL (usando  $i$  $=$  TIR), teremos VPL igual à zero;
- Se a TIR é menor que a taxa mínima de atratividade  $i$ , ao calcularmos o VPL (usando  $i$ ), teremos descontos maiores que a TIR e, consequente VPL menor que zero;

Vejamos a seguir o gráfico do VPL de fluxos de caixa convencionais, em função da taxa de mínima de atratividade "i":

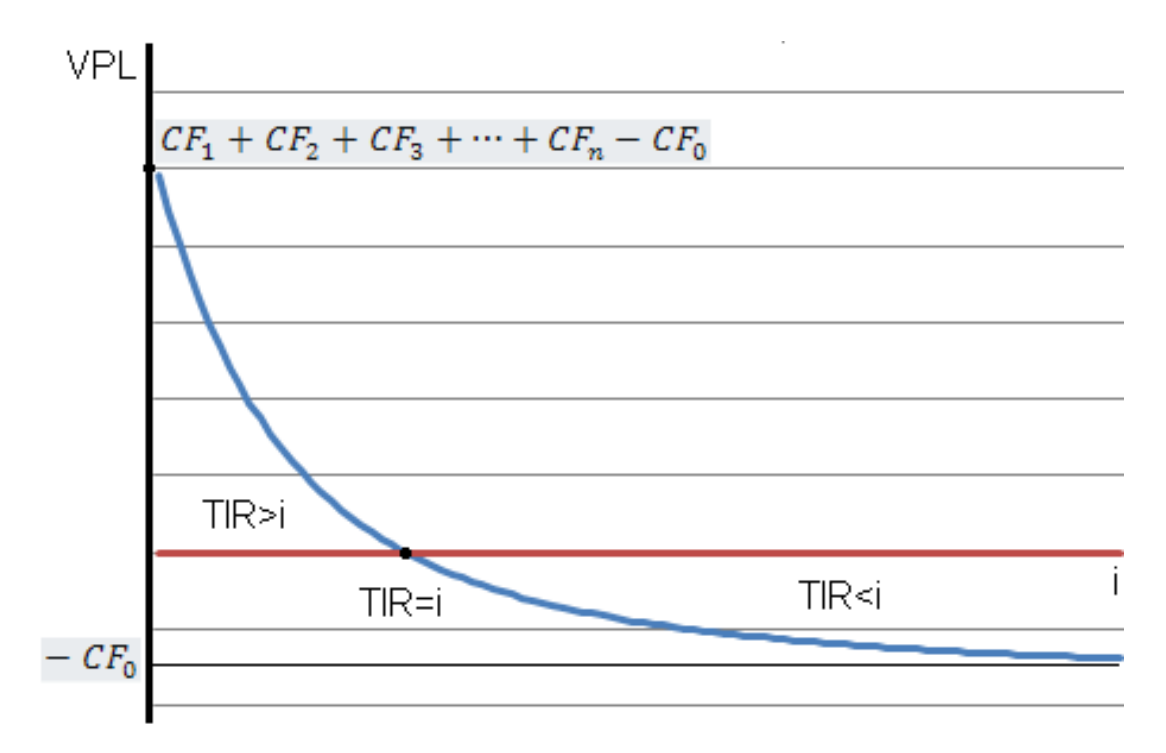

Figura 5.6: Gráfico - VPL em função de  $i$ 

Ao analisarmos em nosso trabalho apenas um projeto de investimento, vimos que os métodos do Valor Presente Líquido e da Taxa Interna de Retorno, apesar de suas diferentes características, nos levam à mesma decisão, sendo aplicados simultaneamente ao mesmo projeto.

O m´etodo do Valor Presente L´ıquido analisa um investimento calculando um parˆametro absoluto que representa o ganho monetário. Aspectos positivos do método são o cálculo relativamente simples, a admissão de apenas uma solução e o uso irrestrito em projetos com qualquer variação de sequência em seu fluxo de caixa. Restrições como a inadequabilidade do VPL à análise simultânea de investimentos com ciclos de vida e magnitudes diferentes também foram apresentadas.

O m´etodo da Taxa Interna de Retorno a define como a rentabilidade de um investimento, tendo como principal aspecto positivo o fato de ser uma medida relativa, sendo ideal à análise simultânea de investimentos com ciclos de vida e magnitudes diferentes. Restrições como a complexidade de seu cálculo, a possibilidade de mais de uma solução em projetos não convencionais, além da hipótese do reinvestimento dos fluxos de caixa intermediários à própria TIR foram apresentadas. Também descrevemos a possibilidade do c´alculo da Taxa Interna de Retorno Modificada (considerada por muitos um melhor indicador da rentabilidade de um investimento) através da transformação do fluxo de caixa em um fluxo de apenas dois pontos.

Um objeto de posterior estudo é a aplicação destes dois métodos na análise simultânea de v´arios projetos de investimento, que se diferem no capital investido e no tempo de aplicação. Outras situações a serem estudadas são o reinvestimento de receitas auferidas e a análise de um projeto levando-se em consideração a inflação durante o período.

Na tabela a seguir, sintetizamos as características marcantes dos dois métodos estudados.

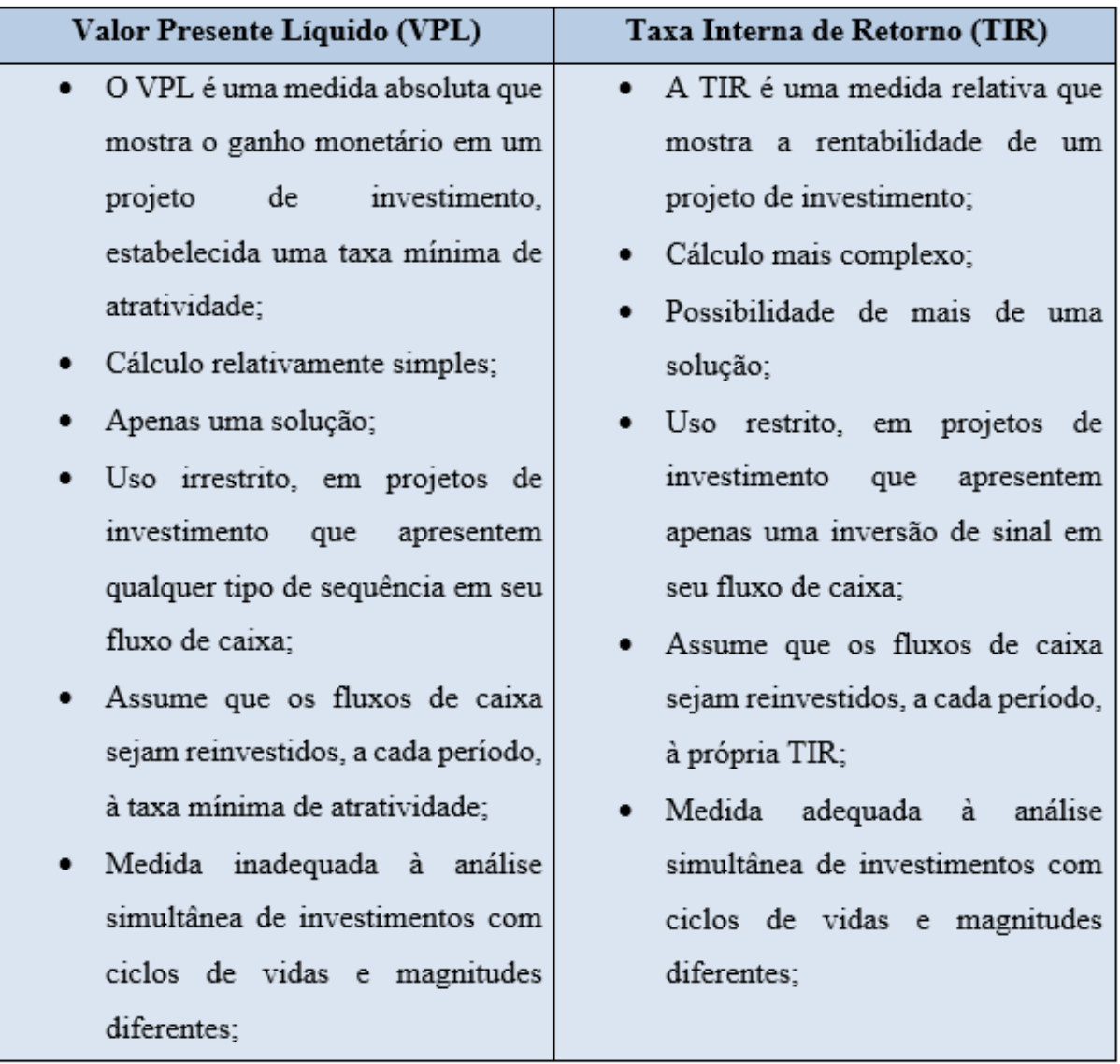

Figura 5.7: Características dos Métodos do VPL e da TIR

#### 5.2 An´alise de Investimentos em Sala de Aula

Os métodos do Valor Presente Líquido e da Taxa Interna de Retorno podem, com a devida adequação, ser trabalhados no Ensino Médio. O fato se justifica por serem mais uma aplicação do princípio da equivalência de capitais, conteúdo básico da Matemática Financeira.

O método do Valor Presente Líquido, pela simplicidade dos cálculos e por admitir apenas uma solução, é o mais adequado (como foi apresentado no trabalho) à introdução do tema "An´alise de Investimentos". Neste momento de aprendizagem, o processo de formulação e teste de hipóteses na resolução da situações-problema é tão ou mais importante que o cálculo do resultado final.

O m´etodo da Taxa Interna De Retorno, pela complexidade dos c´alculos, e por admitir mais de uma solução em projetos não convencionais, seria mais interessante quando os dois m´etodos fossem aplicados, simultaneamente, em um mesmo projeto de investimento. Neste caso, o foco está na análise da viabilidade do projeto, sendo necessários apenas os valores finais dos dois parâmetros (calculados na HP-12C).

Outra abordagem interessante no trabalho simultâneo dos dois métodos, na análise de um investimento, seria a diferenciação entre o uso de parâmetros absolutos e relativos na tomada de decisões.

Uma última sugestão em relação ao método da Taxa Interna de Retorno, seria sua abordagem (como um exemplo/aplicação) no trabalho com equações polinomiais, geralmente visto no terceiro ano do ensino médio.

# Capítulo 6

## Videoaula sobre Análise de Investimento

#### 6.1 Considerações Iniciais

Neste capítulo, apresentamos (sugerimos) um plano para uma videoaula (link em anexo) acessível ao aluno de primeiro ano do Ensino Médio, na qual o tema "Análise de Investimentos" é introduzido. Fazendo uma analogia com o trabalho, seria uma transição entre o capítulo 2 (Conceitos Básicos de Matemática Financeira) e o capítulo 3 (Valor Presente Líquido).

O objetivo da aula ´e analisar a viabilidade de um investimento, calculando seu valor presente e comparando com o investimento inicial.

A aula foi planejada considerando-se que conceitos como "equivalência de capitais" e "soma dos termos de uma progressão geométrica" já tenham sido trabalhados com alunos. Estes conceitos darão suporte ao desenvolvimento da aula, sendo abordados à medida que forem necessários.

Escolhemos, propositalmente, um investimento com entradas líquidas de caixa iguais (formando uma s´erie uniforme), de forma que possamos calcular seu valor presente de duas maneiras diferentes:

- Primeira Maneira: Calcular o valor presente do investimento descapitalizando e somando todas as entradas líquidas de caixa na data atual (data zero).
- Segunda Maneira: Calcular o valor presente do investimento usando a soma dos termos de uma progressão geométrica (solução viável por ser uma série uniforme).

Ao final dos cálculos, encontramos um valor presente maior que o investimento inicial, concluindo que o projeto é viável, por acarretar ganho monetário. Para finalizar, subtraímos do valor presente o investimento inicial, calculando e já introduzindo o conceito de Valor Presente Líquido (VPL), um dos principais métodos de análise de investimentos.

Outro objetivo da aula, e também do trabalho, é mostrar que a Matemática financeira, sendo bem trabalhada no ensino médio, de forma gradativa e bem embasada, proporciona a abordagem inicial de conteúdos mais complexos, geralmente trabalhados no ensino superior.

A aula também foi planejada considerando-se que os alunos já possuam o aplicativo da calculadora financeira HP-12C em seus smartphones (ou a própria calculadora), e já estejam familiarizados com suas operações básicas (Notação Polonesa Reversa). Eventuais problemas para obter uma calculadora financeira ou um aplicativo podem ser resolvidos com atividades em dupla (ou em grupo). Al´em disso, a aula poderia ser ministrada em um laborat´orio de inform´atica, possibilitando aos alunos o uso de um emulador online.

A escolha pela calculadora financeira HP-12C se justifica pelo fato de a considerarmos uma ferramente mais dinâmica e prática na resolução dos exercícios, além de ser uma experiência agradável e estimulante. Vale ressaltar que a Matemática Financeira também pode ser trabalhada no excel, demandando um planejamento diferente do proposto no plano de aula. Há, inclusive, uma variedade de trabalhos acadêmicos e material de apoio, referentes ao seu uso.

Ao final da aula, apresentamos a solução na HP-12C usando as teclas para séries uniformes.

| Séries Uniformes / Principais Funções                                     |
|---------------------------------------------------------------------------|
| $\overline{PV}$ : Presente Value $\rightarrow$ valor presente ou atual    |
| $\sqrt{PMT}$ : payment $\rightarrow$ valor das prestações ou pagamentos   |
| $\lceil i \rceil$ : interest rate $\rightarrow$ taxa de juros por período |
| $\boxed{n}$ : number $\rightarrow$ prazo                                  |

Figura 6.1: Séries Uniformes - Teclas - HP-12C

Uma outra alternativa seria apresentar a a solução na HP-12C usando as teclas (fun-¸c˜oes) para An´alise de Investimentos.

> Análise de Investimentos / Principais Funções  $\overline{\mathit{CF}_0}$ : Cash flow $_0$   $\rightarrow$  fluxo de caixa inicial  $\overline{\mathit{CF}_j}|$ : Cash flow $\overline{\mathsf{u}} \to \overline{\mathsf{J}}$ ésimo fluxo de caixa  $\overline{N_i}$ : Number j  $\rightarrow$  números de fluxos de caixa iguais consecutivos  $\overline{NPV}$ : Net Present Value  $\rightarrow$  Valor Presente Liquido  $\overline{IRR}$ : Internal Rate of Return  $\rightarrow$  Taxa Interna de Retorno

Figura 6.2: Análise de Investimentos - Teclas (funções) - HP-12C

### 6.2 Plano de Aula

Vejamos a seguir o plano de aula.

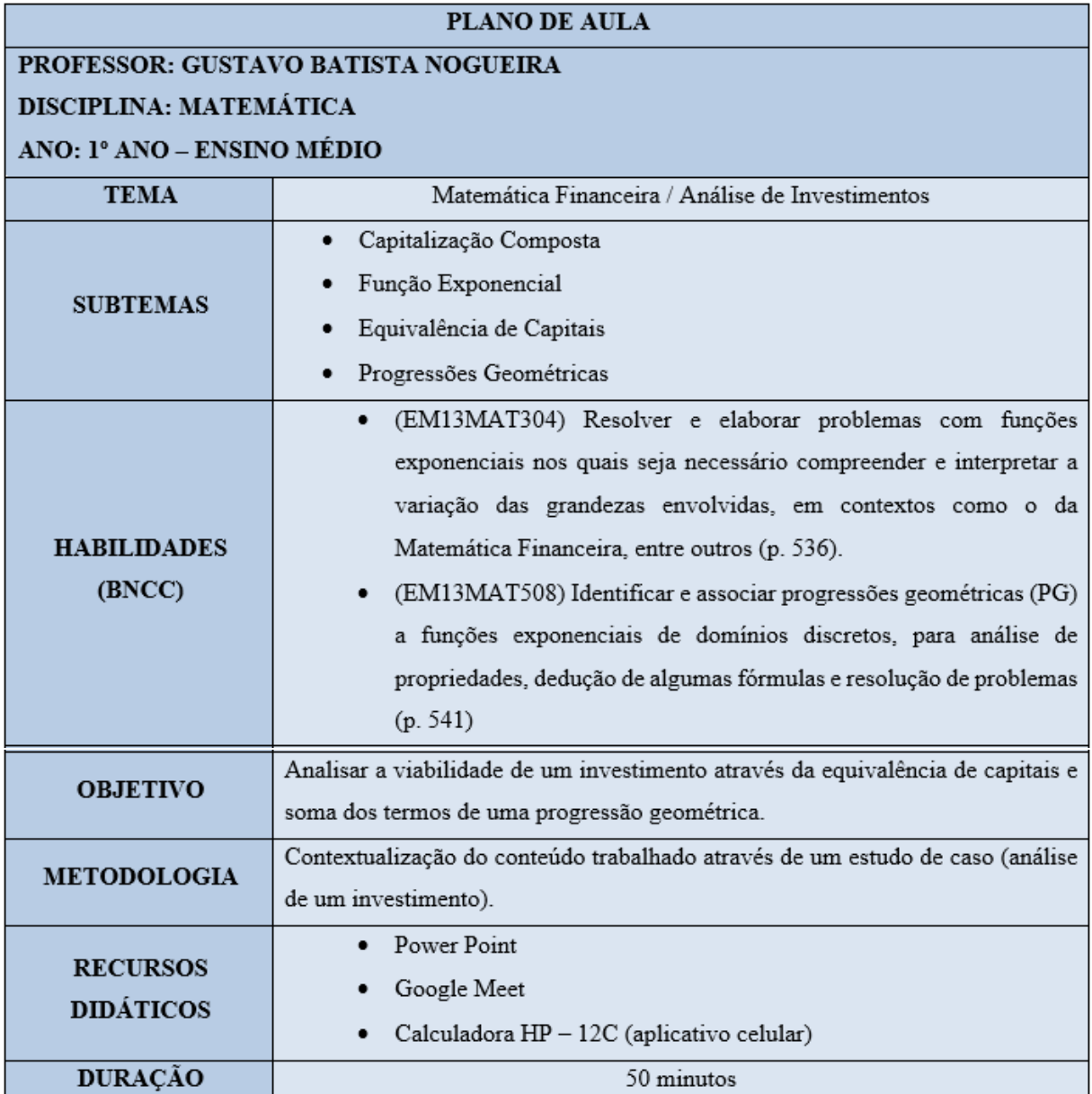

Figura 6.3: Descrição - Plano de Aula

Link da videoaula gravada:

 $\langle \text{https://drive.google.com/file/d/13xKleY9NSJu1yS6GkeXSbfWebdeAMvVF/view?usp=sharing}\rangle$ 

# Considerações Finais

Finalizamos nosso trabalho ressaltando a importância de uma educação básica que proporcione ao aluno a aplicação (dentro do possível) do conhecimento matemático construído em sua trajetória escolar, na interpretação e análise de situações-problema da vida real, elaboração e teste de hipóteses, e consequente resolução.

Esperamos que o leitor/professor entenda a Matemática Financeira como uma ferramenta que possibilite ao indivíduo a correta tomada de decisões em operações comerciais de nosso cotidiano, proporcionando uma melhor gestão de seus recursos financeiros.

Um último e importante objetivo deste trabalho foi criar um material relativamente simples e didático, fornecendo ao leitor/professor da educação básica subsídios necessários à aprendizagem inicial deste importante ramo da Matemática Financeira, que é a Análise de Investimentos.

# Referências Bibliográficas

 $\overline{A}$ LVARES, A.C.T. *Taxa interna de retorno: Controvérsias e Interpretações.* Revista GEPROS, v.5, n.2, p. 131-142, 2007. Disponível em:  $\langle$ [https://revista.feb.unesp.br/](https://revista.feb.unesp.br/index.php/gepros/article/view/184/133) [index.php/gepros/article/view/184/133](https://revista.feb.unesp.br/index.php/gepros/article/view/184/133)>. Acesso em: 10 abr. 2021.

BOGGISS, G. J. et al. *Matemática Financeira*. 11<sup>ª</sup> ed. Rio de Janeiro: FGV, 2013.

BRANCO, A. C. C. (2012). Matemática Financeira Aplicada: Método Algébrico, HP-12C, Microsoft Excel.3<sup>ª</sup> ed. São Paulo: Cengage Learning, 2012.

BRASIL. Base Nacional Comum Curricular (2018). Educação é a Base. Brasília: MEC/CONSED/UNDIME, 2017. Disponível em: <[http://basenacionalcomum.mec.gov.](http://basenacionalcomum.mec.gov.br/images/BNCC_EI_EF_110518_versaofinal_site.pdf) [br/images/BNCC](http://basenacionalcomum.mec.gov.br/images/BNCC_EI_EF_110518_versaofinal_site.pdf) EI EF 110518 versaofinal site.pdf>. Acesso em: 10 abr. 2021.

BRASIL. Instituto Nacional de Estudos e Pesquisas Educacionais Anísio Teixeira (Inep). *Matriz de Referência do ENEM.* Brasília: 2020. Disponível em:  $\langle$ [https:](https://download.inep.gov.br/download/enem/matriz_referencia.pdf) [//download.inep.gov.br/download/enem/matriz](https://download.inep.gov.br/download/enem/matriz_referencia.pdf) referencia.pdf>. Acesso em: 10 abr. 2021.

BUENO, R. L. S. et al. Matemática dos Mercados Financeiros: À Vista e a Termo. São Paulo: Atlas, 2003.

CASAROTTO F.N.; KOPITTKE, B.H. Análise de Investimentos: matemática financeira, engenharia econômica, tomada de decisão, estratégia empresarial.  $10<sup>4</sup>$  ed. São Paulo: Atlas, 2008.

COUTINHO, A. C. A Regra Dos Sinais De Descartes. 2016. 33 f. Dissertação (Mestrado Profissional em Matemática - PROFMAT) - Universidade Federal Rural de Pernambuco - UFRPE, Recife. Disponível em: <[http://www.tede2.ufrpe.br:](http://www.tede2.ufrpe.br:8080/tede/bitstream/tede2/7905/2/Adriano%20Chagas%20Coutinho.pdf) [8080/tede/bitstream/tede2/7905/2/Adriano%20Chagas%20Coutinho.pdf](http://www.tede2.ufrpe.br:8080/tede/bitstream/tede2/7905/2/Adriano%20Chagas%20Coutinho.pdf)>. Acesso em: 10 abr. 2021.

CRESPO, A. A. Matemática Financeira Fácil. 14<sup>ª</sup> ed. Atual. São Paulo: Saraiva, 2009.

HARION CAMARGO. Apostila - HP12C, c2021. Disponível em:  $\langle \text{https://www.} \rangle$  $\langle \text{https://www.} \rangle$  $\langle \text{https://www.} \rangle$ [harioncamargo.com/pdf/apostila](https://www.harioncamargo.com/pdf/apostila_hp12c_porHarionCamargo.pdf)\_hp12c\_porHarionCamargo.pdf>. Acesso em: 10 abr. 2021.

HP Development Company, L.P. HP 12c platinum calculadora financeira, 2005. Guia do Usuário. Disponível em: <<http://h10032.www1.hp.com/ctg/Manual/bpia5238.pdf>>. Acesso em: 10 abr. 2021.

IMPA, I. d. 1 vídeo (1:11:52). Matemática Financeira - Prof<sup>o</sup> Augusto Morgado. Fonte: Publicado pelo canal Instituto de Matemática Pura e Aplicada, 2014. Disponível em:  $\langle \text{https://www.voutube.com/watch?v=t5hDp2ZkeZw>}.$  Acesso em: 10 abr. 2021.

INEP. Provas e Gabaritos, 2020. Disponível em:  $\langle \text{https://www.gov.br/inep/pt-br/}$  $\langle \text{https://www.gov.br/inep/pt-br/}$  $\langle \text{https://www.gov.br/inep/pt-br/}$ [areas-de-atuacao/avaliacao-e-exames-educacionais/enem/provas-e-gabaritos](https://www.gov.br/inep/pt-br/areas-de-atuacao/avaliacao-e-exames-educacionais/enem/provas-e-gabaritos)>. Acesso em: 10 abr. 2021.

LIMA, Elon L. et al. A Matemática de Ensino Médio - Volume 2.  $7<sup>2</sup>$  ed. Rio de Janeiro: SBM (Coleção Professor de Matemática), 2016.

MUNDO FINANCEIRO. Curso Gratuito HP-12C, c2021. Disponível em: <[https:](https://www.mundofinanceiro.com.br/curso-de-hp-12-c/) [//www.mundofinanceiro.com.br/curso-de-hp-12-c/](https://www.mundofinanceiro.com.br/curso-de-hp-12-c/) $>$ . Acesso em: 10 abr. 2021.

PRO EDUCACIONAL. Curso Matemática Financeira – HP 12C, c2021. Disponível em:  $\langle$ <https://proeducacional.com/ead/matematica-financeira-hp-12c/> $>$ . Acesso em: 10 abr. 2021.

SILVA, A. F. M. A Importância da Matemática Financeira no Ensino Básico. 2015. Dissertação (Mestrado Profissional em Matemática) - Instituto de Matemática Pura e Aplicada, Rio de Janeiro. Disponível em: <[https://impa.br/wp-content/uploads/2016/](https://impa.br/wp-content/uploads/2016/12/Alex_Fabiano_Metello_Silva.pdf) 12/Alex Fabiano Metello [Silva.pdf](https://impa.br/wp-content/uploads/2016/12/Alex_Fabiano_Metello_Silva.pdf)>. Acesso em: 10 abr. 2021.

STENDEC. Web 12C emulator, c2021. Disponível em:  $\langle \text{https://stendec.io/ctb/hp12c.}$  $\langle \text{https://stendec.io/ctb/hp12c.}$  $\langle \text{https://stendec.io/ctb/hp12c.}$ [html](https://stendec.io/ctb/hp12c.html)>. Acesso em: 10 abr. 2021.

TECNOLOGIA E EDUCAÇÃO. Emulador HP-12C emulator, c2021. Disponível em: <<https://www.vichinsky.com.br/hp12c/hp12c.php>>. Acesso em: 10 abr. 2021.

ZOT, E.D. Análise de investimento: Estudo para a abertura de filial de rede de educação profissional. Porto Alegre: Universidade Federal do Rio Grande do Sul, 2008. Disponível em: <<https://lume.ufrgs.br/handle/10183/18102>>. Acesso em: 10 abr. 2021.